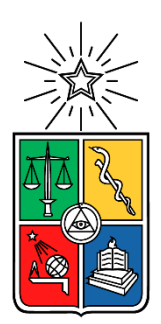

UNIVERSIDAD DE CHILE FACULTAD DE CIENCIAS FÍSICAS Y MATEMÁTICAS DEPARTAMENTO DE INGENIERÍA INDUSTRIAL

# **REDISEÑO DEL PROCESO DE DEVOLUCIONES PARA SEGUROS FALABELLA**

### PROYECTO DE GRADO PARA OPTAR AL GRADO DE MAGÍSTER EN INGENIERÍA DE NEGOCIOS CON TECNOLOGÍAS DE INFORMACIÓN.

MEMORIA PARA OPTAR AL TÍTULO DE INGENIERO CIVIL INDUSTRIAL

### **ARIEL IGNACIO PAVEZ MUÑOZ**

PROFESOR GUÍA: Sebastián Ríos Pérez

MIEMBROS DE LA COMISIÓN:

Cinthya Vergara Silva Ezequiel Muñoz Krsulovic

SANTIAGO DE CHILE

2022

### <span id="page-1-0"></span>**RESUMEN EJECUTIVO**

Seguros Falabella es un negocio que busca ofrecer al cliente una amplia variedad de seguros de distintas compañías aseguradoras, para que así el cliente contrate lo que mejor se ajuste a sus necesidades. Además, dentro de sus funciones, le corresponde hacerse cargo de los procesos operativos de la corredora del mismo holding: Banco Falabella corredores de seguros Ltda.

Dentro de los procesos fundamentales de un seguro se encuentran la cotización, la contratación, el pago recurrente, etc.; entre ellos, el proceso de devoluciones es particularmente importante, pues es parte fundamental de la atención al cliente. Este proceso debe ser capaz de distinguir si a un cliente que reclama y exige la devolución de su dinero le corresponde o no dicha devolución, y en caso de corresponder, cuánto dinero se le debe devolver y cómo. La presente tesis explora el rediseño del proceso de devoluciones de la corredora de Banco Falabella, en donde al cliente se le realiza una promesa de devolución en un plazo de a lo más 10 días.

En el período entre septiembre del 2020 y septiembre del 2021, se realizaron un promedio de 390 devoluciones por mes, en donde en hubo atrasos en el proceso en algunos meses. Particularmente, en Julio del 2021, el 44,17% de las devoluciones se realizaron fuera de plazo, con la causa principal de que la persona dueña del proceso tuvo que ausentarse 2 semanas por una licencia médica. Debido a esto, se plantea un rediseño del proceso en base a la metodología de Ingeniería de Negocios en la que se basa el MBE, en conjunto con un marco teórico robusto que incluye la metodología V-Model, métricas para medir interacción humano-robot, metodología de gestión del cambio, etc., con el fin de entregar una solución definitiva a este problema, y mermar los riesgos que ello conlleva.

Las principales causas del problema son que no existe documentación sobre el proceso as-is, hay una falta de cultura de mejora de procesos, y una falta de desarrollo en capacidades tecnológicas; mientras que, como consecuencias más graves, se tienen riesgo de demanda, multas de CMF de hasta 700 UF, dificultad de reemplazar a la persona dueña del proceso, y poner en riesgo la imagen de la empresa. Además, para ejecutar este proceso, la persona dueña del proceso debe tomarse hasta 5 horas por día y manipular hasta 40 planillas de Excel

Como eventual solución, se plantea la automatización del tratamiento de datos masivos a través de un robot con tecnología ACL, para disminuir el tiempo de manipulación de datos mediante planillas Excel; y, por otro lado, la incorporación de la tecnología SFTP para obtener datos de cuentas corrientes de Banco Falabella, para poder depositarle a los clientes su devolución. Se realizó una evaluación del proyecto a 5 semestres que resultó positiva, con un un VAN de \$8.159.592 y una TIR de 123,34%; además de un piloto en donde se procesaron 446 devoluciones en 2 meses, que se traducen en \$102.918.555 en devoluciones y se aplicaron las metodologías expuestas en el marco teórico previamente mencionado.

### **TABLA DE CONTENIDO**

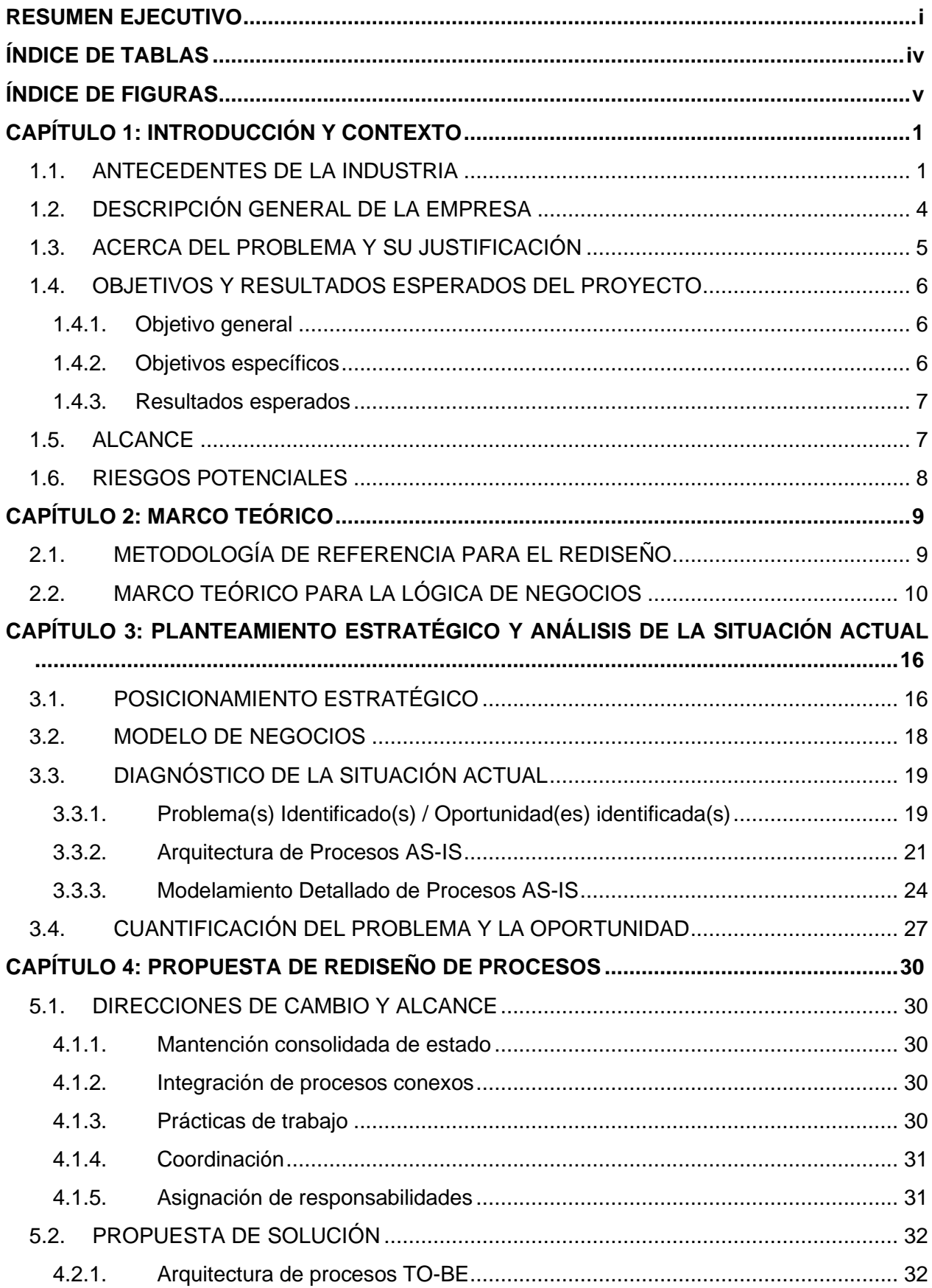

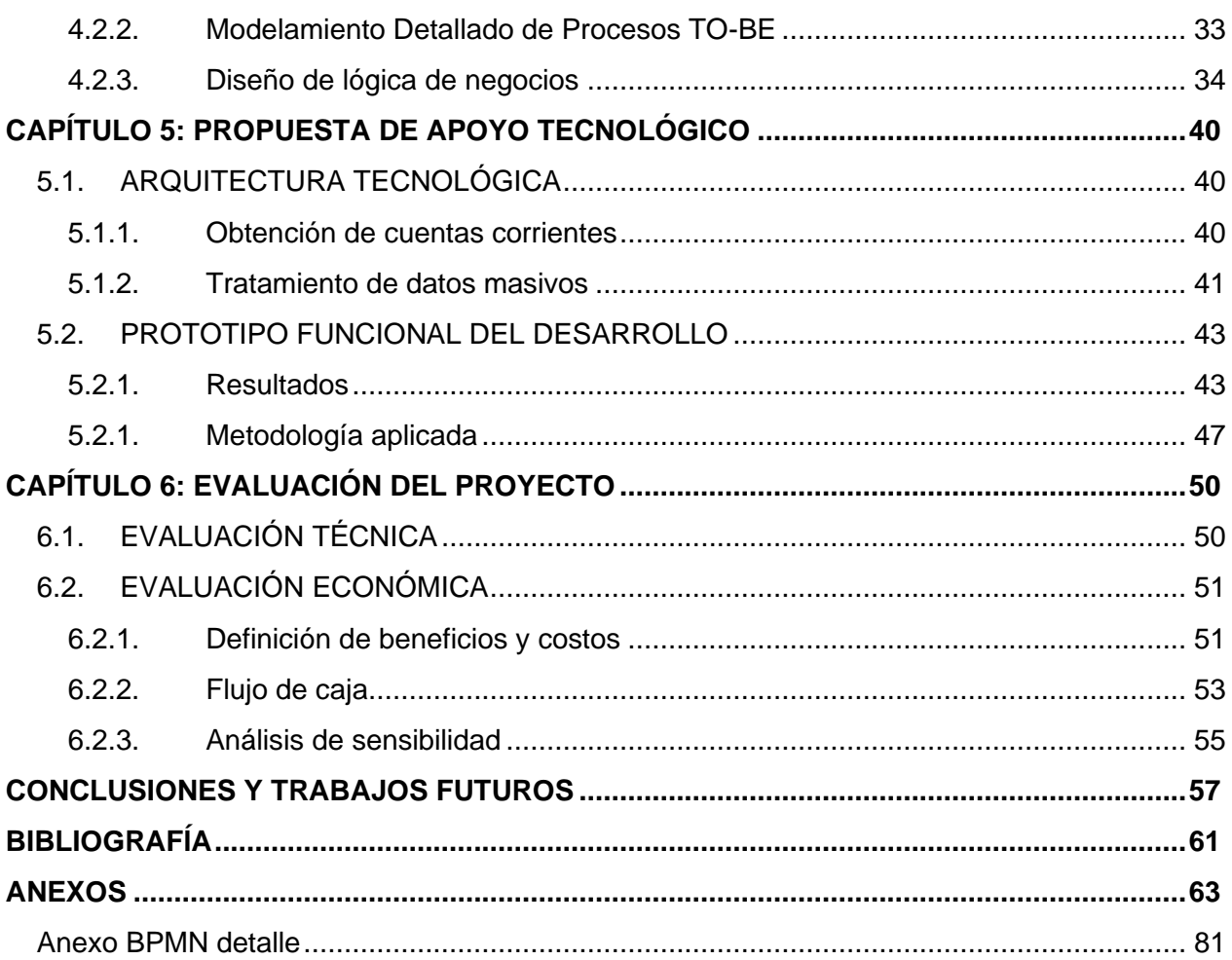

# <span id="page-4-0"></span>**ÍNDICE DE TABLAS**

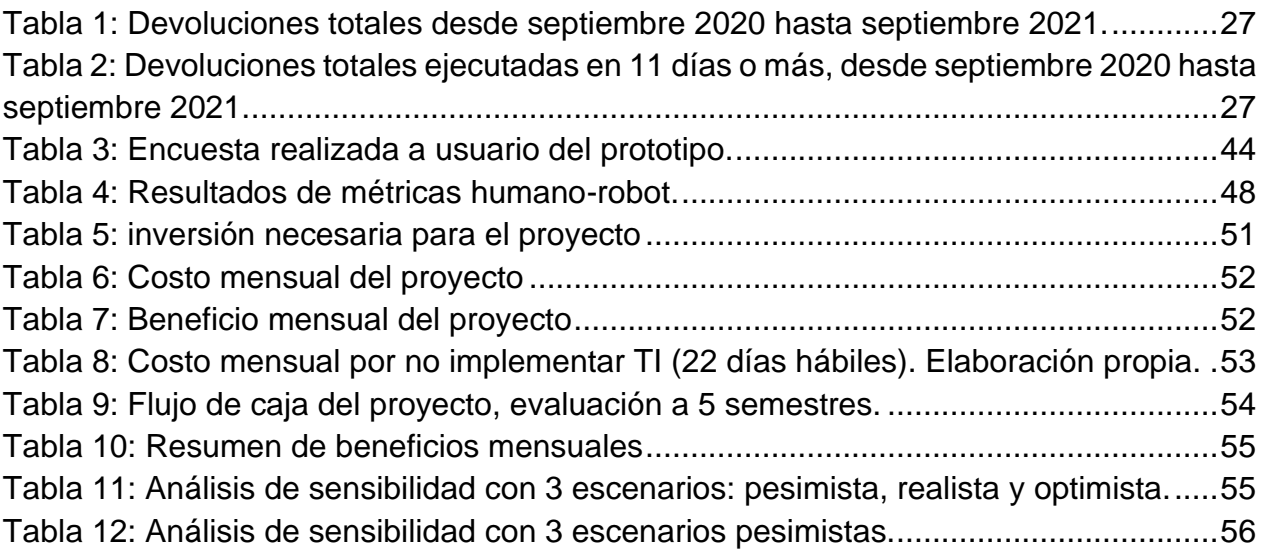

# <span id="page-5-0"></span>**ÍNDICE DE FIGURAS**

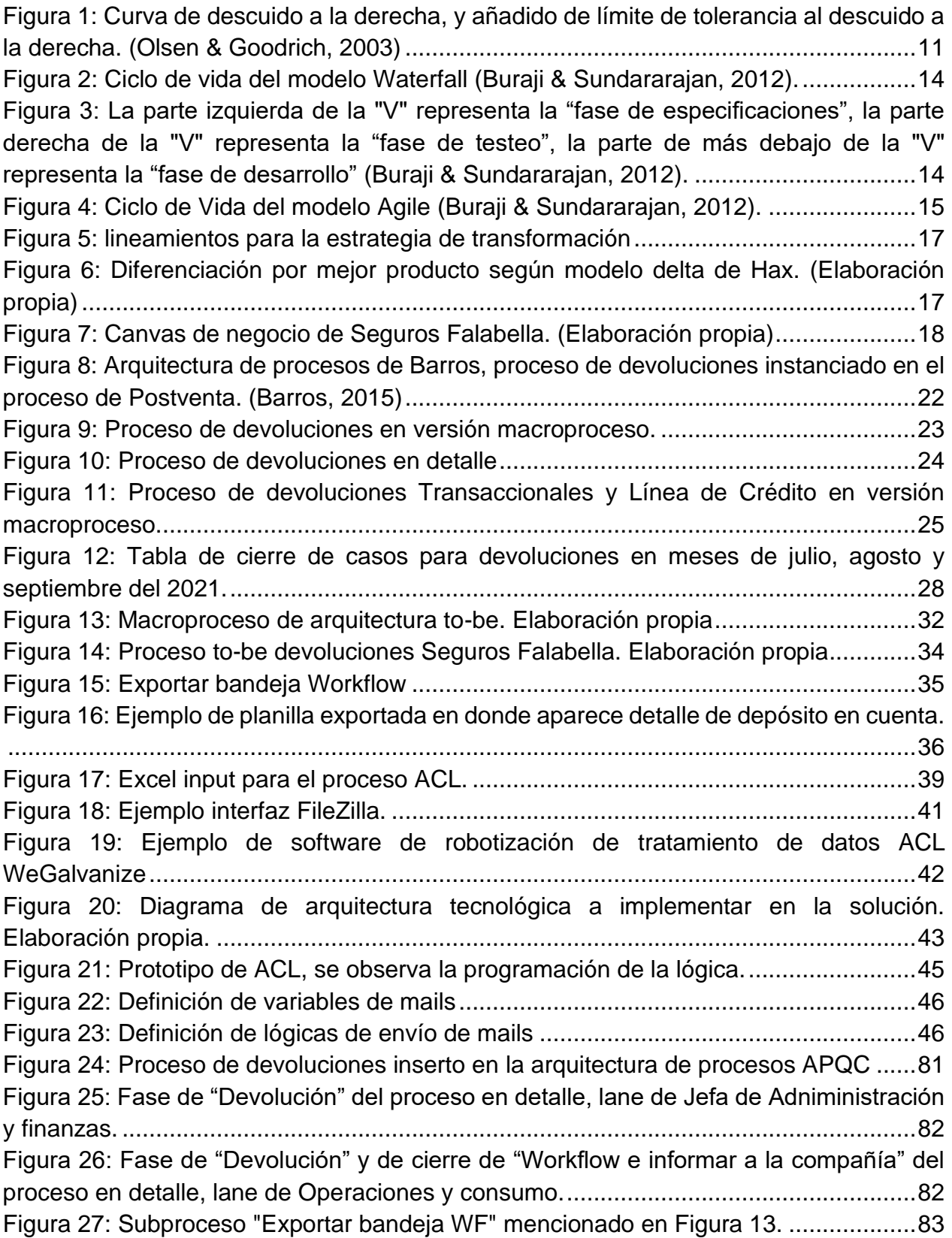

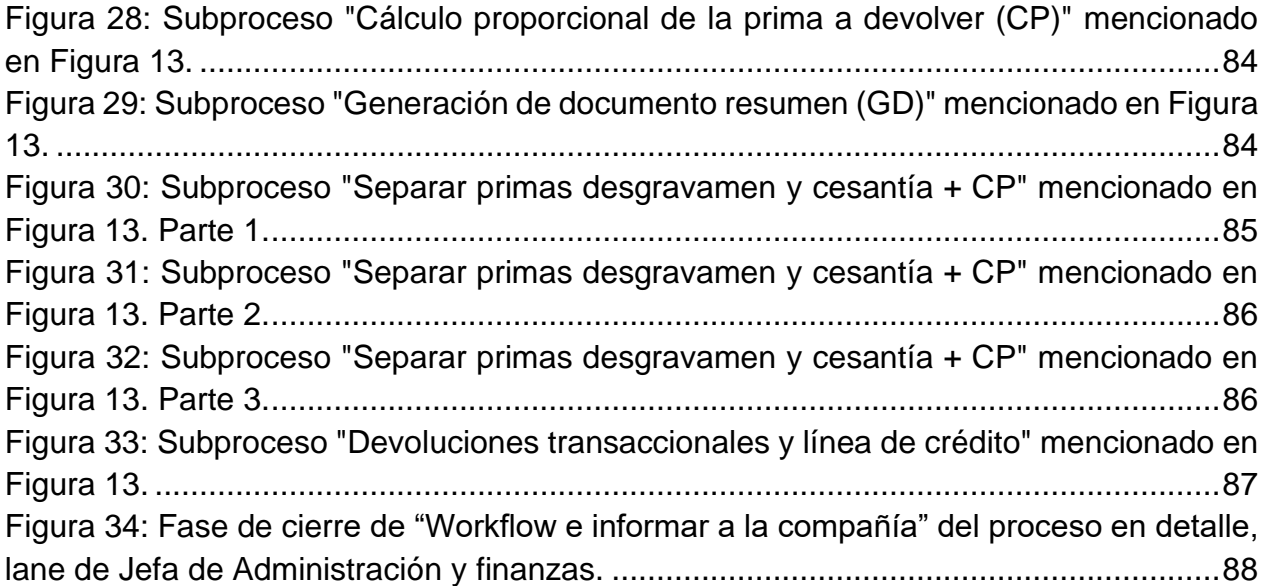

# <span id="page-7-0"></span>**CAPÍTULO 1: INTRODUCCIÓN Y CONTEXTO**

#### <span id="page-7-1"></span>**1.1. ANTECEDENTES DE LA INDUSTRIA**

El trabajo de tesis se sitúa dentro de la empresa Seguros Falabella Corredores Limitada (en adelante, Seguros Falabella). Esta empresa es una entre muchas dentro del holding de Falabella, que cuenta, entre otros, con un grupo de empresas conocidas como Falabella Financiero o "FIF", que nace en 1980 y tiene presencia en Chile, Perú, Colombia, Argentina y México. FIF incluye negocios de Pagos (CMR y FPay) y Servicios Financieros (Seguros Falabella, Banco Falabella y CF Seguros de Vida); en marzo del 2021, registra los siguientes grandes hitos:

- Mayor cantidad de tarjetas de crédito emitidas en Chile y Perú.
- MM USD 1.556 en ingresos.
- MM USD 6.312 en colocaciones brutas<sup>1</sup>.
- 52% de venta de productos financieros a través de canal digital.

En particular, la industria en la que se desenvuelve Seguros Falabella es la de las corredoras de seguros, y se puede caracterizar a través de un análisis PESTEL:

#### *Política (PESTEL)*

El mercado de los seguros no se ha visto mayormente afectado por iniciativas gubernamentales en Chile, se pueden destacar 3 principales hitos en los últimos 20 años:

- Norma N° 309: La Superintendencia de Valores y Seguros (SVS), hoy CMF<sup>2</sup>, la SVS publica la Norma de carácter general N°309 el día 20 de junio del año 2011, en donde se establecen principios de gobierno corporativo y sistemas de riesgo y control interno para todas las entidades aseguradoras y reasguradoras. Se especifica rol y funciones de directorios, sistemas de gestión de riesgos, relación con el asegurado, etc.
- Circular N° 2131: La SVS (2013) declara que: compañías, corredores y liquidadores de seguros deberán recibir, registrar y responder todas las presentaciones, consultas o reclamos que se les presenten directamente por el contratante, asegurado, beneficiarios o legítimos interesados o sus mandatarios. Además, se explicita que: recibida una presentación, consulta o reclamo, ésta deberá ser respondida en el plazo más breve posible, el que no podrá exceder de 20 días hábiles contados desde su recepción.

<sup>1</sup> Las colocaciones brutas se definen como la suma de las colocaciones vigentes, los créditos atrasados o netos y las provisiones e intereses no devengados.

<sup>2</sup> En Enero del año 2018 la SVS deja de existir y se transforma en la Comisión para el Mercado Financiero (CMF)

- Ley de protección al empleo: En el contexto de la pandemia mundial de COVID-19, surgió la iniciativa gubernamental de proteger a aquellos trabajadores cuyos empleadores hayan paralizado sus actividades por causa de la pandemia. La ley N° 21.227 o "Ley de protección al empleo" tiene por propósito facultar el acceso a prestaciones del seguro de desempleo de la Ley N° 19.728. De acuerdo con esta ley, Seguros Falabella debe tener la capacidad de ejecutar el proceso de liquidación a aquellos asegurados que tengan seguros de cesantía.

#### *Economía (PESTEL)*

El mercado en donde opera la organización es el de las corredoras de seguros, sin embargo, se puede hacer la distinción entre corredoras bancarias y corredoras de grandes tiendas; dicho esto, esta distinción en Falabella es una minucia, pues desde el punto de vista operacional, la orquestación de todos los procesos asociados a los seguros vendidos por banco pasa por Seguros Falabella. Según los datos otorgados por la CMF, se tienen la siguiente distribución de mercado a junio del 2021:

Banco Falabella no tiene una gran participación respecto a sus competidores, contando con \$13.418.583 de prima intermediada, lo que representa un 2% del mercado total, (para ver detalle, revisar [Anexo A\)](#page-69-1). Por otra parte, respecto a las corredoras de grandes tiendas, Seguros Falabella es ampliamente dominante en el mercado, con una prima intermediada de \$100.617.448, que representa un 83% del mercado, como se puede ver en [Anexo B.](#page-69-2)

Ahora bien, al comparar todo el universo de corredoras, incluyendo a Banco Falabella y Seguros Falabella como uno solo (BF+SF). En este escenario, se puede ver un mercado mucho más competitivo, dominado por Banchile (17,19%) y Santander (16,06%); seguidos de cerca por BancoEstado (13,81%), BF+SF (13,31%) y BCI (12,65%). Ver [Anexo C](#page-70-0) para más detalle.

#### *Sociocultural (PESTEL)*

En el estudio de "Educación financiera en Chile, realidad y propuestas" (Universidad de Chile y Asociación de Bancos e Instituciones Financieras de Chile (ABIF), 2020), se sostiene que, en los países de la OCDE, el 10,6% de los adultos obtuvo un puntaje de 4 o 5 (máximo en conocimiento) en materia financiera, mientras que en Chile ese porcentaje se reduce a 1,6%. Por otro lado, para el 2015 se puede ver que el 38% de los estudiantes chilenos se encuentran bajo el nivel 2 (en escala de 1 a 5) y, por ende, no tienen una alfabetización financiera suficiente; para el año 2018, el porcentaje mencionado cayó a 29,8%.

En este contexto, Seguros Falabella cuenta con las siguientes iniciativas socioculturales:

- Política de diversidad e inclusión: documento oficial de la compañía en donde se explicita el compromiso por construir una sociedad diversa, pluralista e inclusiva.
- Edduteayuda: Programa que busca promover y ahondar en la educación financiera, se adhiere fuertemente al valor de la "simpleza".
- América Solidaria: Seguros Falabella realiza actividades en conjunto a América Solidaria para aportar a la vida de muchos niños en situación de pobreza.

#### *Tecnológico (PESTEL)*

Hoy en día la gran mayoría de compañías aseguradoras y corredores de seguros tienen su sitio web mediante el cual se puede contratar exactamente lo mismo que en un canal presencial. El desafío que hoy tiene la industria es lograr migrar lo físico a lo digital, en este sentido, Seguros Falabella, y Falabella Financiero en general, tiene claro que desea migrar desde un modelo físico hacia uno digital, declarando incluso que "Hoy nos toca volver a transformarnos, desde un banco físico<sup>3</sup> con presencia digital a un banco digital con presencia física". En [Anexo D](#page-70-1) se puede ver la planificación estratégica que plantea lograr este objetivo en el año 2022.

#### *Ecológico (PESTEL)*

A nivel ecológico, la principal preocupación ambiental para empresas a nivel mundial es la medición de la huella de carbono. Actualmente, Seguros Falabella se encuentra inserto en el proyecto de FIF, que logró medir en el 2020, con ayuda de la empresa Proyectae, una huella de carbono de 18ktCO<sub>2</sub>e<sup>4</sup> entre emisiones de combustible, electricidad, insumos, transporte y otros (ver [Anexo E](#page-71-0) para más detalle); esta iniciativa busca reducir la huella de carbono a 12ktCO<sub>2</sub>e para el año 2030.

#### *Legal (PESTEL)*

Desde el punto de vista legal, en Chile, cualquier corredora de seguros se rige bajo la Ley N° 251; además, es necesario que esté registrada en la CMF para ser autorizados según el cumplimiento de esta ley. La CMF, en conjunto con SERNAC, son los 2 entes reguladores en Chile a los que debe someterse Seguros Falabella. La CMF tiene las siguientes funciones: supervisora, normativa, sancionadora y de desarrollo y promoción de los mercados. Por otro lado, el Servicio Nacional del Consumidor (SERNAC) es la agencia del Estado de Chile encargada de velar por la protección de los derechos de los consumidores, establecidos en la Ley N°19.496. El SERNAC intercede o media en los conflictos de consumo entre las empresas y los consumidores.

<sup>3</sup> Cuando se habla de "banco" a nivel holding, se está incluyendo a todos los negocios financieros

<sup>4</sup> ktCO2e: kilotoneladas de CO<sup>2</sup> emitidas

#### <span id="page-10-0"></span>**1.2. DESCRIPCIÓN GENERAL DE LA EMPRESA**

Seguros Falabella nace en el año 1997, forma parte del holding Falabella; tiene presencia en Chile, Perú y Colombia (esta tesis se centra en el negocio de Chile), y centra su negocio específicamente en el rol de Corredores de Seguros. Actualmente, Seguros Falabella cuenta con un total de 460 trabajadores en Chile. La estructura organizacional de la empresa puede revisarse en [Anexo F.](#page-71-1)

En el primer semestre del 2021 (01/01 – 30/06) se declara un Estado de Resultado Integral que refleja los siguientes números aproximados: una pérdida \$230.000 millones de pesos en su ítem de "Ganancia (pérdida) de actividades ordinarias)". Con un ingreso de \$14.618 millones por actividades ordinarias y un gasto de \$14.847 millones entre costos y gastos de administración. Por otra parte, Banco Falabella corredores de seguros ltda. (corredora bancaria), en el mismo período, refleja los siguientes números: una ganancia de actividades ordinarias de \$1.600 millones, con un ingreso de \$2.200 millones y un gasto de \$565 millones entre costos y gastos de administración.<sup>5</sup>

El modelo de negocios que utiliza Seguros Falabella consiste en formar contratos con distintas compañías aseguradoras, quedándose un porcentaje de la venta al momento de intermediar la transacción. El hecho de no estar atado le permite como corredora evaluar el mercado competitivo y asistir al cliente con una mayor oferta de seguros para poder ofrecer opciones de diferentes compañías para que él mismo compare y elija según su criterio. Hoy en día, Seguros Falabella tiene alianzas con diversas compañías aseguradoras, tales como: Chubb, MetLife, SURA Seguros, HDI Seguros, etc. Seguros Falabella vende los siguientes tipos de seguros<sup>6</sup>: Generales, Masivos<sup>7</sup>, Vida, Salud. Para más detalle, revisar [Anexo G.](#page-71-2)

Respecto a los clientes a los que apunta Seguros Falabella, existen 2 tipos:

Personas: son todas aquellas personas que desean contratar un seguro por iniciativa propia, es importante destacar que ninguno de estos seguros es obligatorio de contratar para el cliente, sólo en caso de que lo desee puede asegurar su Vida, Salud, Auto, Hogar o Viaje. Dicho esto, los seguros de Vida y Hogar se orientan a personas que viven en familia; el seguro automotriz a cualquier persona que tenga un auto a su nombre; el seguro de Salud a cualquier persona que tenga una alta frecuencia de visitas médicas, específicamente se apunta

<sup>5</sup> Los datos de ambas corredoras de seguros fueron obtenidos de los informes financieros del 06/2021 publicados en el sitio web de la CMF.

<sup>6</sup> Los seguros son instrumentos que ayudan a reducir la incertidumbre económica sobre el futuro, su venta se realiza mediante la firma de un contrato bilateral entre dos partes (póliza), donde el asegurado transfiere en un porcentaje o en su totalidad el riesgo a una compañía de seguros y ésta por brindar ese servicio, cobra una prima.

<sup>7</sup> Esta clasificación es interna de Seguros Falabella, en el mercado se les considera seguros generales, lo que acota la variedad de seguros a 3 tipos.

también a gastos de maternidad; y finalmente el seguro de Viaje a cualquier persona que realice un viaje en el corto plazo.

- Empresas: Este tipo de cliente establece un contrato tipo Business to Business (B2B), en donde la empresa busca ofrecer, por ejemplo, un seguro de Vida o Salud a sus trabajadores; es bastante usual en industria con trabajo de alto riesgo, como la construcción. Este contrato establece un pago mensual masivo para asegurar a una gran cantidad de trabajadores de la empresa. Además, según la Ley de Retorno Seguro N° 21.342 promulgada el 01 de junio 2021 y sujeta a la prórroga de Alerta Sanitaria Decreto N° 31 del Ministerio de Salud, hasta el 30 de septiembre de 2022, es necesario que las empresas contraten obligatoriamente un Seguro Covid-19 para sus trabajadores, dada la emergencia sanitaria que este virus provocó, dicho seguro también es ofrecido por Seguros Falabella.

Respecto a la estrategia de la compañía, esta se basa en 3 principales ejes u objetivos:

- 1. Crecer exponencialmente en clientes
- 2. Aumentar significativamente la satisfacción de nuestros clientes
- 3. Incrementar sosteniblemente la rentabilidad del negocio

Estos 3 ejes se desglosan en lineamientos estratégicos y drivers de negocio que se verán en detalle en el Capítulo 3.

#### <span id="page-11-0"></span>**1.3. ACERCA DEL PROBLEMA Y SU JUSTIFICACIÓN**

El ciclo de un seguro tiene un gran espectro de procesos fundamentales desde el punto de vista del cliente y de la empresa, tales como: cotización, contratación, denuncio de siniestros, endoso de medio de pago, etc. Uno de los principales procesos en la contratación de un seguro son las devoluciones, es fundamental que éstas se produzcan con eficiencia y dentro del marco legal establecido. No se debe olvidar que, en el marco legal otorgado por la circular N° 2131, emitida en 2013 por la SVS, una presentación, consulta o reclamo no puede exceder los 20 días hábiles de resolución desde que se recibe, por lo que cualquier desajuste en este proceso puede ser grave.

En este contexto, el problema que trata la tesis se refiere al proceso de devoluciones para seguros transados por la corredora asociada al Banco Falabella. Hoy en día dicho proceso está ejecutado solamente por una persona e involucra un nivel de manualidad demasiado alto, especialmente entendiendo que la empresa está en una constante búsqueda por la automatización de procesos e incorporación de tecnología para avanzar hacia un negocio digital. Hoy en día esta manualidad se traduce en que una persona está haciendo diversos cálculos con 40 planillas de Excel para poder realizar las devoluciones.

Siendo el proceso tan complejo, se traduce en 5 problemas principales, que serán más detallados en la sección 3.3.1:

- 1. Conocimiento centralizado: todo el conocimiento del proceso está centrado en una sola persona
- 2. Riesgo de imagen: No devolver a tiempo puede derivar en demandas y deterioro de la imagen de la empresa y el holding
- 3. Tiempo perdido: La gran cantidad de plantillas Excel utilizadas para el proceso genera mucha pérdida de tiempo.
- 4. Desfase tecnológico: Las lógicas en Excel son difíciles de migrar a tecnologías más completas como API's.
- 5. Error humano: al existir tanta manualidad, existe un gran riesgo de que exista error humano, lo cual siempre puede tener un impacto en el cliente.

Este problema es totalmente operacional, y afecta directamente a la subgerencia de operaciones dentro del organigrama, además de la subgerencia de procesos y lean, desde donde se debe evaluar el proceso y plantear las mejoras necesarias en coordinación con las demás áreas afectadas. En [Anexo H](#page-72-0) se pueden ver las áreas afectadas de forma más explícita.

#### <span id="page-12-0"></span>**1.4. OBJETIVOS Y RESULTADOS ESPERADOS DEL PROYECTO**

#### <span id="page-12-1"></span>*1.4.1. Objetivo general*

Rediseñar el proceso de devoluciones de la corredora bancaria, de manera que se descentralice el conocimiento, se mitigue el riesgo de error humano y se reduzca el tiempo de ejecución, para lograr un mejor servicio de cara al cliente, para el segundo trimestre del 2022.

#### <span id="page-12-2"></span>*1.4.2. Objetivos específicos*

- 1. Levantar la situación as-is con los actores involucrados en el proceso de devoluciones para descentralizar el conocimiento, comprender dónde ocurren ineficiencias y dónde se necesita añadir TI para el rediseño
- 2. Rediseñar en base a la propuesta más eficiente y que permita la mejor migración a sistemas más complejos en el futuro para lograr reducir el tiempo que el usuario dedica a la ejecución del proceso
- 3. Ejecutar un plan de implementación del rediseño como MVP o implementación al 100% para avanzar progresivamente en el proyecto y no perder de vista las fechas.
- 4. Ejecutar una evaluación económica del proyecto para entender cuándo se recupera el costo invertido en el proyecto.

5. Medir la efectividad del proceso de manera diaria o semanal, con los indicadores obtenidos del marco teórico, para poder comparar con as-is y hacer mejora continua.

#### <span id="page-13-0"></span>*1.4.3. Resultados esperados*

- 1. Documentación detallada del proceso en BPMN as-is.
- 2. Documentación detallada del proceso BPMN to-be y de las soluciones TI implementadas, junto con las lógicas que utilicen.
- 3. Plan de implementación de la solución propuesta.
- 4. Evaluación económica del proyecto, con VAN, TIR y métricas económicas que ayuden al objetivo.
- 5. Un reporte con cifras que demuestren la efectividad de la solución de cara al usuario.

#### <span id="page-13-1"></span>**1.5. ALCANCE**

Actualmente el proceso de devoluciones contiene 2 ramas y 6 tipos de créditos: rama normativa (créditos de desgravamen y cesantía); y rama voluntaria (créditos de desgravamen, cesantía, vida, hogar, transaccionales y línea de crédito).

La recepción de solicitudes por la rama voluntaria se hace mediante un "Workflow", que es un servicio interno de la corredora, mediante el cual se pueden organizar los distintos casos. Actualmente se reciben 3 tipos de motivos para los 6 créditos: niega contratación, retractación y reclamos de CMF o SERNAC.

Los reclamos de CMF y SERNAC quedan fuera del alcance de este proyecto, pues su tratamiento es demasiado distinto según sea el caso, además de que se reciben 2-3 casos al mes, que es insignificante de cara al rediseño. Por otra parte, se destaca que el proceso de devoluciones tiene diversos actores involucrados: la jefa de administración y finanzas, el área de Análisis y Normalización, área de Operaciones y Consumo, área de Cuentas Corrientes; pero el alcance del proyecto sólo se limita a resolver la manualidad realizada por la jefa de Administración y Finanzas.

Posterior a que el área de Operaciones y Consumo ejecute las distintas devoluciones, se debe hacer un proceso llamado "Cerrar workflow", y luego notificar a las distintas compañías, según sea el caso. En este sentido, el proceso "Cerrar Workflow" queda fuera del alcance, puesto que debe hacer de forma manual en un sitio privado de la corredora bancaria; las notificaciones a las compañías también quedan fuera del alcance.

#### <span id="page-14-0"></span>**1.6. RIESGOS POTENCIALES**

Sobre los riesgos, los más probables de que ocurran y la forma de mitigarlos son:

- Desvinculación de la dueña del proceso: para mitigarlo se levantará el proceso asis lo antes posible y poder recopilar toda la información necesaria de la persona.
- Rechazo a utilizar la solución por parte de los usuarios: para mitigarlo se obtendrán métricas claras para presentar los beneficios de la solución implementada y se aplicará una metodología de gestión del cambio.
- Atrasos producto de mala gestión de los tiempos: para mitigarlo se generará una carta Gantt para monitorear constantemente el estado de avance.

Para más detalle sobre riesgos, revisar la tabla de riesgos en [Anexo I.](#page-73-0)

## <span id="page-15-0"></span>**CAPÍTULO 2: MARCO TEÓRICO**

#### <span id="page-15-1"></span>**2.1. METODOLOGÍA DE REFERENCIA PARA EL REDISEÑO**

El proyecto de rediseño tiene sustento en la metodología de Ingeniería de Negocios de Óscar Barros, en donde se inicia el análisis partiendo desde el posicionamiento estratégico de la empresa, hasta llegar a la implementación de la solución.

Las etapas de esta metodología (detalle gráfico en [Anexo J\)](#page-74-0) consisten en:

- 1. Definición del posicionamiento estratégico: Se refiere principalmente a los lineamientos estratégicos establecidos por una empresa, que definen el rumbo para las diversas iniciativas que se trabajan y marcan el criterio para tomar decisiones de negocio. Para caracterizarlo se utilizará específicamente el modelo Delta de Hax (Hax & Wilde, 2001), además de información pre-establecida por la empresa.
- 2. Desarrollo del Modelo de Negocio: determina el valor que se proveerá a los clientes (Barros, 2015). El Modelo de Negocios va de la mano con la definición del posicionamiento estratégico, acá se definen los distintos recursos y acciones necesarias para cumplir con los objetivos estratégicos. En particular, para esta caracterización, se utilizará el modelo Canvas de Osterwalder (Osterwalder & Pigneur, 2011)
- 3. Diseño de Negocio y de Arquitectura Empresarial: Incluye los niveles de
	- a. Diseño de Negocio: determina estructura de componentes y sus relaciones, y la interacción con el medio ambiente que genera una Capacidad de Negocio, la cual provee un servicio valorado por los clientes de acuerdo con la Estrategia y Modelo de Negocios. (Barros, 2015)
	- b. Diseño de Configuración y Capacidad: incluye la determinación de los procesos que deben estar presentes para asegurar que el servicio definido en el Punto 1 se proporciona de forma eficaz y eficiente. (Barros, 2015)

En esta etapa, se establecen los Procesos de Negocio relevantes para definir los 2 puntos anteriormente detallados. Además, se define la Arquitectura Empresarial que incluye la Arquitectura de Procesos (a nivel macro).

4. Diseño detallado de Procesos: muestra el detalle de los procesos que se diseñan o rediseñan, apoyado en un framework de procesos como APQC, que especifica desde los macroprocesos hacia los procesos en detalle. Se deben detallar el proceso definido desde la arquitectura de procesos establecida en el punto anterior, se utiliza la notación de procesos de negocios BPMN<sup>8</sup>.

<sup>8</sup> Business Process Modeling Notation, es una notación gráfica que describe la lógica de los pasos de un Proceso de Negocio.

- 5. Diseño Apoyo TI: Se estable el diseño de la arquitectura tecnológica y de sistemas necesarios para la solución, puede variar desde un cambio a nivel de empresa como de tecnología de apoyo para un proceso en específico.
- 6. Construcción, implementación y operación: En esta etapa se debe llevar a la práctica tanto los diseños de procesos como los asociados a TI, lo que presenta un desafío técnico, el cual se enfrenta con herramientas adecuadas; pero, más importante, es el desafío de gestión del cambio, el cual determina el éxito o fracaso al implementar un nuevo proceso que cambia las prácticas de las personas (Barros, 2015).

### <span id="page-16-0"></span>**2.2. MARCO TEÓRICO PARA LA LÓGICA DE NEGOCIOS**

Además de la Ingeniería de Negocios, el proyecto de rediseño propuesto utilizará también un marco teórico asociado a la metodología de implementación de la solución y las distintas Tecnologías de Información adecuadas para la misma. A continuación, se detalla dicho marco teórico:

- 1. Transferencia segura SFTP: En un contexto en donde se debe transmitir información desde la corredora bancaria hacia Seguros Falabella, será de primordial importancia establecer un protocolo seguro; es por ello que se establece la utilización de una SFTP. Una FTP es un protocolo usado para transferir datos entre sistemas, pero no provee un servicio de autentificación seguro, ya que los datos no se envían encriptados, por lo que se puede interceptar datos sensibles de usuarios que la utilicen, como su contraseña (Berube, 2007). Por otro lado, SFTP está basado en Secure Shell (SSH), que permite encriptar este tipo de datos y proveer una mayor seguridad en los datos, con una autentificación segura de los usuarios. Este tipo de tecnología será fundamental en el desarrollo del proyecto, puesto que la seguridad de la información es primordial a la hora de intercambiar datos entre 2 compañías.
- 2. RPA y ACL: Una de las partes del proceso debe incorporar una automatización con robots, debido a esto, resulta necesario utilizar un marco teórico que considere a RPA<sup>9</sup> . Un proceso bien definido es más automatizable, si son tareas repetitivas y de alto volumen, de esta manera obtendrán mayor beneficio de una automatización (Moffitt, Rozario & Vasarhelyi, 2018); además, si son tareas ya maduras (que llevan tiempo ejecutándose), son un buen objetivo para aplicar un RPA. El proyecto planteado en esta tesis cumple con las 3 condiciones anteriormente mencionadas para implementar una solución de tipo RPA, ahora bien, ¿qué tipo de RPA se debe aplicar? Moffit explora los RPA en un entorno de

<sup>9</sup> RPA: Robot Process Automation

auditoría, en donde es necesario identificar lo siguiente para una correcta implementación:

- i. Identificar el proceso a automatizar
- ii. Detallar las instrucciones del manejo de data
- iii. Categorizar los pasos del proceso
- iv. Estandarizar la data para que se interprete siempre el mismo tipo de input
- v. Seleccionar los pasos del proceso que se automatizarán
- vi. Hacer un prototipo para testear
- vii. Hacer una evaluación para obtener feedback.

Esto se puede hacer con muchos tipos de RPA. Moffit menciona que: hace 4 décadas las principales firmas tenían sus propios desarrollos para automatizar, pero, al día de hoy, producto de la diferencia de costos que se ha producido en este tipo de tecnologías, se utilizan tecnologías como ACL e IDEA (Moffitt, Rozario & Vasarhelyi, 2018). En particular, Seguros Falabella cuenta con los 2 tipos de automatización: RPA "clásico" con BluePrism, y ACL Analytics con WeGalvanize, por lo que se utilizará el que se estime conveniente según evaluación de disponibilidad al momento de poner en marcha el rediseño.

- 3. Medición de resultado e interacción humano-robot: Como la solución final tendrá algún tipo de RPA, es necesario poder generar métricas de medición que puedan reflejar la efectividad de la solución, tanto para hacer mejora continua como para evaluar el impacto del rediseño. En este sentido, Olsen y Goodrich plantean las siguientes métricas para medir la efectividad de un robot:
	- i. Tolerancia al descuido (Neglect Tolerance o NT): Es una medida de cómo la efectividad del robot declina en el tiempo, cuando el usuario descuida al robot. Se puede tomar el supuesto de que esto sucederá, con una curva que decae en el tiempo como se muestra en la [Figura 1,](#page-17-0) en el gráfico de la izquierda; para lidiar con este tipo de problemas, se puede definir un mínimo de efectividad tolerable, a partir del cual se debe tomar acción para volver a aumentar su efectividad.

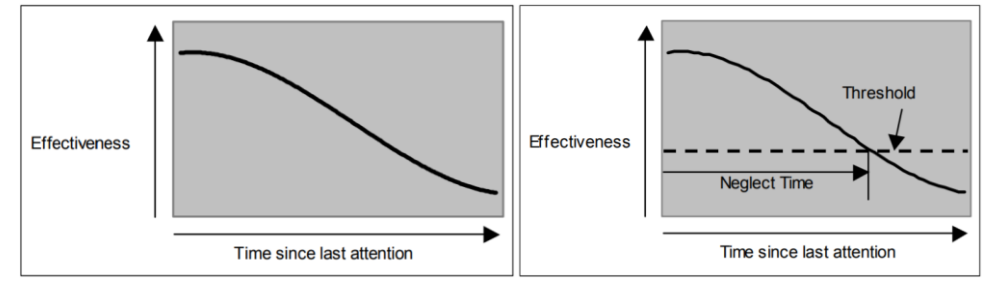

*Figura 1: Curva de descuido a la derecha, y añadido de límite de tolerancia al descuido a la derecha. (Olsen & Goodrich, 2003)*

<span id="page-17-0"></span>Si bien es cierto, es poco probable que haya algún decaimiento de la efectividad en el tiempo para un RPA, éste sigue estando en un contexto empresarial en donde se alojan muchos RPA's distintos para diversos proyectos en un servidor físico, lo cual, eventualmente, podría generar algún deterioro en la efectividad, por lo que esta métrica podría hacer sentido. Para medir NT en el proyecto, es necesario medir el tiempo que se demora el proceso y establecerlo como "suficiente" en términos de efectividad, una vez definido ese óptimo, se debe estimar posteriormente cuál sería el tiempo límite o "Neglect Time", a partir del cual se deben tomar medidas para aumentar la efectividad nuevamente.

- ii. Esfuerzo de Interacción (Interaction Effort o IE): Es la cantidad de tiempo necesario para interactuar con el robot. A priori, podría ser sencillo identificarlo midiendo este tiempo, aunque podría haber una dificultad asociada a identificar cuándo un usuario está interactuando. Por ejemplo, el usuario podría estar "preocupado" por el funcionamiento del robot, o enfocado en controlar sus procesos. Más allá de esta dificultad, para el propósito de esta tesis, se medirá exclusivamente el tiempo de interacción efectivo.
- iii. Demanda de atención del robot (Robot attention demand o RAD): es una medida en forma de fracción, que representa la cantidad de tiempo que se le debe dar a un robot. RAD se define como una relación entre NT e IE. La relación matemática que describe a RAD es:

$$
RAD = \frac{IE}{IE + NT}
$$

En donde el numerador es la cantidad de tiempo que el usuario debe realizar interactuando con el robot, mientras que el denominador es el total de tiempo efectivo del robot. Definiendo así a RAD como la métrica (sin unidades) que representa la fracción del tiempo del usuario consumida por interactuar con el robot.

iv. Fan out (FO): es una medida de cuántos robots podría estar manejando de forma simultánea un usuario, se relaciona de manera inversamente proporcional con RAD, de la siguiente manera:

$$
FO = \frac{1.0}{RAD} = \frac{IE + NT}{IE}
$$

Como esta tesis se enfoca sólo en mejorar el proceso planteado, esta métrica no es tan relevante; aunque sí es interesante saber qué la métrica de RAD obtenida nos permitirá cierto grado de libertad para automatizar otros procesos gobernados por la misma persona.

4. Gestión del Cambio: En un proyecto en donde se debe implementar tecnología compleja para un usuario, es necesario involucrar una metodología de Gestión del Cambio que permita la mejor integración posible de la solución, lidiando con cualquier tipo de resistencia al cambio. Para ello, se trabajará con una metodología que provee un método de 8 pasos para llegar a la excelencia en el negocio (Kotter, 2012):

- i. Establecer el sentido de urgencia.
- ii. Crear la coalición guía.
- iii. Desarrollar la visión y estrategia.
- iv. Comunicar la visión de cambio.
- v. Empoderar la acción general.
- vi. Generar victorias a corto plazo.
- vii. Consolidar ganancias y producir más cambio.
- viii. Establecer nuevos enfoques en la cultura.
- 5. Metodología: En el contexto de un proyecto que involucra la mejora de un proceso complejo que puede dividirse en múltiples ramas, es necesario establecer una metodología de implementación de la solución que optimice el tiempo y sea capaz de avanzar de forma eficiente. Como un posible rediseño de este proceso implicará algún desarrollo de Tecnología de Información, es necesario revisar una metodología de desarrollo de proyecto. Buraji & Murugaiyan (2012) hacen una comparación entre 3 metodologías distintas: Waterfall, V-Mode y Agila; se busca definir cuál es la mejor metodología de implementación de un proyecto que involucre una solución de software a través de responder preguntas claves que aluden al tamaño del proyecto, la estabilidad de los requerimientos o quiénes serán los usuarios finales de la solución. Las 3 metodologías se describen a continuación:
	- a) Waterfall: El modelo waterfall o "de cascada" tiene como ventajas que el requerimiento inicial está 100% claro antes de comenzar el desarrollo, lo cual es una ventaja para el desarrollador, que no debe coordinar en el proceso con nadie, pero pierde mucha flexibilidad, en el sentido de que cualquier tipo de contingencia genera muchos problemas. Tiene también las ventajas de que se

establecen plazos fijos para cada fase, se usan los recursos mínimos, y se genera la documentación necesaria a medida que se avanza de fases.

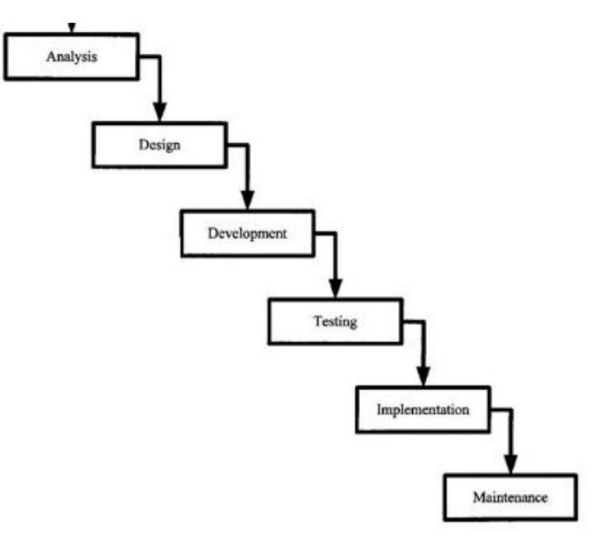

*Figura 2: Ciclo de vida del modelo Waterfall (Buraji & Sundararajan, 2012).*

<span id="page-20-0"></span>b) V-Model: Tiene las mismas ventajas del modelo Waterfall, pero incluye también una fase de testeo en donde existe un rol preestablecido para una persona que ejecutará los tests, esta persona estará involucrada en el proceso de definición del requerimiento, en el V-Model el desarrollador trabaja a la par con el "Tester". Además, tiene la ventaja de que cada fase permite un cambio de requerimientos. La parte negativa es que es poco flexible a nivel de documentación (que se va generando mientras se avanza), si sucede cualquier contingencia, se necesitaría actualizar la documentación de los requerimientos y de test.

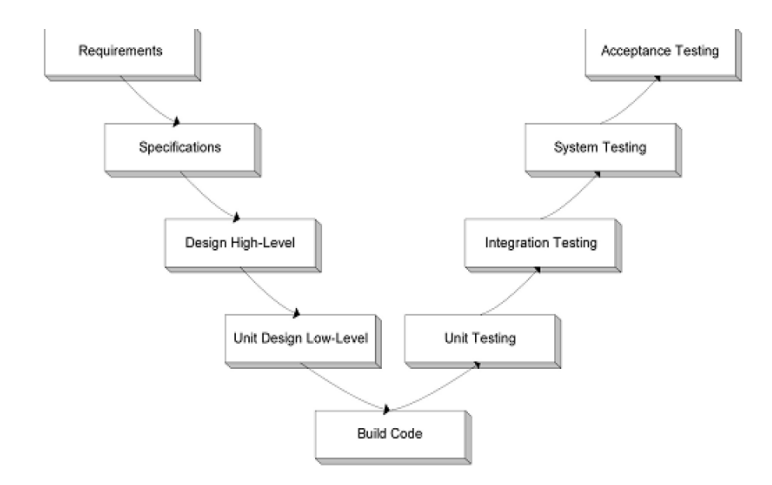

<span id="page-20-1"></span>*Figura 3: La parte izquierda de la "V" representa la "fase de especificaciones", la parte derecha de la "V" representa la "fase de testeo", la parte de más debajo de la "V" representa la "fase de desarrollo" (Buraji & Sundararajan, 2012).*

c) Agile: La metodología Agile tiene la gran ventaja de que es muy flexible, pudiendo responder rápidamente ante cambios de requerimientos. No se toma ningún supuesto entre cliente y desarrollador, todo se hace mediante iteraciones para saber qué se debe añadir, cambiar o eliminar. La desventaja es que, si es un proyecto grande, es difícil estimar los esfuerzos y tiempos necesarios para una correcta implementación.

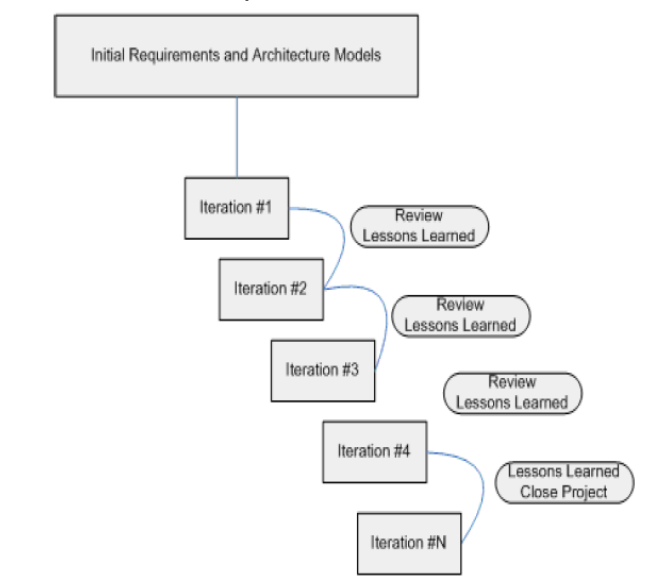

*Figura 4: Ciclo de Vida del modelo Agile (Buraji & Sundararajan, 2012).*

<span id="page-21-0"></span>En conclusión, la metodología que más se adaptará a este rediseño es el V-model, que incluye todos los beneficios del modelo waterfall, además de un rol de testeo sumamente necesario para proyectos dentro de Seguros Falabella, en donde se debe asegurar el correcto funcionamiento de la tecnología antes de pasar a producción.

### <span id="page-22-0"></span>**CAPÍTULO 3: PLANTEAMIENTO ESTRATÉGICO Y ANÁLISIS DE LA SITUACIÓN ACTUAL**

### <span id="page-22-1"></span>**3.1. POSICIONAMIENTO ESTRATÉGICO**

Actualmente Seguros Falabella cuenta con diversos lineamientos estratégicos:

Misión: Hacer posible las aspiraciones de las personas, mejorar su calidad de vida y superar sus expectativas a través de una oferta integrada de servicios, potenciada por los beneficios del "Mundo Falabella".

Visión: Ser líderes por nuestra transparencia, simplicidad, conveniencia. Ser la compañía preferida por las personas, generando relaciones de largo plazo.

La propuesta de valor de Seguros Falabella es la siguiente: Basamos nuestro quehacer y la relación diaria con nuestros clientes en tres valores:

- Transparencia: Para generar relaciones a largo plazo, sobre la base de la honestidad, el diálogo y el compromiso.
- Conveniencia: Ofrecemos productos y servicios pensados en el cliente, que se ajusten a sus necesidades y sus etapas de la vida.
- Simplicidad: En la aproximación y promesas hacia nuestros clientes internos y externos, haciendo eficientes y ágiles nuestros procesos, con miras a la competitividad y, por lo tanto, la sostenibilidad de nuestras actividades.

Además de esto, a nivel interno se ha declarado una estrategia clara a corto-mediano plazo, basada en que nuestra realidad a nivel país y mundo se ha tornado cada vez más hacia lo digital: "Tenemos una visión clara de qué significa ser una corredora digital y cómo se debería ver en 3 años. Para alcanzar dicho objetivo es que tenemos una estrategia de transformación". Gráficamente se puede ver en [Anexo D.](#page-70-1)

Por otro lado, la estrategia de Seguros Falabella se puede Dividir en las siguientes prioridades estratégicas, lineamientos estratégicos y drivers de negocio:

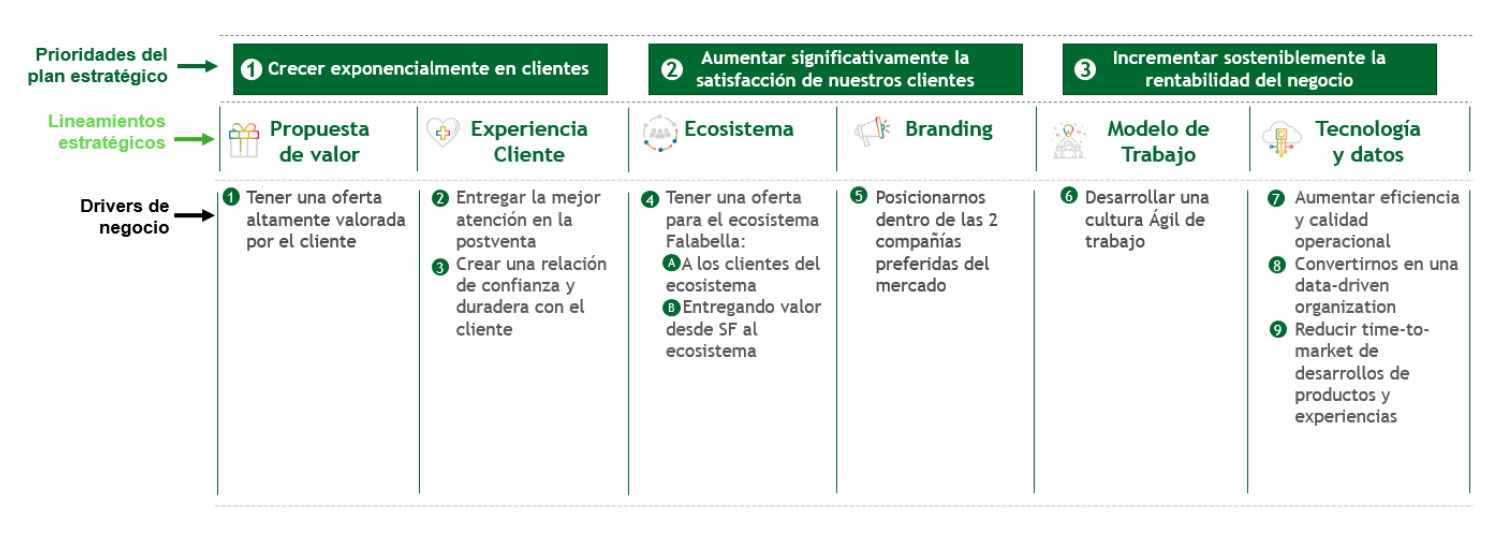

*Figura 5: lineamientos para la estrategia de transformación*

<span id="page-23-0"></span>El proyecto por trabajar en esta tesis afecta específicamente a los drivers de negocio número 2 (Entregar la mejor atención en la postventa) y 7 (Aumentar eficiencia y calidad operacional), impactando así a 2 de los 6 lineamientos estratégicos, y 2 de las 3 prioridades del negocio.

Desde el punto de vista del modelo Delta de Arnoldo Hax, Seguros Falabella tiene una orientación estratégica de Mejor Producto por diferenciación; es decir, busca competir en el mercado por sus productos de calidad superior, esto se nota claramente por el mercado en el que se desenvuelve, en donde su figura es de corredor de seguros, no de compañía aseguradora; es decir, la oferta del producto principalmente viene desde la compañía, pero la corredora suma valor en cuanto a la experiencia del cliente y ofrece al cliente la posibilidad de cotizar distintas compañías en un solo sitio, para que el cliente escoja según lo que mejor le acomode.

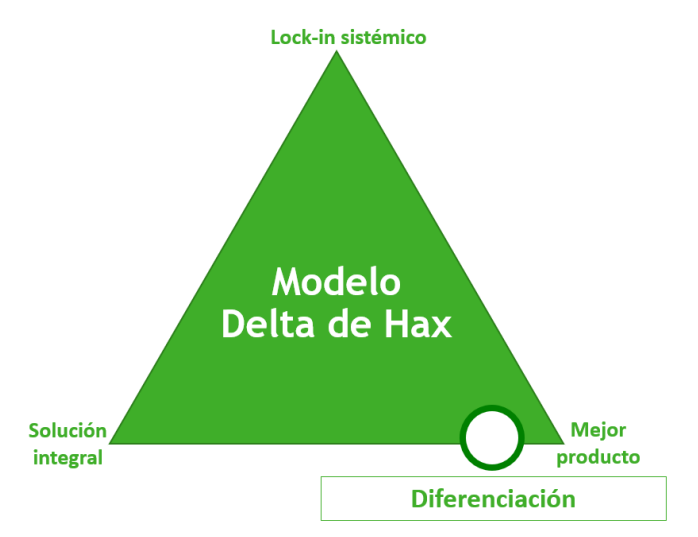

<span id="page-23-1"></span>*Figura 6: Diferenciación por mejor producto según modelo delta de Hax. (Elaboración propia)*

#### <span id="page-24-0"></span>**3.2. MODELO DE NEGOCIOS**

Para armar el modelo de negocios de Seguros Falabella, se utiliza la metodología descrita por Osterwalder & Pigneur (2011), llamada "Canvas de Osterwalder":

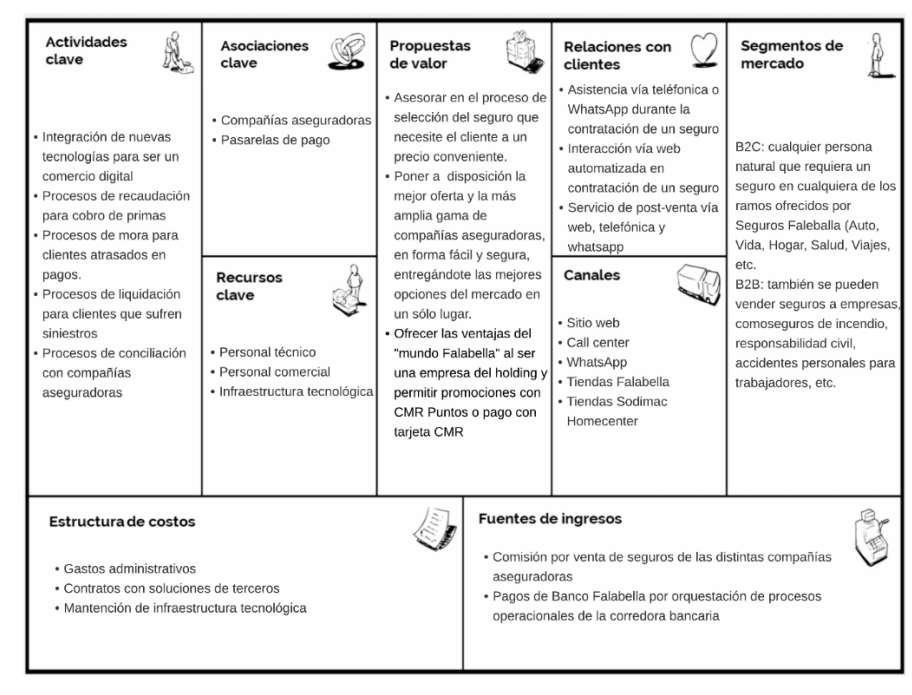

*Figura 7: Canvas de negocio de Seguros Falabella. (Elaboración propia)*

<span id="page-24-1"></span>En particular, se destaca del modelo de negocios que, dentro de sus actividades claves, está la integración de nuevas tecnologías para lograr ser un comercio digital, lo cual está directamente relacionado con el planteamiento estratégico que busca que la empresa se digitalice y afecta directamente el proyecto seleccionado, pues éste cuenta con demasiada manualidad y muy poco aporte de TI que le permitan ser eficiente y entregar una mejor experiencia al cliente.

Además de esto, se destaca que una de las fuentes de ingreso es de Banco Falabella, por la orquestación de los procesos operacionales de la corredora bancaria, entre ellos, el de devoluciones. Esto justifica también que en el rediseño que se verá en el capítulo 4 se apunte a cambiar a la Jefa de Administración y Finanzas del Banco Falabella, por el área de Análisis y Normalización de Seguros Falabella, siendo consecuentes con el modelo de negocio en este proceso en particular.

#### <span id="page-25-0"></span>**3.3. DIAGNÓSTICO DE LA SITUACIÓN ACTUAL**

#### <span id="page-25-1"></span>*3.3.1. Problema(s) Identificado(s) / Oportunidad(es) identificada(s)*

Como ya fue descrito en la sección 1.3 de este mismo documento, hoy día existe un problema desde el punto de vista operacional, que tiene que ver con el proceso de devoluciones de 6 tipos de seguros: Vida, Hogar, Desgravamen, Cesantía, Línea de Crédito y Transaccionales.

La identificación de este problema surge principalmente de la persona que es dueña del proceso: la Jefa de Administración y Finanzas de la corredora bancaria, quien mostró su preocupación por la gran pérdida de tiempo que le significa ejecutar este proceso, y que no se puede permitir por todas las demás tareas que debe realizar en la compañía, sin embargo, tampoco puede permitirse dejar de realizar el proceso de devoluciones, por ser crítico desde el punto de vista de la post venta y la atención al cliente. Hoy en día, es la única persona que conoce cómo hacer dicho proceso, y lo está realizando mediante diversos cálculos con múltiples plantillas de Excel, lo que representa muchísima manualidad y pérdidas de tiempo por trabajar con grandes cantidades de datos y muchas plantillas a la vez, lo que, en la práctica, además de que el proceso manual sea lento por definición, genera también atascos por la capacidad limitada de un computador personal para este tipo de tareas.

Para lograr comprender mejor el problema, sus causas y sus implicancias desde distintas perspectivas, se realizó un árbol de problemas, que se puede ver en [Anexo K,](#page-75-0) en donde las principales causas del problema son 3: No hay documentación del proceso; hay una falta de cultura de mejora de procesos; y, existe una falta de desarrollo de capacidades tecnológicas.

Por otra parte, de este problema surgen múltiples consecuencias o problemas:

- 1. Conocimiento centralizado: todo el conocimiento de la forma en que se ejecuta este proceso está centralizado en una sola persona: la jefa de administración y finanzas; esto implica que su ausencia puede provocar (y ha provocado) un gran vacío en el proceso de devoluciones que no puede llenarse con otra persona, pues nadie más conoce su proceso. De esta forma, esta persona no sólo es fundamental para el proceso de devoluciones, sino que es imprescindible.
- 2. Riesgo de imagen: El hecho de que exista este problema y pueda generar retrasos en las devoluciones para los clientes puede ocasionar un incumplimiento en la promesa de devolución al cliente, lo que se traduce en posibles demandas y un deterioro en la imagen de la empresa. La Circular N° 2131 (Superintendencia de Valores y Seguros [SVS], 2013), menciona que una presentación, consulta o reclamo no puede exceder los 20 días hábiles de resolución desde que se recibe,

por lo que cualquier desajuste en este proceso puede ser grave. Actualmente se tienen SLA's<sup>10</sup> para resolver las solicitudes de devolución y anulación de los seguros mencionados de entre 8 y 18 días dependiendo el tipo de seguro y la complejidad del caso; para casos de niega contratación, que también derivan en devoluciones, se tiene un SLA de 14 días fijos, con algún caso excepcional (ver [Anexo L](#page-75-1) para detalle). Además, se le hace una promesa explícita al cliente de que la devolución, en caso de corresponder, se verá reflejada en su cuenta corriente en 3 o 5 días hábiles según sea el caso (ver [Anexo M](#page-76-0) Y [Anexo N](#page-76-1) para detalle).

- 3. Tiempo perdido: La gran cantidad de plantillas Excel que maneja la persona a cargo del proceso ocasiona un nivel de demora en las manualidades que realiza que, desde el punto de vista de la metodología Lean, es un total desperdicio, dado que las lógicas aplicadas son siempre las mismas, se está utilizando a una persona para cumplir tareas cíclicas. El tiempo que tarda esta persona en procesar devoluciones en promedio en una semana es entre 10 y 15 horas, dependiendo si la tarea se hace 2 o 3 veces a la semana. Cabe destacar que en un mundo ideal esto se haría todos los días, tomando hasta 25 horas semanales en un proceso manual, pero no se puede llegar a utilizar tanto tiempo a la jefa de administración y finanzas.
- 4. Desfase tecnológico: dada la estrategia de transformación digital en que se encuentra la compañía, la migración de procesos hacia nuevas tecnologías exige que, al menos, esto ya tenga cierto grado de automatización o entendimiento básico de las lógicas que se aplican. En este caso, el proceso de devoluciones tiene lógicas en Excel que sólo una persona conoce, y no tienen ningún grado de automatización, por lo que, si en un futuro se requiere migrar este proceso a un nuevo Core que funcione a través de API's, va a ser imposible si sigue sucediendo como está hoy.
- 5. Error humano: al existir tanta manualidad, existe un gran riesgo de que exista error humano, lo cual siempre puede tener un impacto en el cliente al no ejecutarse la devolución de forma correcta. También esto mismo puede derivar en futuros reclamos o demandas con las mismas consecuencias anteriormente mencionadas.

Dadas las posibles causas y los distintos problemas, se identifican las siguientes oportunidades a trabajar dentro del proyecto:

<sup>10</sup> SLA: Service Level Agreement, es el acuerdo escrito entre el cliente y el proveedor con el objeto de explicitar el nivel acordado para la calidad del servicio, en este caso, el límite de días hábiles de resolución.

- 1. Rediseño de proceso: La primera y más fundamental de las oportunidades es rediseñar el proceso de devoluciones para que pueda deshacerse de la manualidad que involucra manipular una gran cantidad de plantillas de Excel e incorporar la tecnología necesaria para obtener una mayor eficiencia, mitigando también el riesgo de error humano y de posibles multas, reclamos y/o demandas que puedan derivar en un mayor gasto financiero y en un deterioro de la imagen de marca.
- 2. Cultura tecnológica: Como bien se mencionó, se descartaron las opciones de que Seguros Falabella o la corredora del Banco Falabella no tengan una estrategia que apunte hacia la transformación digital, más aún, la estrategia que busca ser un negocio digital se planteó a nivel Falabella Financiero también, lo que incluye a ambas corredoras. Debido a esto, el hecho de que exista un nivel de manualidad tan complejo desde hace tanto tiempo (más de 2 años) se debe exclusivamente a una falta de cultura de migrar a mejores tecnologías. La oportunidad identificada consiste en que, a través de el rediseño de este proceso, se puede mostrar a los/as trabajadores/as que deben estar constantemente pensando en mejorar sus procesos para ser más eficientes y utilizar la tecnología disponible en la empresa.
- 3. Documentación: Como hoy en día existe el problema de que nadie más que la persona dueña del proceso sabe cómo funciona el proceso, surge inmediatamente la oportunidad de documentarlo, para así poder descentralizar el conocimiento y mitigar el riesgo que existe por la posible ausencia de la jefa administración y finanzas, logrando así un proceso claro que permita a quien la reemplace durante su ausencia, adaptarse mejor y lograr realizar el mismo trabajo. Por otro lado, la misma documentación del proceso permitirá entenderlo a la subgerencia de operaciones y al área de procesos y lean, para así poder rediseñarlo de mejor manera.

#### <span id="page-27-0"></span>*3.3.2. Arquitectura de Procesos AS-IS*

Según APQC (2019) la arquitectura de procesos se encuentra dentro del grupo de procesos operativos, específicamente dentro del macroproceso "6.0 Administrar el Servicio al Cliente", en el nivel "6.2 Planear y administrar contactos de servicio al cliente" se encuentra el proceso "6.2.4 Procesar devoluciones. Ahora bien, dada la arquitectura de Barros, el proceso se encuentra instanciado en la Macro 1: "Cadena de Valor" -> "Administración de relación con el cliente" -> "Venta y atención al cliente" -> "Postventa". En la [Figura 8](#page-28-0) se puede ver el último nivel de esta instanciación.

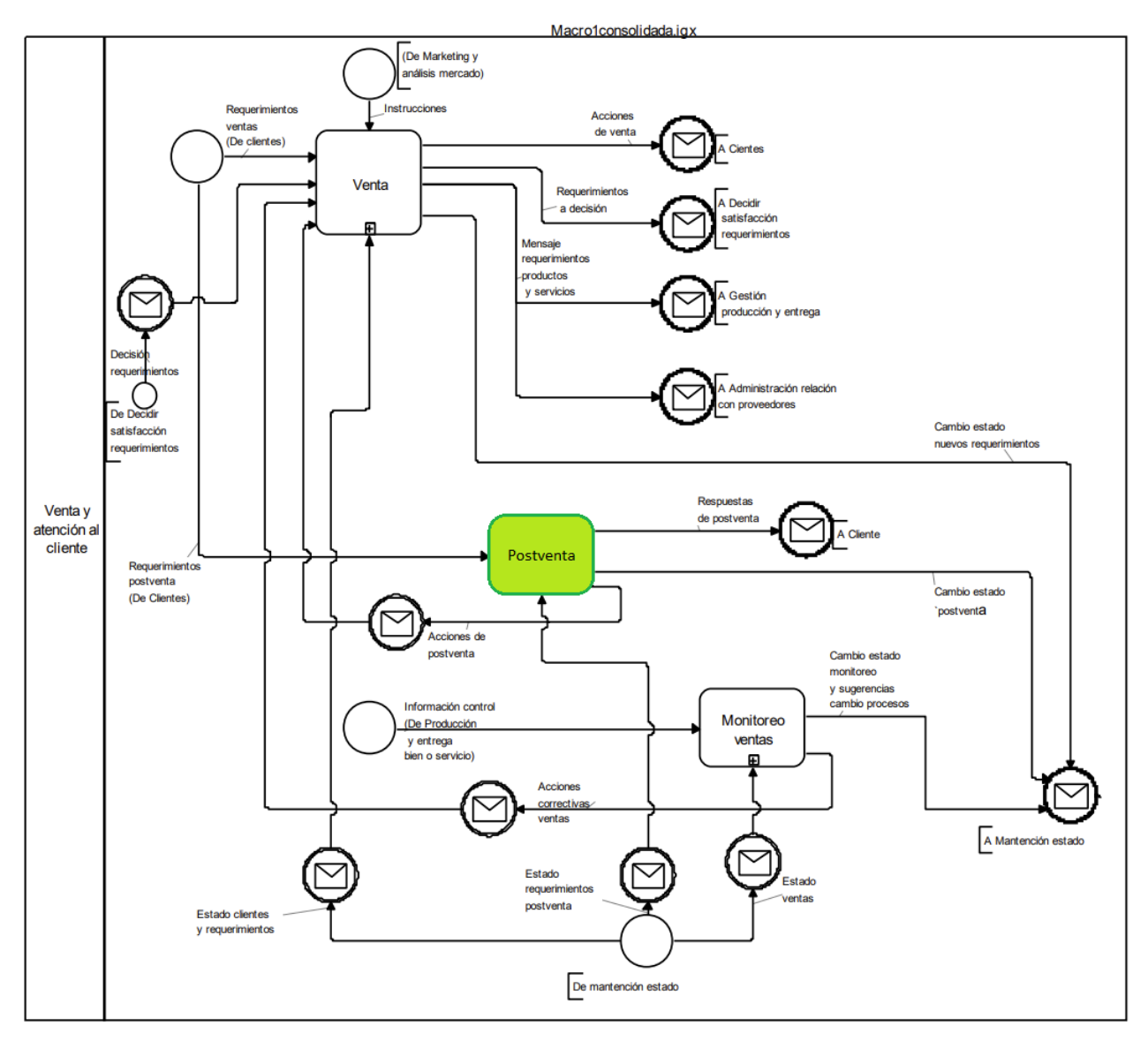

<span id="page-28-0"></span>*Figura 8: Arquitectura de procesos de Barros, proceso de devoluciones instanciado en el proceso de Postventa. (Barros, 2015)*

Para más detalle sobre la arquitectura APQC, revisar [Anexo O;](#page-76-2) para arquitectura de Barros, revisar [Anexo P](#page-77-0) a [Anexo S.](#page-80-0)

A continuación, se muestra el esquema de procesos en notación BPM, con una descripción asociada:

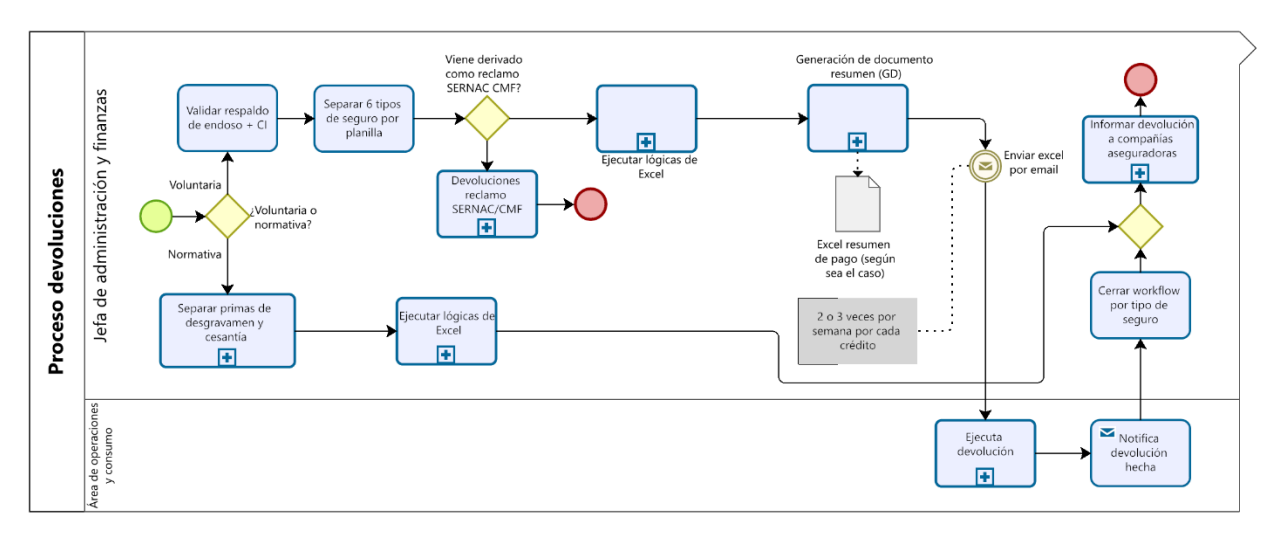

*Figura 9: Proceso de devoluciones en versión macroproceso.*

<span id="page-29-0"></span>El proceso inicia dividiéndose en las 2 ramas por tipo de devolución: normativas o voluntarias. En caso de ser Normativa se deben hacer lógicas en Excel para separar primas de desgravamen y cesantía, puesto que existen productos que venden ambos productos en conjunto, luego se deben ejecutar las lógicas en Excel generales, para finalmente informar la devolución a las compañías aseguradoras. Por otra parte, en la rama voluntaria, se debe validar que esté el respaldo de endoso y el carnet de identidad del cliente que solicita la devolución; posteriormente se debe separar los 6 tipos de seguros para ejecutar las lógicas de Excel para cada seguro (los reclamos SERNAC/CMF quedan fuera de alcance del proyecto); luego se debe generar el documento resumen que se comparte al área de operaciones y consumo para que ejecute la devolución y notifique cuando ésta esté completa. Por último, se debe cerrar el workflow (donde se reciben los reclamos para pedir devolución) según el tipo de seguro, para terminar como en el flujo normativo: informando la devolución a las compañías aseguradoras.

#### Ingresar anotación a<br>workflow de falta de mentos en acción<br>or de ingreso por PCOM r. Ingresar and<br>le seguro no Error de ingre<br>por tipificació Viene deriv No como reclamo<br>SERNAC CMF? Revisa<br>Workflo 国 п ¿Está el respaldo de<br>que el cliente<br>solicita anulación? Es transaccional/líne<br>de crédito? ¿Está vigente<br>el seguro? ¿Se hizo la<br>develución Cálculo proporci<br>de la prima a de<br>(CP) Generación de document Exportar bandeia Wi Jefa de admy  $\bigcirc$ devoluciones 両 orena- $\frac{1}{2}$ Non Devoluciones de pago (seg<br>sea el caso) SERNAC<sub>C</sub> SERNAC/CMF Proceso ⊠ De Mail con<br>31)RDN des errar.<br>por svorvio, ci<br>1 v cuánto  $\overline{\mathbf{z}}_c$ Comentar en<br>workflow el detall<br>de la devolución s) de e का Enviar exce<br>por email 2 o 3 veces por<br>semana por cada Separar primas<br>de desgravamer<br>y cesantía + CP 32) DNVMM21  $\begin{tabular}{|c|c|} \hline \textbf{Motifica} \\ \hline devolución \\ \hline \end{tabular}$ Area de operaciones<br>y consumo Ejecuta<br>Ievolución voluci<br>hecha 團

#### <span id="page-30-0"></span>*3.3.3. Modelamiento Detallado de Procesos AS-IS<sup>11</sup>*

*Figura 10: Proceso de devoluciones en detalle*

<span id="page-30-1"></span>En la [Figura 10,](#page-30-1) se puede ver el inicio del proceso, en donde se separa según sea un caso voluntario o normativo. En caso de que sea normativo, se debe descargar un Excel mensual que se envía desde el área "Operaciones y Consumo", luego se deben traspasar los datos al archivo Excel "32)DNVMM21" para poder hacer los cálculos necesarios en el subproceso "Separar primas de desgravamen y cesantía + CP", finalizado este subproceso, se deriva en el evento de enlace "CF/Cardif", que continúa en la parte de la derecha del flujo, derivando en el subproceso "Informar a compañías aseguradoras".

En caso de que se siga el flujo voluntario, la jefa de administración y finanzas debe revisar un Workflow que se encuentra en su sitio de gestión de la Plataforma comercial del Banco Falabella (PCOM), luego se debe hacer la validación de si está o no el respaldo de que el cliente solicite la anulación de su seguro (el respaldo es su fotocopia de carnet de identidad firmada + el endoso de su solicitud), en caso de que no esté, se debe cerrar el caso de workflow anotando que faltan documentos y se termina ese caso; en caso de que esté, se debe ejecutar el subproceso de exportar la bandeja de workflow para crear el archivo Excel "2)BLGC" (Ver [Anexo V](#page-83-0) para ejemplo del archivo); si viene derivado como SERNAC o CMF se avanza hacia su propio subproceso, en caso contrario, se debe revisar si es que es de tipo Transaccional o Línea de Crédito, que también tienen su

<sup>11</sup> Para un detalle aún más exhaustivo revisar sección [Anexo BPMN detalle.](#page-87-0)

propio subproceso. En caso de que sea de cualquiera de los otros 4 tipos de seguro, se debe validar si se hizo la devolución anteriormente, en caso de que sea así, se cierra el worflow con su anotación correspondiente, en caso contrario, se realiza el subproceso "Cálculo Proporcional de la prima a resolver (CP)". Una vez terminado dicho subproceso, se debe validar si es que el seguro está vigente, si no lo está se cierra el workflow con su anotación respectiva, y si lo está, ya se pasaron todas las validaciones y se pasa a ejecutar el subproceso de "Generación de documento resumen (GD)", para enviarlo al área de Operaciones y Consumo, quienes ejecutan la devolución y notifican que la devolución fue hecha, adjuntando un archivo con lo devuelto. Una vez recibido lo que se devolvió, se debe comentar en cada caso de workflow el detalle de la devolución para luego cerrar cada caso (los casos pueden ser cerrados por "bloques" de casos). De ahí en adelante, si es que son reclamos SERNAC o CMF se derivan al área de Análisis y Normalización. En este momento entra el evento "Cf/Cardif" desde el flujo normativo; lo último que se necesita hacer es el subproceso de informar a las compañías aseguradoras, cuyo detalle se explicará más adelante.

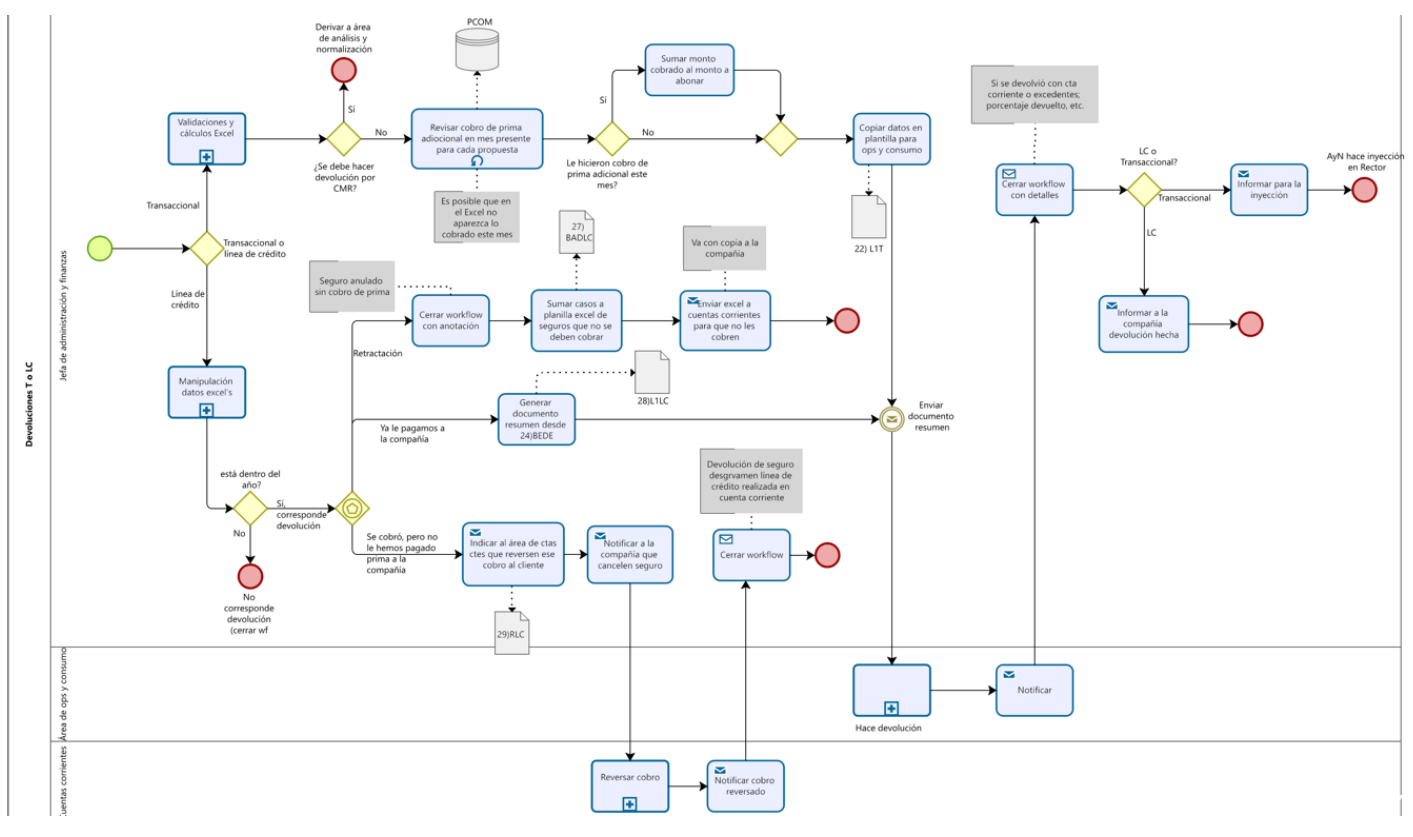

<span id="page-31-0"></span>*Figura 11: Proceso de devoluciones Transaccionales y Línea de Crédito en versión macroproceso.*

En el caso de los seguros Transaccionales y de Línea de Crédito (sólo flujo voluntario), se sigue el siguiente proceso:

- Transaccionales: Es necesario ejecutar el subproceso "Validaciones y Cálculo en Excel", una vez realizado, si es que la devolución se debe hacer por CMR, se deriva al área de Análisis y Normalización, en caso contrario, se debe revisar en la Plataforma Comercial (PCOM) si es que se hizo el cobro de prima adicional en el mes presente, en caso de que se lo hayan hecho, hay que sumarlo al monto a abonar, en caso contrario, no se hace nada (se abona lo que se arroja en Excel). Luego se copian los datos para armar el archivo "22) L1T", para enviarlo a Operaciones y Consumo, quienes hacen la devolución, notifican que se hizo, y al recibir la notificación, la jefa de administración y finanzas debe cerrar los casos de workflow con el detalle de las devoluciones, para posteriormente informar al área de Análisis y Normalización para que ejecute el proceso de inyección en Rector.
- Línea de Crédito: lo primero es ejecutar el subproceso "Manipulación datos Excel's", si es que la solicitud no está dentro del año desde que se le cobró la prima, entonces no corresponde devolución; en caso contrario, sí corresponde devolución, pero son 3 caminos distintos:
	- o Si es una retractación, es decir, el cliente tomó el seguro y luego decidió eliminarlo sin haberlo usado nunca porque no usó nunca su línea de crédito (es decir, nunca se le cobró) entonces se debe cerrar el caso con la anotación correspondiente, añadir estos casos al archivo "27) BADLC" y enviarlos al área de cuentas corrientes para que no se les cobre nunca y se anule el seguro.
	- $\circ$  Si se le cobró y ya se le pagó a la compañía, entonces es necesario generar el documento de resumen "28) L1LC" a partir del archivo "24) BEDE", se le envía el archivo a Operaciones y Consumo, quienes ejecutan la devolución y notifican, posteriormente la Jefa de Administración y Finanzas cierra el workflow con la anotación correspondiente y le informa a la compañía la devolución realizada.
	- o Si se cobró (al cliente), pero no le hemos pagado a la compañía (corredora a la compañía aseguradora), entonces hay que indicar al área de cuentas corrientes que reversen ese cobro al cliente y notificar a la compañía para que cancelen el seguro; el área de Cuentas Corrientes reversa el cobro y notifica a la jefa de administración y finanzas, quien cierra el workflow con la anotación respectiva y se termina el proceso.

#### <span id="page-33-0"></span>**3.4. CUANTIFICACIÓN DEL PROBLEMA Y LA OPORTUNIDAD**

El problema de las devoluciones se puede traducir en 3 principales impactos a nivel cuantitativo/financiero: cantidad de devoluciones, pagos a abogados y multa de CMF.

#### *1. Atrasos*

En septiembre del 2021, se hicieron 421 devoluciones, que representan \$66.000.000. A continuación, se puede ver el detalle de la cantidad de devoluciones ejecutadas en cada mes, desde septiembre del 2020 hasta septiembre del 2021:

<span id="page-33-1"></span>

| Sept | Oct. | Nov. | Dic. | Ene. | Feb. | Mar. | Abr. | May. | Jun. | Jul. | Ago. | Sept. |
|------|------|------|------|------|------|------|------|------|------|------|------|-------|
| 2020 | 2020 | 2020 | 2020 | 2021 | 2021 | 2021 | 2021 | 2021 | 2021 | 2021 | 2021 | 2021  |
| 367  | 374  | 382  | 386  | 396  | 377  | 401  | 411  | 374  | 410  | 360  | 414  | 421   |

*Tabla 1: Devoluciones totales desde septiembre 2020 hasta septiembre 2021.*

En particular, dada la promesa de devolución en menos de 10 días hábiles según el script que el ejecutivo comunica al cliente (ver [Anexo T](#page-80-1) para detalle), puede resultar sumamente grave realizar esta devolución en 11 o más días, en la siguiente tabla, se puede ver la cantidad de devoluciones que se ejecutaron en 11 o más días, junto al porcentaje que representa del total realizado en el mes:

*Tabla 2: Devoluciones totales ejecutadas en 11 días o más, desde septiembre 2020 hasta septiembre 2021.*

<span id="page-33-2"></span>

| Sept<br>2020 | Oct.<br>2020 | Nov.<br>2020 | Dic.<br>2020 | Ene.<br>2021 | Feb.<br>2021 | Mar.<br>2021 | Abr.<br>2021 | May.<br>2021 | Jun.<br>2021 | Jul.<br>2021 | Ago.<br>2021 | Sept.<br>2021 |
|--------------|--------------|--------------|--------------|--------------|--------------|--------------|--------------|--------------|--------------|--------------|--------------|---------------|
|              |              |              | 56           | 13           | 0            | 68           | 0            |              |              | 159          | 32           | 36            |
| 0,82%        | 1,34%        | 0,00%        | 14,51%       | 3,28%        | 0,00%        | 16,96%       | 0,00%        | 0,27%        | 2,20%        | 44,17%       | 7,73%        | 1,43%         |

Se destaca que, en los meses de diciembre 2020, marzo 2021 y julio 2021 hubo una gran cantidad de devoluciones realizadas más allá del plazo prometido al cliente. Este tipo de atrasos, pues pueden derivar en demandas de clientes, que cuentan con el respaldo legal de la promesa de Seguros Falabella de devolver en menos de 10 días. Cabe destacar que los meses de diciembre y marzo son particularmente atareados para cualquier compañía, por lo que se esperaría que cualquier problema se acentúe más en estos meses, lo que no significa de ninguna manera que esto sea excusable, pues las consecuencias son las mismas independiente del mes. Por otro lado, se observa que en Julio del 2021 hay un pick de 159 devoluciones ejecutadas más allá de los 10 días, esto sucedió porque la Jefa de Administración y Finanzas se ausentó 2 semanas por licencia médica, por lo cual hubo que reemplazarla en la mayoría de sus quehaceres, incluyendo este proceso, al no contar con un detalle correcto de cómo se debe ejecutar el proceso, teniendo el conocimiento centralizado en esa persona, el problema se acentuó demasiado. A continuación, se puede ver un detalle de estos 3 meses más críticos,

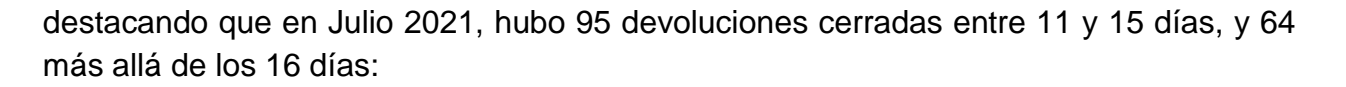

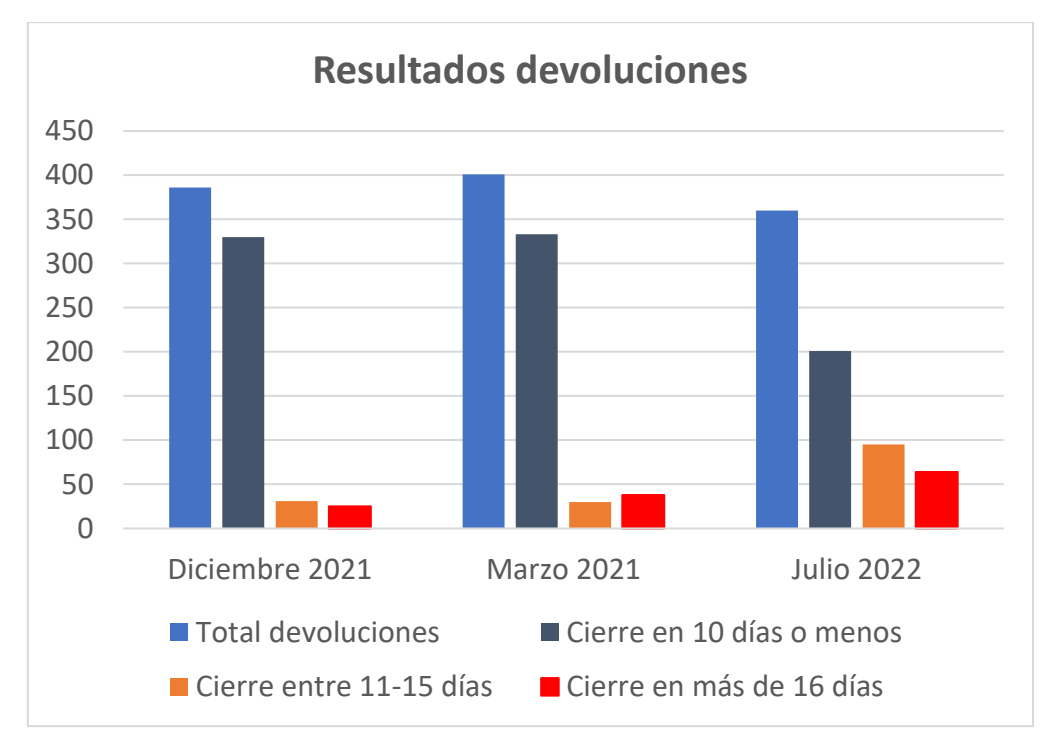

*Figura 12: Tabla de cierre de casos para devoluciones en meses de julio, agosto y septiembre del 2021.*

<span id="page-34-0"></span>Estos datos demuestran que el problema existe y lo grave que sería la ausencia de la persona dueña del proceso por un período más prolongado. Cabe destacar que, en el mes de septiembre 2021, la misma persona se ausentó una semana por vacaciones, pero esta vez el proceso as-is estaba ya levantado en una de sus primeras iteraciones, lo que ayudó mucho a la persona que tuvo que reemplazar durante esa semana, según lo que dicha persona declaró al ser consultada.

#### *2. Pagos a abogados*

El hecho de que este problema exista puede escalar rápidamente a problemas más graves, en donde las personas que solicitan una devolución y no se les responde a tiempo, pueden llegar a demandar a la empresa, con los papeles oficiales como respaldo. Los abogados de la empresa deben tomar este caso y, si es que se sobrepasaron los plazos se debe intentar que la indemnización no sea tan grande. El costo por este tipo de casos (que son sencillos en el mundo legal), es pagarle al abogado honorarios de \$200.000 para representar a la compañía. Cabe destacar que, como son abogados internos, tienen estos precios convenientes, porque se les paga un sueldo también para manejar distintos aspectos legales de la empresa. Pero en caso de que se deba contratar un abogado externo, puede ser hasta 10 veces más.

En este tipo de casos se le debe pagar al cliente lo que dejó de recibir + intereses + daño moral. Hay un caso específico (que no se puede entrar en detalle por confidencialidad), en donde un cliente hizo una demanda por carabineros y se le terminó pagando 4 veces lo que se le debía devolver.

#### *3. Multa CMF*

La CMF es el organismo regulador de las corredoras de Seguros, este problema podría derivar en una multa por parte de este organismo en caso de que exista una gran cantidad de demandas comprobadas, más aún, dentro de las auditorías, incluso si no hay demandas, la CMF podría multar al negocio por una mala gestión de este proceso, si es que considera que se están sobrepasando los límites de tiempo en muchísimos casos. Sin ir más lejos, si el mes de Julio del 2021 hubiese sido la única fuente de datos disponibles, se corre un gran riesgo de recibir una multa. Según CMF (2018), este tipo de multas por sanciones de menor magnitud podría llegar hasta 700 UF, pudiendo incluir sanciones de censura<sup>12</sup>. Además de esto, recibir multas de la CMF causa un grave daño a la imagen pública de la empresa, por lo que cualquier tipo de multa de este estilo podría resultar en una pérdida de clientes, que sería un daño muy difícil de reparar, además de que no sólo le afectaría al negocio, sino que al holding Falabella completo.

<sup>12</sup> La censura consiste en la reprensión por escrito que se hace al funcionario, de la cual se dejará constancia en su hoja de vida funcionaria.
# **CAPÍTULO 4: PROPUESTA DE REDISEÑO DE PROCESOS**

## **5.1. DIRECCIONES DE CAMBIO Y ALCANCE**

A continuación, se presentan las variables de cambio a las que apunta el proyecto, haciendo una comparativa explícita con el modelo as-is versus el modelo to-be.

### *4.1.1. Mantención consolidada de estado*

Hoy en día la cuenta corriente en donde se debe depositar la devolución al cliente que la solicita es obtenida directamente y de forma manual desde una plataforma de Banco Falabella (BF) llamada Plataforma comercial (PCOM). Dado que el rediseño propone una comunicación entre Seguros Falabella (SF) y BF para obtener todas las cuentas corrientes donde se deben hacer las devoluciones como datos masivos, entonces permite la mantención consolidada de estado, pues se puede monitorear este proceso de intercambio de información y obtener indicadores que permitan medir la eficiencia de este. Además, se asigna la responsabilidad de enviar la planilla de clientes a buscar por parte de SF y la responsabilidad de llenar dicha planilla con la cuenta corriente correspondiente por parte de BF.

#### *4.1.2. Integración de procesos conexos*

Dada la necesidad de pedir un lote de datos de cuentas corrientes desde SF a BF, fue necesario modificar el script que dicen los ejecutivos al momento de atender los requerimientos de los clientes, obteniendo la aprobación explícita que permite a SF pedir su cuenta corriente a BF, de manera que se pueden marcar los datos en el sistema Workflow donde llegan las solicitudes de devolución, así se logra integrar el proceso de atención con el de devolución de forma eficiente. Cabe destacar que en el proceso as-is no era necesario, pues quien realizaba el proceso de devolución era una persona de BF.

#### *4.1.3. Prácticas de trabajo*

Para el proceso to-be se necesitan 2 integraciones de TI: la SFTP a través de la cual se intercambiarán datos entre SF y BF; y el ACL que hará el tratamiento de datos posterior. Para ello, es necesario que la persona encargada del proceso adquiera la práctica de trabajo de monitorear el correcto funcionamiento de la comunicación por SFTP, y la revisión del input y output del proceso ACL, en donde debe cumplir los requisitos de la base de datos que se ingresa, y debe revisar el resultado entregado por dicho proceso.

## *4.1.4. Coordinación*

Como ya es evidente, es necesario que exista una coordinación entre BF y SF para poder realizar el intercambio de datos mediante SFTP, esto implica que ante cualquier fallo sobre las planillas subidas/descargadas, se deben comunicar rápidamente las 2 personas encargadas del proceso, para entender cómo solucionarlo. Para ello, se define una estructura específica sobre las planillas de intercambio que es bastante sencilla: un archivo Excel .xlsx con una columna de Ruts y otra con el número de la cuentan corriente, en donde SF completa el rut y BF las otras 2 columnas. Además de esto, por parte de SF es necesario que el usuario del proceso esté en coordinación con el programador de ACL para poder reparar o reportar cualquier funcionamiento incorrecto del proceso automatizado de tratamiento de datos; también es necesario definir la ruta exacta de la SFTP donde el usuario debe dejar su archivo input, el nombre del mismo, y la extensión .xlsx; para el output se tuvo que definir el correo del usuario en donde el proceso ACL reportará el resultado.

Adicional a esto, se asignó un tiempo de espera de 1 día para que BF devuelva la respuesta con las cuentas corrientes mediante SFTP.

#### *4.1.5. Asignación de responsabilidades*

En el marco de la descentralización del proceso de devoluciones, en donde todo el conocimiento estaba radicado en una sola persona, se busca asignar responsabilidades específicas dentro de este proceso, que son las siguientes:

Usuario Análisis y Normalización SF: Debe obtener los ruts de los clientes a quienes se les debe hacer la devolución en cuenta corriente, subir la planilla a la SFTP con dichos ruts, monitorear el proceso de intercambio de datos por SFTP, subir planillas a directorio<sup>13</sup> de ACL, obtener la respuesta de ACL en el correo, monitorear el proceso de ACL.

Usuario de BF: Descargar la planilla con ruts compartida por SF, llenar los datos de la cuenta corriente y monitorear el proceso de intercambio de datos mediante SFTP.

Programador ACL: Apoyo al usuario de Análisis y Normalización de SF ante cualquier alerta sobre el proceso de ACL.

Continuidad Operativa: Área de continuidad de la empresa que vela por el correcto funcionamiento de todas las soluciones TI implementadas, en este caso, tiene la responsabilidad de reparar cualquier falla en una SFTP.

<sup>13</sup> También es una SFTP interna llamada Perseus en un servidor llamado Evónimo

## **5.2. PROPUESTA DE SOLUCIÓN**

#### *4.2.1. Arquitectura de procesos TO-BE*

El macroprceso de postventa, instanciado dentro de la Macro 1, se propone que quede diseñado de la siguiente manera:

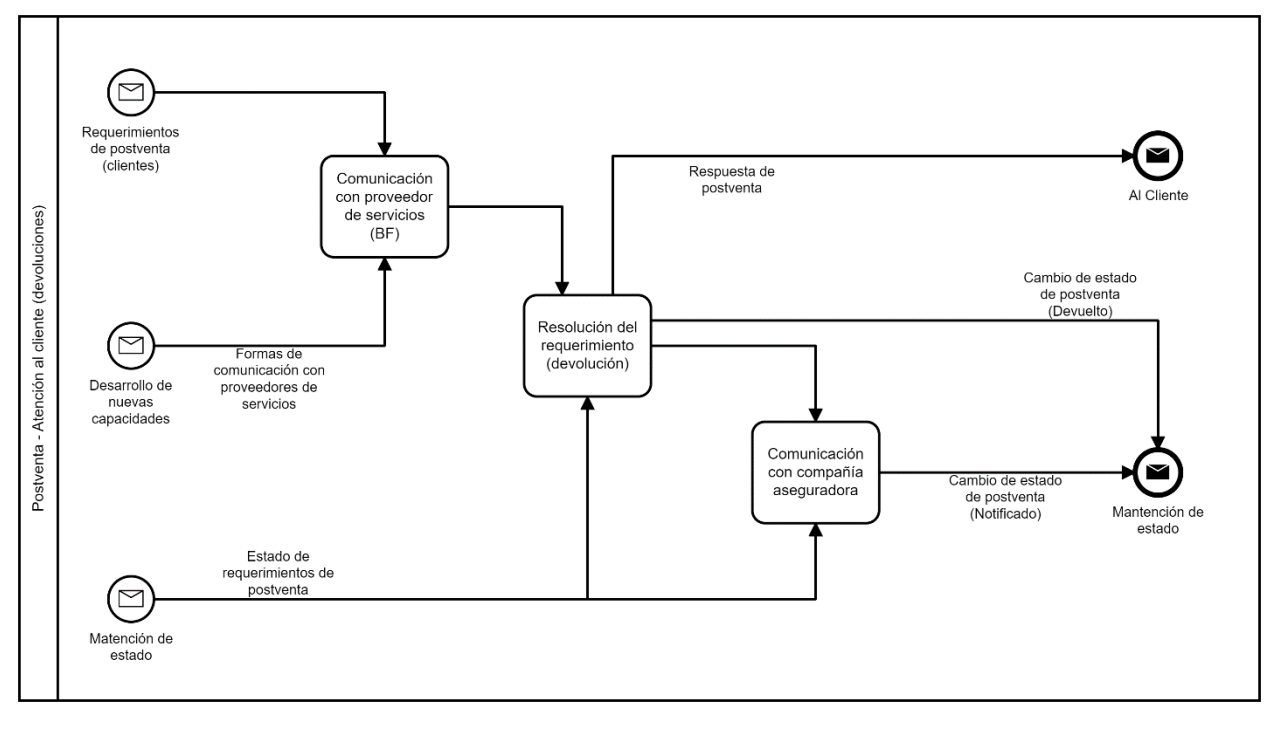

*Figura 13: Macroproceso de arquitectura to-be. Elaboración propia*

Es importante entender que, en el contexto del negocio de una corredora bancaria, los proveedores con quienes se relaciona son siempre proveedores de servicios, no de materias primas. Dicho esto, la propuesta de arquitectura contempla que, al recibir los requerimientos de postventa de un cliente, se debe mantener una comunicación con el proveedor de servicios necesario para el proceso, en este caso BF, para poder realizar las devoluciones de la mejor manera. Se desataca que la macro "Desarrollo de nuevas capacidades" (Macro 2), afecta directamente a este proceso, ya sea para las devoluciones en el contexto del proyecto, como para cualquier otro proceso de postventa que se deba implementar en un futuro. Ya realizada la comunicación, se debe pasar a la resolución del requerimiento, es decir, la devolución en este caso, y la comunicación con la compañía aseguradora para informar la devolución realizada o fallida, ambos procesos están en relación directa con la mantención de estado, en donde se deben actualizar los estados a "Devuelto" o "Notificado". También se incluye una respuesta de postventa para el cliente.

Cabe destacar que Barros no llega a detallar la arquitectura de procesos de postventa, por lo que esta arquitectura de procesos to-be se considera un diseño, más que un rediseño.

### *4.2.2. Modelamiento Detallado de Procesos TO-BE*

Para el proceso to-be, se añade el lane de Banco Falabella, y se cambia al usuario principal, que era la jefa de Administración y Finanzas de Banco Falabella, por el área de Análisis y Normalización de Seguros Falabella (dicha área asignará a un dueño del proceso). Este cambio permite que la jefa de Administración y Finanzas pueda dedicar su tiempo al negocio bancario donde existen procesos más cruciales, y también vela por seguir el acuerdo de ambos negocios en donde Seguros Falabella debe hacerse cargo de los procesos operativos de la corredora de Banco Falabella.

El proceso se muestra en la [Figura 14,](#page-40-0) consiste en hacer las validaciones básicas por la rama normativa y voluntaria, en donde la rama normativa decanta inmediatamente en las lógicas ejecutadas por el ACL; mientras que la rama voluntaria necesita del intercambio de datos con el Banco para obtener las cuentas corrientes de los clientes mediante una SFTP, para luego ejecutar el tratamiento de datos por parte del ACL. Posteriormente se ejecuta la devolución por el área de operaciones y consumo, para finalizar cerrando los casos en workflow e informar las devoluciones a las compañías aseguradoras.

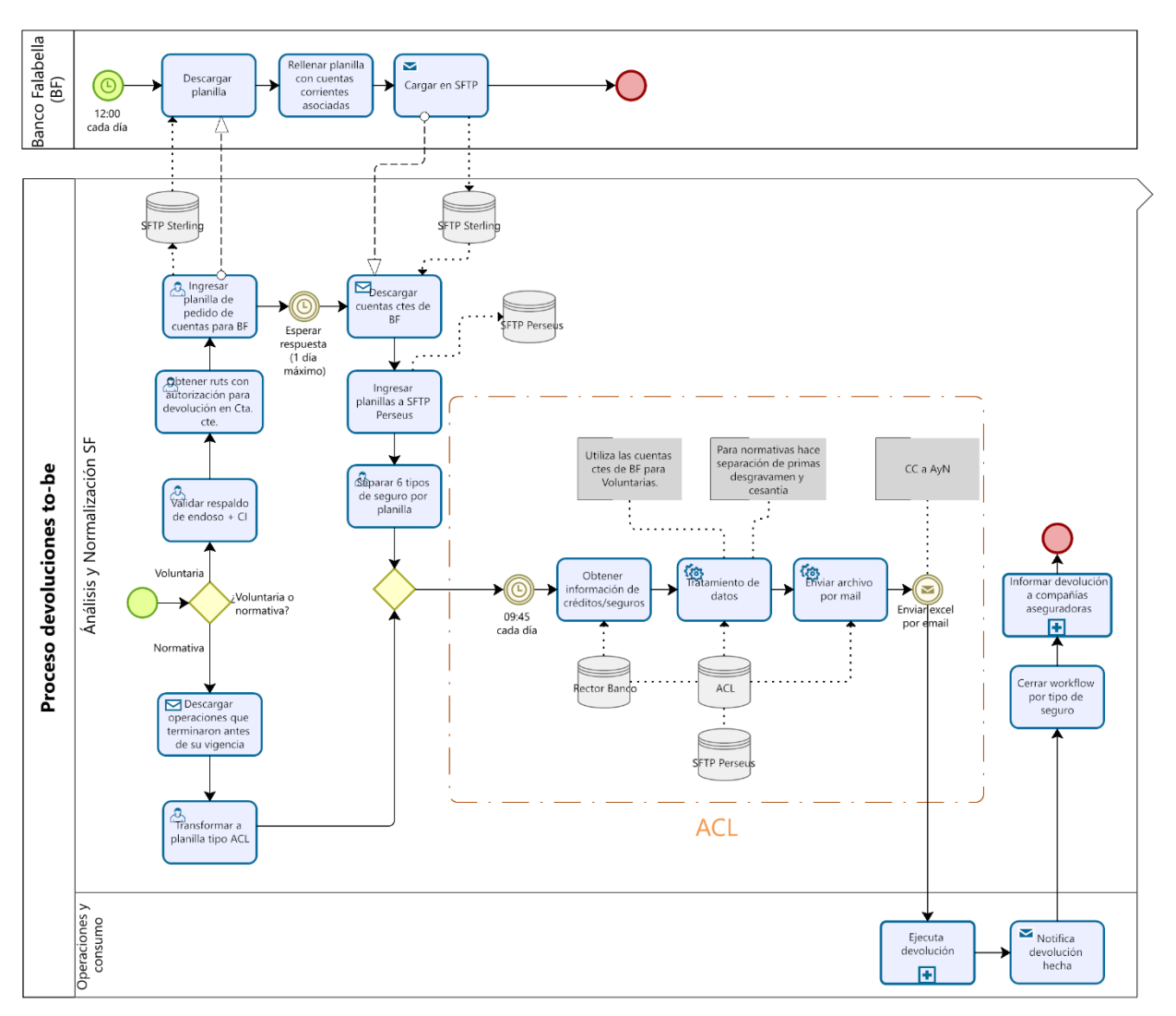

*Figura 14: Proceso to-be devoluciones Seguros Falabella. Elaboración propia*

## <span id="page-40-0"></span>*4.2.3. Diseño de lógica de negocios*

Para el rediseño de proceso son necesarias 3 definiciones de lógica de negocios, siendo la última la más compleja. A continuación, se describen dichas lógicas:

#### **1) Workflow**

Como se mencionó en las variables de cambio, es importante apuntar a la integración del proceso de atención del área de Servicio de Atención al Cliente (SAC) con el proceso de Devoluciones. En este sentido, es necesario modificar el script que los ejecutivos deben mencionar al momento de recibir el requerimiento de devolución o anulación de la póliza, para ello, se añadió explícitamente que el cliente debe decir su ok al siguiente enunciado: "Yo, XXX, con fecha XXX (fecha actual) autorizo a Banco Falabella Corredores de Seguros S.A. a depositar en mi cuenta corriente del Banco Falabella la devolución

asociada al seguro de XXX (tipo de seguro". Para más detalle sobre el script formal, revisar [Anexo DD.](#page-95-0)

Además de esto, es necesario que se puedan marcar los casos en donde la devolución se ejecuta en la cuenta corriente, en donde se añadirá una columna que indica claramente si la devolución debe hacerse en cuenta corriente. De esta manera, al exportar la bandeja Workflow como se muestra en la [Figura 15,](#page-41-0) se obtendrá dicha columna para poder filtrar y crear la planilla a compartir con el Banco.

| <b>Home</b>                                                                   |                   | Acceso Plataformas             |                      | Banco Falabella - Plataform X                      |                             |                                     |                                                |                                                                                            |   |                                                          | Acerca de        |
|-------------------------------------------------------------------------------|-------------------|--------------------------------|----------------------|----------------------------------------------------|-----------------------------|-------------------------------------|------------------------------------------------|--------------------------------------------------------------------------------------------|---|----------------------------------------------------------|------------------|
| vista consolidada<br>crédito en cuotas                                        | <b>CMR Puntos</b> |                                | tarieta de crédito   | ahorro a plazo crédito hipotecario                 | cuenta corriente            |                                     | línea de crédito administración                | enrolamiento<br>flujos de trabajo                                                          |   |                                                          |                  |
| pagos y transferencias productos financieros fondos mutuos mesón<br>excedente |                   |                                |                      |                                                    | cartera vencida<br>sair     |                                     |                                                |                                                                                            |   |                                                          |                  |
| Lorena Gonzalez Cabezas - Casa Matriz                                         |                   |                                |                      |                                                    |                             |                                     |                                                |                                                                                            |   | 09 de septiembre de 2021                                 |                  |
| indicadores Económicos                                                        | U.F. S30.004.41   |                                | Dólar Obs. \$ 787.51 |                                                    |                             |                                     |                                                |                                                                                            |   | Seleccionar Cliente                                      |                  |
|                                                                               |                   |                                |                      |                                                    |                             |                                     |                                                |                                                                                            |   |                                                          |                  |
| Bandeia de Tareas<br>☆ Flujo de Requerimientos                                |                   | <b>Banco Falabella</b>         |                      |                                                    |                             |                                     |                                                |                                                                                            |   |                                                          |                  |
| Administración Workflow                                                       |                   |                                |                      |                                                    |                             |                                     |                                                |                                                                                            |   |                                                          |                  |
| Traspaso Ordenes                                                              |                   | Usuario Conectado   LGONZALEZC |                      |                                                    |                             |                                     |                                                |                                                                                            | O | c.<br>Cerrar sesión Workflow                             | Actualizar       |
| Reportes de Requerimientos                                                    | <b>FILTRAR</b>    | <b>HILL NORMALIZAR</b>         |                      | Reemplazo: - Seleccionar *** V                     |                             | <b>EXPORTAR</b>                     | <b>MAIL</b>                                    | BUSQUEDA O REEMPLAZOS OBSERVACIONES ADJUNTOS                                               |   |                                                          | <b>HISTORIAL</b> |
| <b>Seguros</b><br>Reportes Consulta                                           | w                 |                                |                      |                                                    |                             |                                     |                                                |                                                                                            |   |                                                          |                  |
|                                                                               |                   |                                |                      | P.E.Obs.Adj.Numero C. Rut del ClienteRequerimiento | Canal<br>Photosher          |                                     | Motivo                                         | Usuario Originador Venc. Proceso Venc. Etapa Fecha Ingre                                   |   |                                                          |                  |
|                                                                               | $\neg$ ee         | 3776258                        | 13                   | Reclamo                                            | Seguros Call CenterSeguros  |                                     | Niega Contratación Seguro Des Linea de Credito | Ivonne Elizabeth Alvarez Gonzalez 17-09-2021 12:46.00 17-09-2021 12:46.0003-09-2021 12:46  |   |                                                          |                  |
|                                                                               | $\Box$ ee         | 3776290                        |                      | Reclamo                                            | Seguros Call Center Seguros |                                     | Niega Contratación Seguro Des Línea de Credito | NAGARCIAH                                                                                  |   | 17-09-2021 13:48.00 17-09-2021 13:48.0003-09-2021 13:48  |                  |
|                                                                               | Пее               | 3776294                        | 12                   | Reclamo                                            | Seguros Call CenterSeguros  |                                     | Niega Contratación Seguro Des Linea de Credito | NAGARCIAH                                                                                  |   | 17-09-2021 13:58.00 17-09-2021 13:58.0003-09-2021 13:58  |                  |
|                                                                               | Пее               | 3776316                        | 15                   | Reclamo                                            | Seguros Call CenterSeguros  |                                     | Niega Contratación Seguro Des Linea de Credito | GAZAPATAL                                                                                  |   | 17-09-2021 14:32.00 17-09-2021 14:32.0003-09-2021 14:32. |                  |
|                                                                               | $\Box$ ee         | 3776326                        | T.                   | Solicitud                                          | Seguros Call Center Seguros | Anulación de control Seg. Desg. LC. |                                                | <b>GAZAPATAL</b>                                                                           |   | 17-09-2021 14:51.00 08-09-2021 16:41.0003-09-2021 14:51  |                  |
|                                                                               | $\Box$ ee         | 3776335                        |                      | Reclamo                                            | Seguros Call CenterSeguros  |                                     | Niega Contratación Seguro Des Línea de Credito | NAGARCIAH                                                                                  |   | 17-09-2021 15:01.00 17-09-2021 15:01.0003-09-2021 15:01  |                  |
|                                                                               | $\Box$ ee         | 3776343                        |                      | Solicitud                                          | Seguros Call Center Seguros | Anulación de seguros Seg. Desg. LC. |                                                | Ivonne Elizabeth Alvarez Gonzalez 17-09-2021 15:11.00 08-09-2021 16:43.0003-09-2021 15:11. |   |                                                          |                  |
|                                                                               | $\Box$ ee         | 3776364                        |                      | Reclamo                                            | Seguros Call CenterSeguros  |                                     | Niega Contratación Seguro Des Linea de Credito | NAGARCIAH                                                                                  |   | 17-09-2021 15:39.00 17-09-2021 15:39.0003-09-2021 15:39  |                  |
|                                                                               | $\Box$ ee         | 3776385                        |                      | Solicitud                                          | Seguros Call Center Seguros | Anulación de seguros Seg. Desg. LC. |                                                | <b>GAZAPATAL</b>                                                                           |   | 17-09-2021 16:19.00 08-09-2021 16:54.0003-09-2021 16:19  |                  |
|                                                                               | $\Box$ ee         | 3776387                        | toll                 | Solicitud                                          | Seguros Call CenterSeguros  | Anulación de seguros Seg. Desg. LC. |                                                | Daniela Beatriz Reyes Macaya                                                               |   | 17-09-2021 16:23.00 08-09-2021 16:56.0003-09-2021 16:23  |                  |
|                                                                               | Пее               | 3776395                        |                      | Reclamo                                            | Seguros Call Center Seguros |                                     | Niega Contratación Seguro Des Linea de Credito | GAZAPATAL                                                                                  |   | 17-09-2021 16:36.00 17-09-2021 16:36.0003-09-2021 16:36  |                  |
|                                                                               | Пее               | 3776411                        |                      | Reclamo                                            | Seguros Call Center Seguros |                                     | Niega Contratación Seguro Des Linea de Credito | GAZAPATAL                                                                                  |   | 17-09-2021 16:58.00 17-09-2021 16:58.0003-09-2021 16:58. |                  |
|                                                                               | $\Box$ ee         | 3776428                        |                      | Solicitud                                          | Seguros Call CenterSeguros  | Anulación de seguros Seg. Desg. LC. |                                                | Monica Patricia Jimenez Zunica                                                             |   | 17-09-2021 17:22.00 08-09-2021 16:58.0003-09-2021 17:22  |                  |
|                                                                               | $\epsilon$        |                                |                      |                                                    |                             |                                     |                                                |                                                                                            |   |                                                          |                  |

*Figura 15: Exportar bandeja Workflow*

<span id="page-41-0"></span>En la [Figura 16,](#page-42-0) puede verse que la columna GN del Excel exportado aparecerá "Abono Cuenta Corriente", a partir de ello, se puede obtener la información necesaria para el proceso de intercambio de datos por SFTP con Banco Falabella.

|                          | Archivo<br>Inicio                                            | Insertar                     |                                                         | Disposición de página                                                                                                  | Fórmulas                                   | Datos                   | Revisar                                                                                         | Vista                                                                   | Programador<br>Ayuda |                                                   |
|--------------------------|--------------------------------------------------------------|------------------------------|---------------------------------------------------------|----------------------------------------------------------------------------------------------------|--------------------------------------------|-------------------------|-------------------------------------------------------------------------------------------------|-------------------------------------------------------------------------|----------------------|---------------------------------------------------|
| Pegar                    | X<br>lb ~                                                    | Arial<br>$N$ $K$<br>$S \sim$ | $\vee$ 8<br>$\vee$ $\phi$ $\vee$ $A$ $\vee$             | $\sim$ A <sup><math>\sim</math></sup> A $\sim$                                                                         | $\Xi \equiv \equiv \otimes \cdot$<br>百圓百年四 | ab<br>百·                | General<br>$\check{ }$<br>$$ \cdot  \%$ 000<br>$\begin{array}{cc} 0 & .00 \\ 0 & 0 \end{array}$ | Formato condicional v<br>Dar formato como tabla v<br>Estilos de celda v |                      | thisertar ×<br>$E X$ Eliminar $\sim$<br>Formato v |
|                          | $\overline{\mathbb{R}}$<br>Portapapeles                      |                              | Fuente                                                  | $\overline{\mathbb{N}}$                                                                                                | Alineación                                 | $\overline{\mathbb{R}}$ | $\overline{\mathbf{N}}$<br>Número                                                               |                                                                         | Estilos              | Celdas                                            |
| GN <sub>1</sub>          | $\psi$ .                                                     | $\times$                     | $f_x$                                                   | 01Tipodepagoseguro                                                                                                    |                                            |                         |                                                                                                 |                                                                         |                      |                                                   |
|                          | <b>GK</b>                                                    | GL                           | <b>GM</b>                                               | <b>GN</b>                                                                                                    | GO                                         | <b>GP</b>               | GQ                                                                                              | <b>GR</b>                                                               | GS                   | GT                                                |
| 142<br>143<br>144<br>145 | 1 MontoComis <sup>V</sup><br>01<br>$\bf{0}$<br>0<br>$\bf{0}$ | <b>MontoInter</b>            | $\overline{0}$ cf<br>0 <sub>si</sub><br>$0 s$ i<br>0 cf | 01compai ▼ Tipodepagos ▼ ipotecarioEs ▼<br><b>Abono Cuenta C</b><br>Abono Cuenta C<br>Abono Cuenta C<br>Abono Cuenta C |                                            |                         |                                                                                                 |                                                                         |                      |                                                   |
| 146                      | $\bf{0}$                                                     |                              | 0 cf                                                    | Abono Cuenta C                                                                                                    | 0                                          |                         |                                                                                                 |                                                                         |                      |                                                   |
| 147<br>148               | 0<br>$\bf{0}$                                                |                              | 0 cf<br>0 SF                                            | Abono Cuenta C<br>Abono Cuenta C                                                                                       |                                            |                         |                                                                                                 |                                                                         |                      |                                                   |
| 149                      | 0                                                            |                              | $0$ SF                                                  | Abono Cuenta C                                                                                                    | 0                                          |                         |                                                                                                 |                                                                         |                      |                                                   |
| 150                      | 0                                                            |                              | 0 CF SEGUROS                                            | Abono Cuenta C                                                                                                    | n                                          |                         |                                                                                                 |                                                                         |                      |                                                   |
| 151<br>152               | $\bf{0}$<br>0                                                |                              | 0 CARDIF<br>$0$ cardif                                  | Abono Cuenta C<br>Abono Cuenta C                                                                                       |                                            |                         |                                                                                                 |                                                                         |                      |                                                   |
|                          |                                                              |                              |                                                         |                                                                                                    |                                            |                         |                                                                                                 |                                                                         |                      |                                                   |

*Figura 16: Ejemplo de planilla exportada en donde aparece detalle de depósito en cuenta.*

# <span id="page-42-0"></span>**2) SFTP Sterling**

Para este punto, es necesario definir exactamente cuál es el input y el output, es bastante sencillo: una planilla con 2 columnas, una con los rut's y otra con cuenta corrientes, en donde Seguros Falabella debe subir a la SFTP la planilla con los rut's solamente, y Banco Falabella debe llenar la cuenta corriente asociadas a cada uno de los rut's, para posteriormente subir el resultado a la misma SFTP. Además de esto, se llegó a un acuerdo de las siguientes métricas de cumplimiento necesarias para ambos negocios:

- La ruta SFTP que se utilizará corresponde a: "/Transferencia archivos/Devoluciones, y se accederá a ella usando FileZilla.
- El horario de subida del archivo por parte de Seguros Falabella será a más tardar a las 12:00 de cada día.
- El horario de subida del archivo por parte de Banco Falabella será a las 12:00 del día siguiente.
- En caso de que Seguros Falabella no suba un archivo antes del horario, quedará ingresado para el día siguiente, a menos que el usuario de Banco Falabella acceda a procesarlo fuera del tiempo
- En caso de que Banco Falabella no suba el archivo a tiempo, se debe notificar por correo el retraso al usuario, en caso de no haber respuesta en 2 horas, se debe notificar el fallo a la gerencia de Administración y Finanzas del Banco Falabella.
- En caso de existir más de 4 atrasos por Banco Falabella en 2 semanas, se activará una reunión de seguimiento semanal para monitorear el correcto funcionamiento.

#### **3) Tratamiento de datos masivos ACL**

Para poder definir correctamente la lógica de negocios del tratamiento de datos, es necesario explicar las siguientes definiciones:

Período de retractación: corresponde a los primeros 36 días desde que se da inicio al contrato o póliza, en este período, cualquier resolución de devolución para el cliente se traduce en una devolución del 100% de su dinero.

Fecha inicio (término) original de la póliza: se refiere a que, al momento en que el cliente firma su seguro, se establece un período de cobertura, con una fecha de inicio (término) de la cobertura explícitamente establecidas en el contrato.

Devolución proporcional: corresponde a aquella devolución que se hace cuando el cliente solicitó su anulación después del período de retractación.

Devolución en UF o pesos: según el período de retractación, si corresponde una devolución de un 100%, ésta debe efectuarse sobre el monto en CLP cancelado por el cliente; en caso de que sea una devolución fuera del período de retractación, o devolución proporcional, es necesario hacer una devolución observando la cantidad de UF cancelada, convirtiendo a pesos dicha cantidad de UF's, pero con el valor de la UF del día siguiente al que se realiza el proceso.

A continuación, se presenta la fórmula para calcular el monto de la devolución, que debe ser automatizada mediante ACL WeGalvanize, para todos los datos ingresados en una planilla de input:

$$
Monto devolución = xi * Montos - [(xi - 1) * \frac{fto - fa}{fto - fio} * MontoUF * UFds]; donde:
$$

 $x_i = \begin{cases} 1 \text{ si el cliente está dentro del período de retractación} \\ 0 \text{ si el cliente no está en el período de retractación} \end{cases}$ 0 si el cliente no está en el período de retractación  $Monto<sub>s</sub> = Monto de la prima cancelada por el cliente en $$  $f_{to}$  = fecha término original del contrato o póliza  $f_a = f$ echa de anulación o de ingreso del requerimiento de devolución  $f_{io} = f$ echa de inicio original del contrato o póliza  $Monto<sub>UF</sub> = Monto de la prima a devolver en UF$  $UF_{ds}$  = Valor de la UF en CLP al día siguiente de la ejecución del proceso Es importante notar que el primer término de la fórmula representa la devolución total de la prima pagada, es decir, cuando el cliente está en el período de retractación; mientras que el segundo término corresponde a la devolución proporcional, cuando el cliente está fuera del período de retractación; en donde, dada la naturaleza binaria de  $\overline{x}_i$ , siempre se anulará uno de los 2 términos.

Ahora bien, entendiendo desde un punto de vista teórico lo que se necesita hacer para el tratamiento de datos masivos, se muestra a continuación la lógica de negocios necesaria para programar el ACL:

Requerimientos:

- Se debe aplicar la lógica de cálculo para el monto de la devolución, y compartirla con los usuarios de Análisis y normalización.
- Se debe ejecutar de lunes a viernes a las 9:45 a.m.
- Se deben eliminar las bases de datos luego de enviar el correo, para no sobrepoblar la base de datos del servidor Evónimo (SFTP Perseus)
- Debe haber un almacenamiento de 2 gb en el servidor para poder ejecutar el proceso.

El input del proceso debe contener los siguientes datos:

- 1. Número de la propuesta
- 2. Estado de la propuesta (anulada, vigente, etc.)
- 3. Subproducto (nemotécnico<sup>14</sup>)
- 4. Descripción del subproducto
- 5. Código del ramo (Vida, auto, hogar, etc.)
- 6. Ramo
- 7. Código compañía aseguradora
- 8. Nombre de la compañía aseguradora
- 9. Nombre del asegurado
- 10.Rut del asegurado
- 11.Dígito verificador del rut del asegurado
- 12.Fecha de la suscripción del seguro
- 13.Fecha de inicio de la vigencia del seguro
- 14.Fecha de término de la vigencia del seguro
- 15.Fecha de anulación de la propuesta
- 16.Código del motivo de anulación
- 17.Descripción de la anulación
- 18.Código operación
- 19.Monto de la prima en pesos

<sup>14</sup> El nemotécnico es un código alfanumérico único del seguro que se vendió

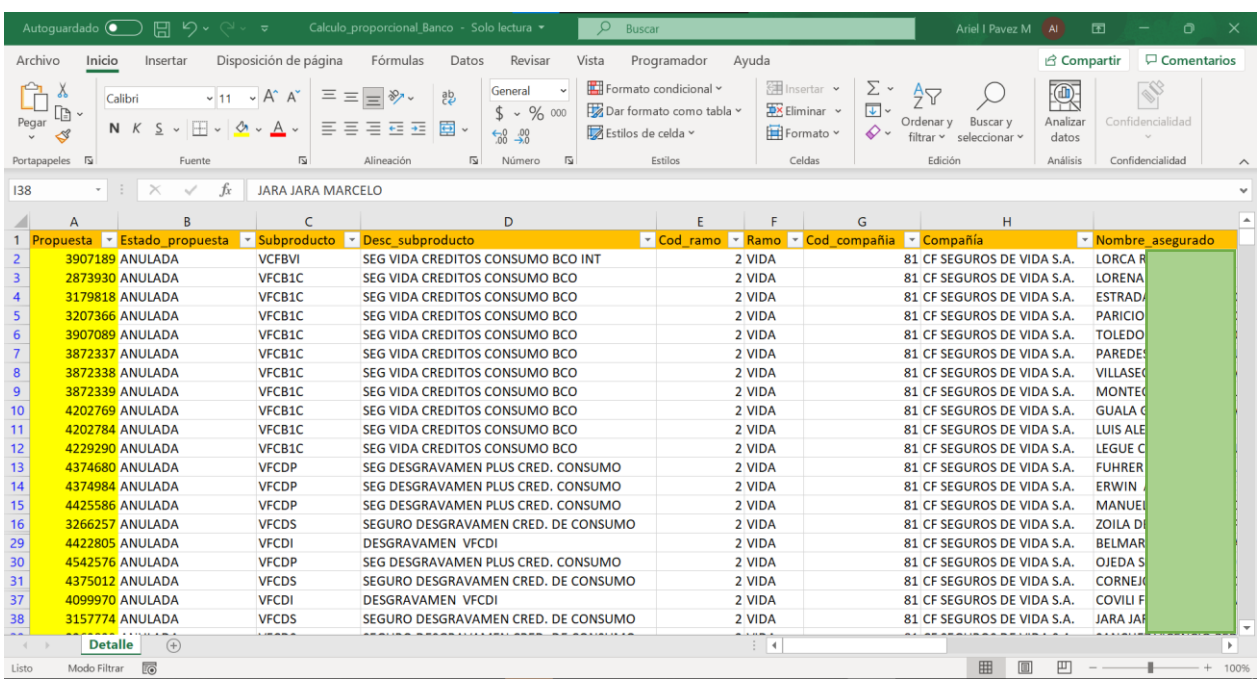

#### A continuación, se muestra un ejemplo del archivo Excel de input:

*Figura 17: Excel input para el proceso ACL.*

A partir de ello, desde el punto de vista del código, es necesario armar las lógicas necesarias para poder hacer el cálculo y entregar el output, que tiene los mismos campos del input, añadiendo el monto de devolución. Para más detalle, ver la sección de prototipo funcional del Capítulo 5.

# **CAPÍTULO 5: PROPUESTA DE APOYO TECNOLÓGICO**

## **5.1. ARQUITECTURA TECNOLÓGICA**

Para el proyecto se buscó resolver 2 problemas principales mediante la incorporación de TI en el rediseño: la obtención de cuentas corrientes para depositar y el tratamiento de datos masivos por parte del usuario dueño del proceso. Para ello se barajaron 2 opciones para cada uno de los problemas:

#### *5.1.1. Obtención de cuentas corrientes*

- 1. Flexcube descartada: La primera opción que se evaluó con la empresa en conjunto con Banco Falabella, fue la de crear un usuario especial para el dueño del proceso de Seguros Falabella dentro del core de Banco: Flexcube, de la compañía Oracle. Esta implementación de tecnología permitiría al usuario obtener la cuenta corriente de cualquier cliente en donde depositar, sin poder acceder a datos sensibles que, por regla de negocio, no se pueden obtener, tales como transacciones específicas del cliente. Esta opción era factible a nivel técnico, pero requería un desarrollo por parte de Banco que tardaría 3 meses y costaría sueldos de al menos 2 desarrolladores, además de que Seguros Falabella sería el único en utilizar esta nueva capacidad. Adicional a esto, el período de inicio del proyecto no era claro, pues la prioirzación de proyectos a desarrollar por parte de Banco ya estaba hecha para los siguientes 2 cuatrimestres. Dadas estas razones, esta alternativa fue descartada.
- 2. SFTP escogida: La segunda opción y más viable, es la de utilizar el protocolo seguro de transferencia de archivos (SFTP por sus siglas en inglés), que se ha utilizado en otros procesos de Seguros Falabella en conjunto con Banco Falabella. Esta tecnología consiste en el protocolo FTP de transferencia de archivos, pero protegido (o codificado) mediante seguridad SSH. Tiene la gran ventaja de que es independiente del sistema operativo que utilice el usuario. Existen diversos programas que permiten el acceso a una SFTP, particularmente en Falabella se utiliza el software FileZilla (ver [Figura 18\)](#page-47-0), que permite a los usuarios del ambiente seguro navegar por una interfaz de carpetas intuitiva con la misma lógica del explorador de Windows, lo que habilita que la resistencia al cambio sobre el proyecto se reduzca significativamente.

| Ez Evónimo - ftp_aclseguros@evonimo - FileZilla                                  | Archivo Editar Ver Transferencia Servidor Marcadores Ayuda ¡Nueva versión disponible!         |                                   |                            |                                      |                                                                                                    |                                   |                           | O                                  | $\times$      |
|----------------------------------------------------------------------------------|-----------------------------------------------------------------------------------------------|-----------------------------------|----------------------------|--------------------------------------|----------------------------------------------------------------------------------------------------|-----------------------------------|---------------------------|------------------------------------|---------------|
| E<br>빏.                                                                          | ●二は果日を夕                                                                                       | 国界平角                              |                            |                                      | l.                                                                                                    |                                   |                           |                                    |               |
| Servidor:                                                                        | Nombre de usuario:                                                                            | Contraseña:                       |                            | Puerto:                              | Conexión rápida                                                                                          |                                   |                           |                                    |               |
| <b>PWD</b><br>Comando:<br>257 "/" is current directory.<br>Respuesta:<br>Estado: | Directorio listado correctamente                                                              |                                   |                            |                                      |                                                                                                    |                                   |                           |                                    |               |
|                                                                                  | Sitio local: C:\FTPEVONIMO\ARCHIVOS_ACL\TransferenciasArchivos\Recaudacion\SeguroDesgravamen\ |                                   |                            |                                      | Sitio remoto: /TransferenciasArchivos<br>$\checkmark$                                                    |                                   |                           |                                    |               |
|                                                                                  | SeguroDesgravamen<br>œ.<br>Soap_2019<br>ŵ.<br>SOAP 2020<br>ŵ.<br>SalesForce                   |                                   |                            | $\wedge$                             | ? PARAMETROS<br>? Propuestas_anular<br>? Salida<br>TransferenciasArchivos<br><b>2</b> Arl Races Sistemas |                                   |                           |                                    |               |
| Nombre de archivo                                                                |                                                                                               | Tamaño de archivo Tipo de archivo |                            | Ultima modific "                     | Nombre de archivo /                                                                                      | Tamaño de archivo Tipo de archivo |                           | Ultima modificaci                  |               |
|                                                                                  |                                                                                               |                                   |                            |                                      |                                                                                                    |                                   |                           |                                    |               |
| <b>XII Fechas PAC Marcos.del</b>                                                 |                                                                                               |                                   | 15.350 Archivo DEL         | 03-06-2022 16:13                     | Acl Bases Sistemas                                                                                       |                                   |                           | Carpeta de arc 11-06-2022 5:30:00  |               |
| DESGRAVAMEN CMR 03062022E.TXT                                                    |                                                                                               | 1.097.850                         | Documento d                | 03-06-2022 15:52                     | Analisis Normalizacion                                                                                   |                                   |                           | Carpeta de arc 13-06-2022 8:40:00  |               |
| DESGRAVAMEN_CMR_13042022RP.TXT                                                   |                                                                                               | 7,402,698                         | Documento d                | 14-04-2022 12:25                     | <b>BasesGenerales</b>                                                                                    |                                   | Carpeta de arc 22-11-2021 |                                    |               |
| DESGRAVAMEN_CMR_13042022R.TXT                                                    |                                                                                               | 7,402,698                         | Documento d                | 14-04-2022 12:25                     | CMF                                                                                                    |                                   | Carpeta de arc 27-11-2020 |                                    |               |
| DESGRAVAMEN_CMR_13042022EP.TXT                                                   |                                                                                               | 7,402.698                         | Documento d                | 14-04-2022 12:25<br>24-03-2022 16:50 | Cobranza                                                                                                 |                                   | Carpeta de arc 11-05-2021 |                                    |               |
| EXTRACCION ACTUALIZA 23032022.TXT                                                |                                                                                               | 7.642.325<br>1.627.258            | Documento d<br>Documento d | 24-03-2022 14:57                     | Contacto                                                                                                 |                                   |                           | Carpeta de arc 13-06-2022 10:36:00 |               |
| DESGRAVAMEN_CMR_23032022EP.TXT<br>DESGRAVAMEN_CMR_23032022RP.TXT                 |                                                                                               | 2.551.756                         | Documento d                | 24-03-2022 14:57                     | CorredoraBancaria                                                                                        |                                   |                           | Carpeta de arc 13-06-2022 8:32:00  |               |
| EXTRACCION ACTUALIZA 18032022.TXT                                                |                                                                                               | 15,790,002                        |                            | Documento d 21-03-2022 16:16         | Dealers                                                                                                  |                                   | Carpeta de arc 26-01-2021 |                                    |               |
| DESGRAVAMEN_CMR_18032022RP.TXT                                                   |                                                                                               | 5.272.702                         |                            | Documento d 21-03-2022 13:59         | Fidelizacion                                                                                             |                                   |                           | Carpeta de arc 12-04-2022 10:31:00 |               |
| DESGRAVAMEN CMR 18032022EP.TXT                                                   |                                                                                               | 5.272.702                         |                            | Documento d 21-03-2022 13:59         | Ingreso_comisid ves                                                                                      |                                   | Carpeta de arc 02-08-2021 |                                    |               |
| EXTRACCION_ACTUALIZA_28022022.TXT                                                |                                                                                               | 4.212.409                         | Documento d                | 02-03-2022 9:57:                     | Operaciones                                                                                              |                                   | Carpeta de arc 12-02-2019 |                                    |               |
| DESGRAVAMEN CMR 28022022RP.TXT                                                   |                                                                                               | 1,407,253                         | Documento d                | 02-03-2022 8:09:                     | Peru                                                                                                    |                                   |                           | Carpeta de arc 01-06-2022 16:07:00 |               |
| DESGRAVAMEN_CMR_28022022R.TXT                                                    |                                                                                               | 1,407,253                         | Documento d                | 02-03-2022 8:09:                     | PowerBI                                                                                                  |                                   | Carpeta de arc 13-04-2020 |                                    |               |
| DESGRAVAMEN CMR 23122022EP.TXT                                                   |                                                                                               | 1,407,253                         | Documento d                | 02-03-2022 8:09:                     | Produccion                                                                                               |                                   |                           | Carpeta de arc 09-03-2022 8:40:00  |               |
| DECCRAVAMENT CMR 10022022RD TVT                                                  |                                                                                               |                                   | $5.052.027$ Decuments d    | ש :ר.גו רכחה בח בר                   | Recaudacion                                                                                              |                                   | Carpeta de arc 29-03-2021 |                                    |               |
|                                                                                  | 102 archivos y 3 directorios. Tamaño total: 628.970.317 bytes                                 |                                   |                            |                                      | 1 directorio seleccionado                                                                                |                                   |                           |                                    | $\rightarrow$ |
|                                                                                  |                                                                                               |                                   |                            |                                      | Direcci Archivo remoto                                                                                   | Tamaño Prioridad Estado           |                           |                                    |               |
| Servidor/Archivo local<br>Archivos en cola   Transferencias fallidas             |                                                                                               | Transferencias satisfactorias     |                            |                                      |                                                                                                    |                                   |                           |                                    |               |

*Figura 18: Ejemplo interfaz FileZilla.*

#### <span id="page-47-0"></span>*5.1.2. Tratamiento de datos masivos*

- 1. RPA descartada: Para el tratamiento de datos masivos, habiendo mapeado ya el paso a paso con las 40 planillas de Excel que trataba la Jefa de Administración y Finanzas del Banco, se planteó poder utilizar una robotización a través de RPA BluePrism, que es la tecnología que utiliza Falabella. Al evaluar esta opción se descartó, pues era necesario priorizarla dentro de otro gran conjunto de iniciativas a robotizar; y no poseía la parte "humana" que permite que un RPA saque el máximo provecho a la robotización, es decir, no existía una parte del proceso en donde existieran acciones meramente humanas, tales como hacer clicks en partes específicas del computador, iniciar sesión en algún sitio web, trasladar datos desde un tipo de software a otro, etc.
- 2. ACL escogida: bajo el mismo argumento mencionado anteriormente para RPA, la robotización mediante ACL se ajusta perfectamente al proyecto, pues es tratamiento de datos puro, sin tener que replicar una conducta humana específica, simplemente se deben armar lógicas y fórmulas matemáticas con grandes bases de datos. Para ello, se utiliza el software WeGalvanize, basado en SQL; a través de esta solución, el usuario puede depositar el input necesario para el proceso automatizado en una SFTP (Perseus) específicamente diseñada para este tipo de automatizaciones, a partir de ello, el software ACL puede ejecutar las diversas lógicas programadas con el lenguaje SQL y terminar su proceso con un email al usuario adjuntando el output esperado, de manera que éste continúe el proceso de devoluciones sin gastar absolutamente nada de su tiempo en el tratamiento de datos. Esto permite una maximización de la eficiencia en el uso del tiempo, que

permite utilizar al usuario en otro tipo de tareas más importantes y menos automatizables. Se debe mencionar también que en el proceso as-is la gran cantidad de datos provoca colapsos en los PC's que frenan todo lo que se ejecute en paralelo, por lo que dificulta también trabajar en otras tareas necesarias del usuario. En la [Figura 19](#page-48-0) se puede ver una la programación de un proceso de tratamiento de datos a través de WeGalvanice:

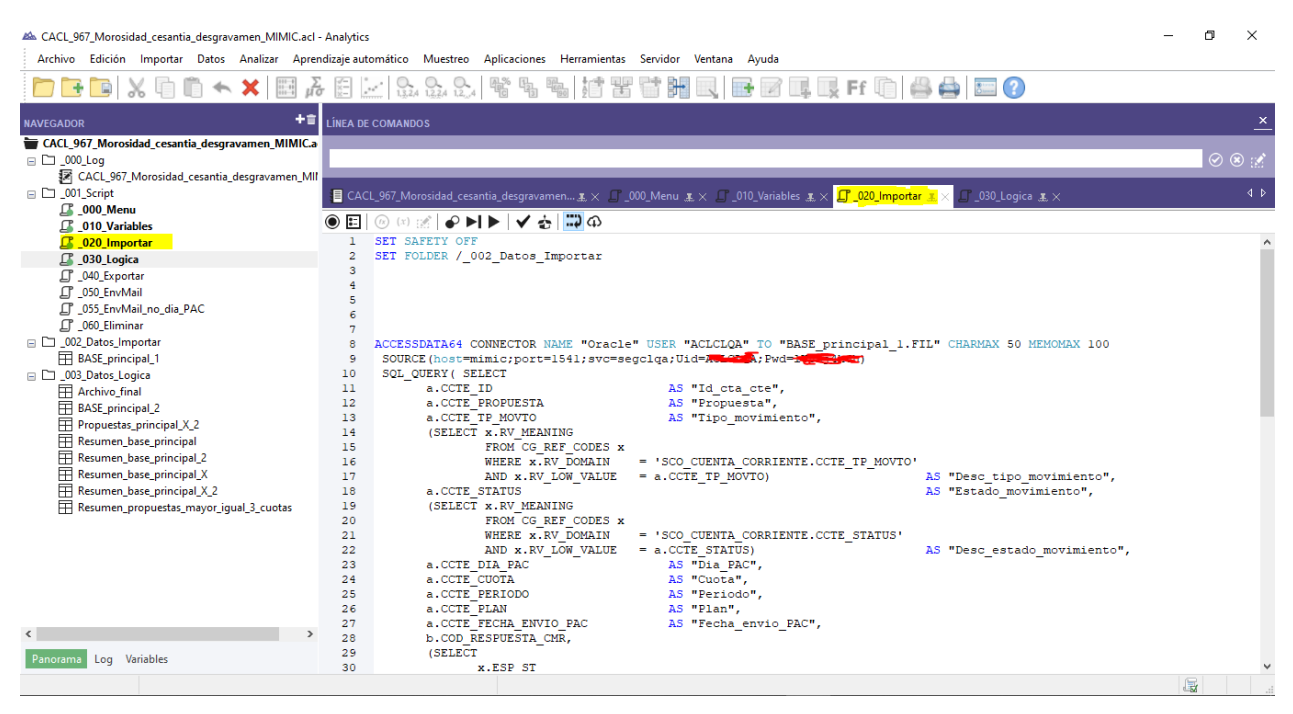

*Figura 19: Ejemplo de software de robotización de tratamiento de datos ACL WeGalvanize*

<span id="page-48-0"></span>A continuación, la [Figura 20](#page-49-0) muestra un diagrama de la arquitectura tecnológica utilizada desde el punto de vista del usuario, en donde tiene 4 grandes pasos que hacer, e interactúa con un usuario de Banco Falabella para obtener las cuentas corrientes de los clientes a través de la SFTP ya descrita, utilizando los softwares FileZilla y Microsoft Excel; y el tratamiento de datos masivos se realiza mediante ACL, utilizando los softwares FileZilla, Microsoft Excel, WeGalvanize (utilizado por ACL, no por el usuario) y Microsoft Outlook.

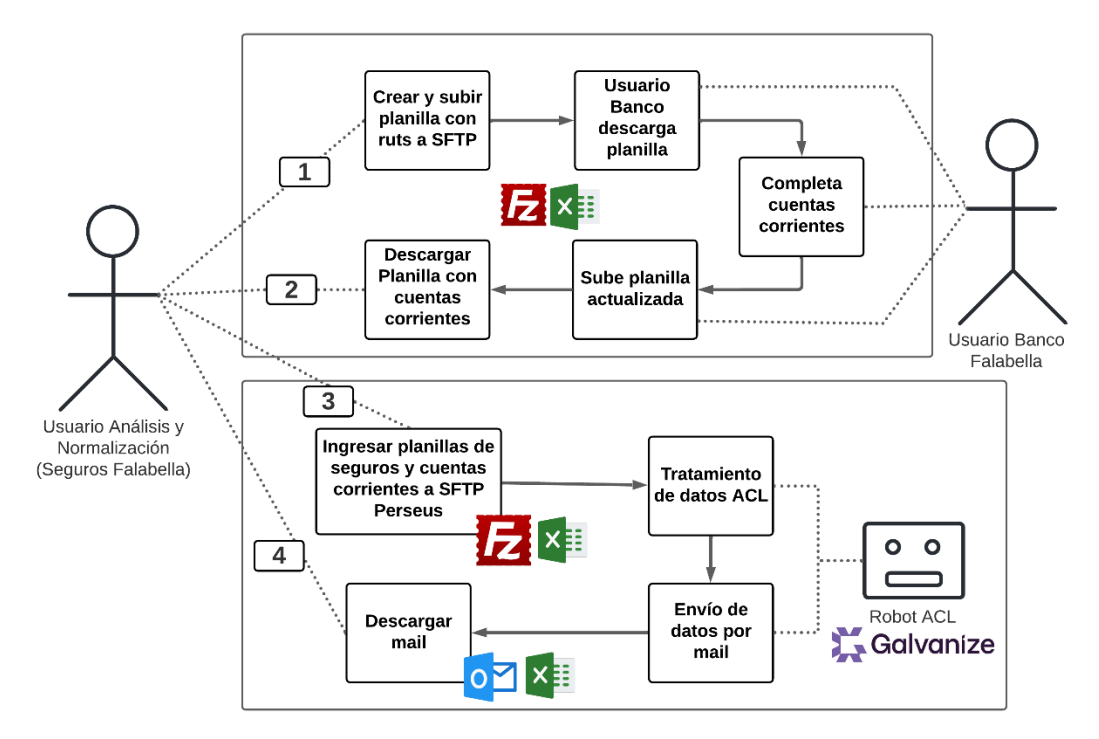

*Figura 20: Diagrama de arquitectura tecnológica a implementar en la solución. Elaboración propia.*

## <span id="page-49-0"></span>**5.2. PROTOTIPO FUNCIONAL DEL DESARROLLO**

A continuación, se presentan los resultados y metodología del prototipo funcional realizado para el proyecto.

#### *5.2.1. Resultados*

Dado que la automatización del tratamiento de datos es la parte más compleja del rediseño, el enfoque del proyecto consistió en hacer un prototipo funcional de la solución de tratamiento de datos masivos mediante ACL, específicamente para un tipo de planillas de seguros. Éste funciona con la lógica de negocios anteriormente descrita, y a partir de él se pudo obtener una encuesta de satisfacción del usuario que lo utiliza, supervisora del área de Análisis y Normalización de Seguros Falabella, en donde 1 es muy en desacuerdo y 7 es muy de acuerdo. Los resultados se muestran en la siguiente Tabla:

#### *Tabla 3: Encuesta realizada a usuario del prototipo.*

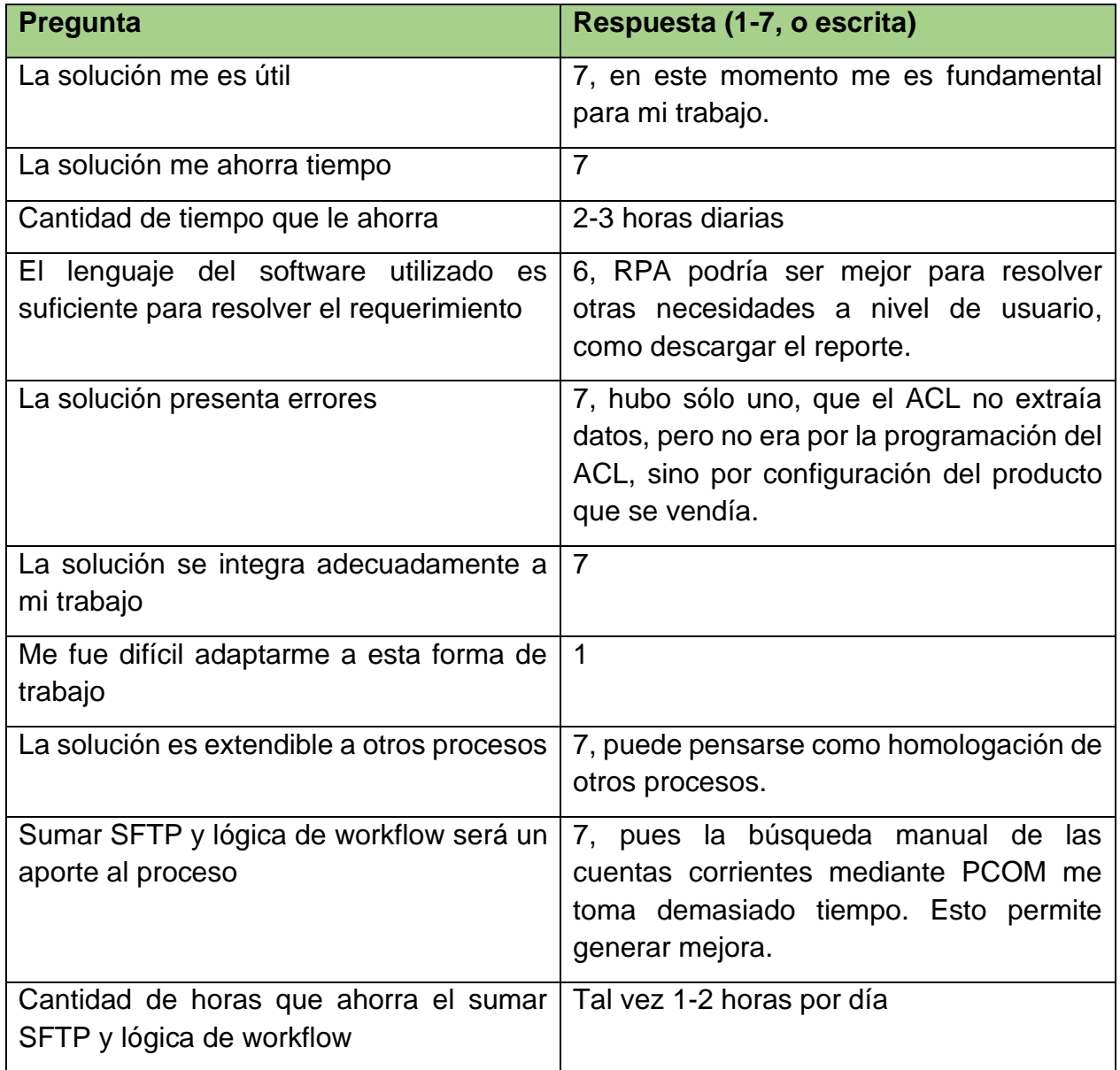

Como ya se mencionó en el ítem de la lógica de negocios, se desarrolló este prototipo funcional con ACL, en particular, se puede ver la lógica programada en ACL en la [Figura](#page-51-0)  [21:](#page-51-0)

| Archivo Editar Herramientas Ayuda<br>■ シイ■■ Buscar/reemplazar<br>$=$ $\Box$ $\Box$ 000_Menu<br>010_Variables<br>030_Logica 23<br>020_Importar<br>Explorador del proyecto &<br>000 Menu<br>3<br>_010_Variables<br>$\frac{4}{3}$<br>5<br>_020_Importar<br>$\epsilon$<br>030 Logica<br>7 OPEN BASE principal<br>_040_Exportar<br>8<br>050_EnvMail<br>9 DEFINE FIELD Monto prima pesos  COMPUTED VALUE (c Monto prima pesos; 0)<br>060_Eliminar<br>10<br> 11 DEFINE FIELD Fecha anulacion  COMPUTED CTOD (d Fecha anulacion; "DD/MM/YYYY")<br>12 DEFINE FIELD Fecha curso anulacion  COMPUTED  CTOD (d Fecha curso anulacion; "DD/MM/YYYY")<br>13 DEFINE FIELD Fecha desde COMPUTED CTOD(d Fecha desde; "DD/MM/YYYY")<br>14 DEFINE FIELD Fecha hasta  COMPUTED  CTOD (d Fecha hasta; "DD/MM/YYYY")<br>15 DEFINE FIELD Fecha suscripcion COMPUTED CTOD (d Fecha suscripcion; "DD/MM/YYYY")<br>16<br>17<br>18 COMMENT<br>19 DEFINE FIELD Dias totales seguro  COMPUTED Fecha hasta - Fecha anulacion<br>20<br>21 DEFINE FIELD Dias_totales_seguro  COMPUTED Fecha_hasta - Fecha_desde<br> 22 <br><b>ZO</b><br>24 DEFINE FIELD Dias utilizados  COMPUTED Fecha anulacion - Fecha desde<br>25 DEFINE FIELD Dias a devolver  COMPUTED Dias totales seguro - Dias utilizados<br>26 DEFINE FIELD Monto prima total COMPUTED Monto prima pesos / Dias totales seguro<br>27 DEFINE FIELD Monto a devolver COMPUTED Monto prima total * Dias a devolver<br>29 EXTRACT FIELDS Propuesta Estado propuesta Subproducto Desc subproducto Cod ramo Ramo Cod compañia Compa<br>30<br>31<br>32<br>33<br>34 SET FOLDER /<br>35 SET SAFETY ON<br>36 | Editor de scripts - CACL_933_Cálculo_proporcional_Banco.acl |  |  |  |  |
|----------------------------------------------------------------------------------------------------|-------------------------------------------------------------|--|--|--|--|
|                                                                                                    |                                                             |  |  |  |  |
|                                                                                                    |                                                             |  |  |  |  |
|                                                                                                    |                                                             |  |  |  |  |
|                                                                                                    |                                                             |  |  |  |  |

*Figura 21: Prototipo de ACL, se observa la programación de la lógica.*

<span id="page-51-0"></span>Notar que la parte encerrada en el recuadro verde resuelve la lógica de cálculo de la prima a devolver expuesta a nivel teórico. Específicamente calcula el segundo sumando: el cálculo proporcional en caso de que el cliente esté fuera del período de retractación. Por el momento esto es un prototipo funcional útil para el área de Análisis y Normalización.

Se destaca también que el output del ACL llega por correo a las personas o áreas interesadas, y se programó como se puede ver en las siguientes imágenes:

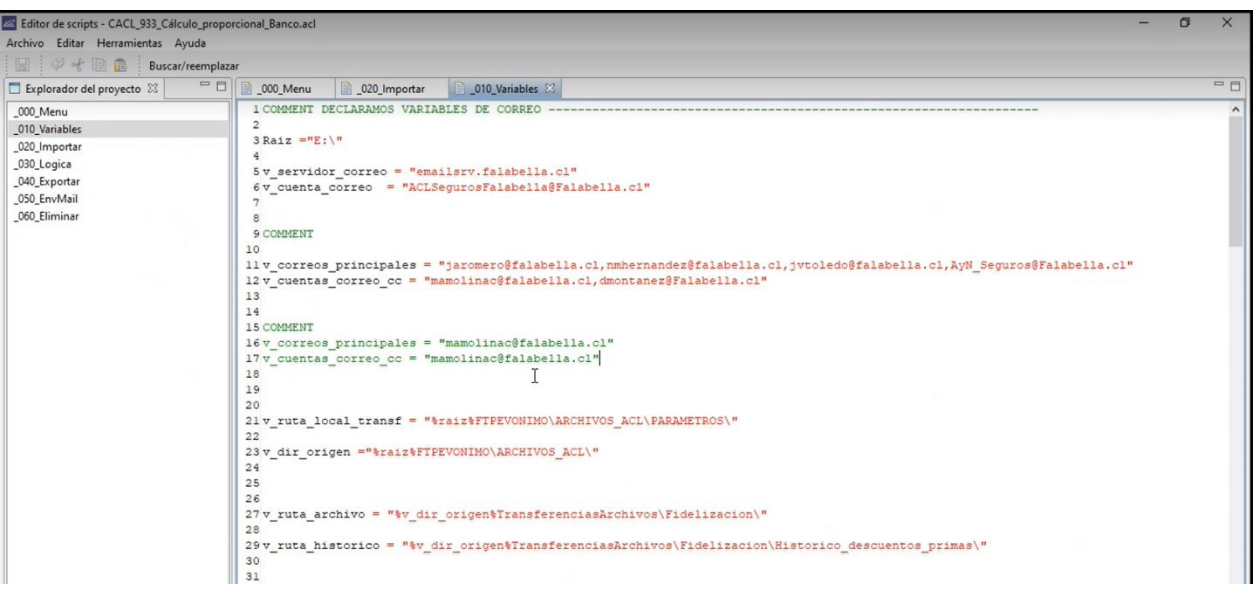

*Figura 22: Definición de variables de mails*

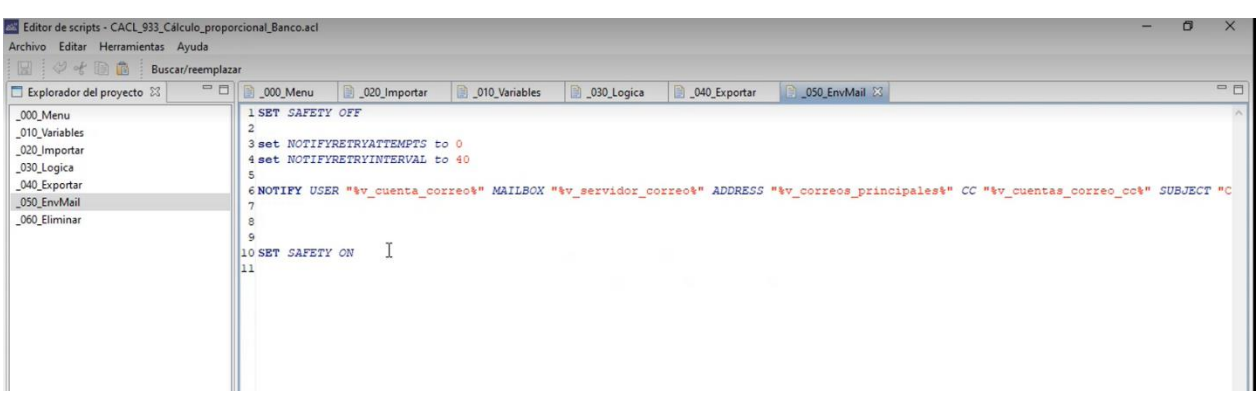

*Figura 23: Definición de lógicas de envío de mails*

Uno de los resultados principales de la implementación del piloto fue que, en conjunto con Banco Falabella, se evaluó la capacidad de consultar directamente con el core Rector Banco los datos que se estaban ingresando manualmente por el usuario de Seguros Falabella, esto decantó en una mejora evolutiva que implica que el usuario ya no tendrá que ingresar las planillas al servidor SFTP Evónimo (asociado al ACL) para que éste pueda funcionar, sino que de ahora en adelante la ejecución diaria partirá obteniendo los datos directamente desde Rector Banco<sup>15</sup>.

<sup>15</sup> Rector Banco es el core de la corredora bancaria, análogo a Rector, core de Seguros Falabella.

### *5.2.1. Metodología aplicada*

- 1. Decidir la parte del proceso a automatizar: para ello, se utilizó la metodología expuesta por Moffit, en donde se siguieron los siguientes pasos:
	- a. Identificar el proceso a automatizar: En primer lugar, se estableció junto con el usuario del proceso as-is, la parte del proceso que le suponía la mayor pérdida de tiempo, que es la del tratamiento de datos masivos, en donde se necesita hacer un cálculo proporcional utilizando datos históricos de los seguros contratados por los usuarios, y para ello se debe obtener también las cuentas corrientes de los clientes, en donde depositar las devoluciones, que se hace manualmente (1 a 1) a través de una plataforma llamada PCOM, de Banco Falabella. Es por ello que se definieron estas 2 partes como las principales a automatizar.
	- b. Detallar las instrucciones del manejo de data: Se detalló el proceso as-is para entender cómo se debe manejar los datos en el proceso, para poder hacer la evolución a un proceso to-be más automatizado.
	- c. Categorizar los pasos del proceso: Se establecieron 3 categorías: (1) "Precálculo" es la categoría antes del cálculo proporcional, en donde se deben obtener las planillas iniciales de devolución a trabajar desde Workflow, u obtener las cuentas corrientes de los clientes a devolver, acá se apunta a un rediseño utilizando SFTP. (2) "Cálculo proporcional" es la categoría más crítica del proceso, pues es donde se realiza el cálculo de la prima a devolver, utilizando los datos detallados en la sección 4.2.3.; acá se busca automatizar con un bot mediante ACL. (3) "Post-cálculo" es la categoría después del cálculo proporcional, en donde se hacen procesos como cerrar los casos en Workflow, o informar a las compañías aseguradoras las devoluciones ya realizadas; esta parte del proceso no requiere automatización.
	- d. Estandarizar la data para que se interprete siempre el mismo tipo de input: Se establecieron las variables de input detalladas en el apartado 4.2.3.
	- e. Seleccionar los pasos del proceso que se automatizarán: Como ya se mencionó, se apunta a las categorías 1 y 2, en donde se busca automatizar la obtención de cuentas corrientes y el tratamiento de datos masivos necesario para el cálculo proporcional.
	- f. Hacer un prototipo para testear: El prototipo, junto a sus resultados, ya fue presentado en esta misma sección.
	- g. Hacer una evaluación para obtener feedback: Se hizo una reunión con el usuario final para obtener la encuesta mencionada anteriormente en esta misma sección, donde se pudo incluso entender un error en la configuración de un producto, que no tiene que ver con el proyecto, pero le es útil al negocio.
- 2. V-Model: Se utilizó el modelo V-Model para implementar el piloto, en donde se establecieron los requerimientos y especificaciones que debía tener la solución en

conjunto al usuario final, luego se planteó la forma en que se debía solucionar el problema al desarrollador, para diseñar en conjunto la solución. Después se pudo armar el código necesario para el ACL, se testeó y se pudo obtener resultados y feedback del usuario final. Esta forma de trabajo resulto ser bastante eficiente, pues al incluir al usuario en el proceso de desarrollo de la solución, pudo adaptar la solución muy fácilmente a sus labores diarias.

3. Métricas de humano-robot: Se definió la métrica de Neglect Time (NT), que mide la efectividad del robot, como el tiempo que se demora el robot en enviar el mail al usuario, este ACL se ejecuta todos los días a las 9:45, y el mail siempre llegó a las 9:47 (ver ejemplo en [Anexo EE\)](#page-96-0), por lo que esta métrica fue constantemente 2 minutos para el piloto, es decir, no hubo pérdida de efectividad del robot. Además, se midieron las métricas de Interaction Effort (IE) en minutos, Robot Attention Demand (RAD) y Fan Out (FO) 2 veces a la semana, durante 8 semanas, obteniendo los siguientes resultado, como promedio de las 2 mediciones para cada semana:

| <b>Semana</b> |      | 2    | 3    | 4    | 5    | 6    |      |      |
|---------------|------|------|------|------|------|------|------|------|
| IE (minutos)  |      | 5,5  | 5    | 5    | 4,5  |      |      |      |
| <b>RAD</b>    | 0,78 | 0,73 | 0,71 | 0,71 | 0,69 | 0,67 | 0,67 | 0,67 |
| <b>FO</b>     | 1,29 | 1,36 | 1,40 | 1,40 | 1,44 | 1,50 | 1,50 | 1,50 |

*Tabla 4: Resultados de métricas humano-robot.*

Se destaca que la cantidad de minutos en que se interactúa con el ACL va disminuyendo con el tiempo, por lo que RAD también disminuye y FO aumenta. En este sentido, la forma más explícita de interpretar los resultados es con FO, en donde se llega a poder manipular hasta un robot y medio de esta solución, con el mismo tiempo inicial. Más allá de esto, es importante destacar que los tiempos son bastante pequeños, se mide en minutos en vez de horas, como se hizo en el proceso as-is.

- 4. Gestión del cambio: según lo expuesto por John Kotter, se siguieron los 8 pasos para la gestión del cambio:
	- a. Establecer sentido de urgencia: dentro del contexto del proyecto, la empresa ya comprendía que este proceso requería de un rediseño, pero al poder cuantificar el problema como se hizo en la sección 3.4., la empresa y los usuarios comprendieron mucho mejor el sentido de urgencia de este rediseño.
	- b. Crear la coalición guía: Se trabajó con la metodología V-Model, en donde se estableció la coalición guía con 3 personas: usuario final, desarrollador e ingeniero de procesos.
	- c. Desarrollar la visión y estrategia: Se planteó al negocio cómo este rediseño impacta directamente en el valor de la simplicidad, que busca hacer ágiles

y eficientes nuestros procesos; además de que afecta estratégicamente al programa de transformación digital en el que está inserto la empresa, puesto que para migrar a tecnologías más complejas es necesario tener un mínimo de automatización y entendimiento sobre los procesos actuales, que para este proceso de devolución no existía.

- d. Comunicar la visión de cambio: Se le presentó a la empresa y los usuarios cómo se plantearía el rediseño y cómo también esto debe afectar en el día a día para que cada trabajador se cuestione cómo mejorar sus procesos.
- e. Empoderar la acción general: En conjunto con el punto anterior, se buscó empoderar a los trabajadores desde la perspectiva de que se sepan dueños de sus procesos y que, por ende, son las personas más importantes de cara a cualquier mejora, pues son quienes conocen todas las funciones en detalle, por lo que se buscó entregar el mensaje de que sientan la confianza de sugerir mejoras siempre.
- f. Generar victorias a corto plazo: el mero hecho de realizar el piloto antes de la implementación completa del proyecto fue establecido como una victoria a corto plazo.
- g. Consolidar ganancias y producir más cambio: El piloto fue un éxito en cuanto a la cantidad de tiempo que redujo sobre el proceso, el siguiente paso, como se puede ver en la encuesta que se hizo al usuario final, es implementar la SFTP para poder completar el proyecto.
- h. Establecer nuevos enfoques en la cultura: Se buscó plasmar la idea en la empresa de que se deben seguir los lineamientos estratégicos planteados por la compañía, y que, en los trabajadores, esto debe significar en particular, el cuestionarse constantemente sus procesos para mejorarlos y añadir automatización, o uso de TI's,

# **CAPÍTULO 6: EVALUACIÓN DEL PROYECTO**

# **6.1. EVALUACIÓN TÉCNICA**

Como ya se mencionó en el capítulo anterior, dada la complejidad del tratamiento de datos, el plan piloto utilizado para hacer la evaluación técnica se enfocó en implementar el robot ACL para calcular las devoluciones de la rama voluntaria, para los seguros de vida, hogar, desgravamen y cesantía. Dejando fuera del piloto a las devoluciones voluntarias transaccionales y de línea de crédito, y las normativas de desgravamen y cesantía.

En los meses de mayo y junio del 2022 se procesaron un total de 204 y 242 devoluciones respectivamente, que representan un total de \$51.017.040 y \$51.901.515 respectivamente. Estos números representan devoluciones realizadas en producción, en donde se utilizó la tecnología ACL para asistir al usuario de Análisis y Normalización, ahorrándole entre 2 y 3 horas por día, según lo declarado. Desde un punto de vista técnico, se puede decir que la implementación del ACL para el tratamiento masivo de datos es totalmente factible, puesto que el piloto funcionó a la perfección, con un único error dado por una configuración del producto que se vendía, no por el tratamiento de datos en sí, tal como lo declaró el usuario en la sección 5.2.; además, gracias a la encuesta realizada, se puede observar que el usuario declara que el piloto se volvió parte fundamental de su trabajo, y que la solución se le hizo muy fácil de integrar a su trabajo diario. Desde un punto de vista de gestión del cambio, se asume que la metodología de V-Model con que se trabajó el proyecto piloto haya permitido esta facilidad al usuario para adaptarse, puesto que se trabajó en conjunto con el desarrollador.

Por otra parte, la implementación de la SFTP no está dentro del piloto, sin embargo, al preguntarle al usuario por la factibilidad técnica de utilizar esta tecnología, se encontró que existen ya 6 otros procesos compartidos con la corredora bancaria que lo utilizan, en donde el mismo usuario participa de forma análoga en uno de esos 6 procesos, por lo que la implementación técnica también es factible, dada la relación ya establecida entre la corredora bancaria y Seguros Falabella.

## **6.2. EVALUACIÓN ECONÓMICA**

La evaluación económica del proyecto es con montos privados, y se basa fundamentalmente en las horas necesarias a utilizar tanto para la inversión, como para los beneficios y costos mensuales.

#### *6.2.1. Definición de beneficios y costos*

En el contexto de seguros Falabella, las capacidades tecnológicas descritas ya existen dentro de la compañía, por lo que no hubo que invertir en ninguna compra de software extra; dado esto, en conjunto con la compañía, se definieron los costos y beneficios en función de las horas de trabajo gastadas en la implementación del proyecto, y las horas de trabajo que se dejan de gastar por tener el proyecto ya implementado:

Inversión – Costo Fijo: Se necesita un programador para la tecnología ACL, la supervisora de Análisis y Normalización debe participar, puesto que es el usuario final que usará la solución, el ingeniero de procesos que arme el rediseño y lidere el proyecto por parte de Seguros Falabella, y un Jefe de Proyecto por parte de Banco Falabella para implementar correctamente la SFTP. En total es un costo de \$1.025.000.

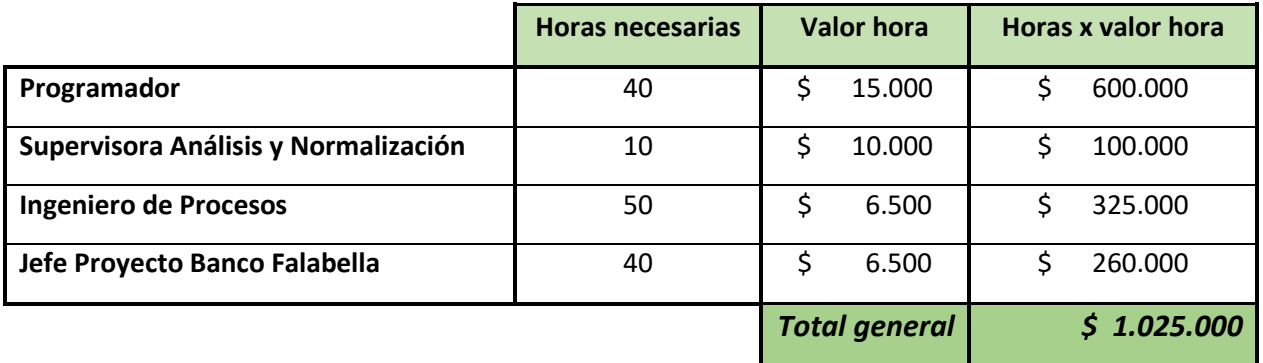

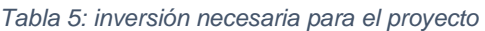

- Costo variable mensual: Para poder hacer mantención a la implementación del proyecto, se necesitan tienen los siguientes costos mensuales: 2 usuarios del área de Continuidad Operativa de Seguros Falabella para hacerse cargo de cualquier fallo de la tecnología ACL o SFTP; además, el programador también debe monitorear el ACL constantemente, la Supervisora de Análisis y Normalización, y el Ingeniero de Procesos deben monitorear en caso de que cualquier tecnología falle.

#### *Tabla 6: Costo mensual del proyecto*

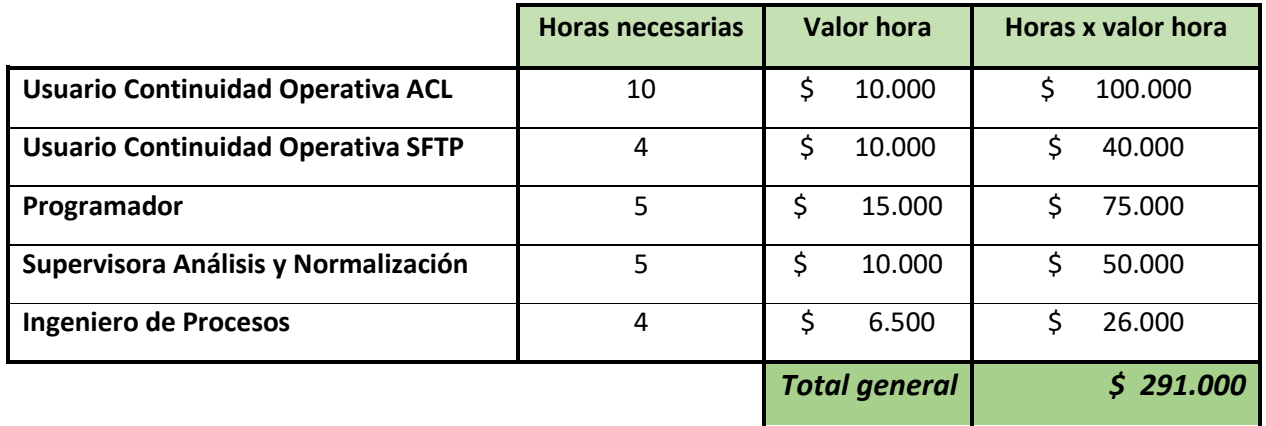

- Beneficio mensual: Se basa en la diferencia que existirá entre las horas utilizadas por la Jefa de Administración y Finanzas (proceso As-Is), versus lo que utilizará la Supervisora de Análisis y Normalización (proceso To-Be). Se incluye también casos pesimistas, realistas y optimistas, que se utilizarán para el posterior análisis de sensibilidad.

*Tabla 7: Beneficio mensual del proyecto*

|                                           | Pesimista | Realista | Optimista |
|-------------------------------------------|-----------|----------|-----------|
| Horas Jefa Administración y Finanzas      | 40        | 50       | 60        |
| Costo hora Jefa Administración y Finanzas | 15.000    | 15.000   | 15.000    |
| Costo de horas proceso as-is              | 560.000   | 700.000  | 840.000   |

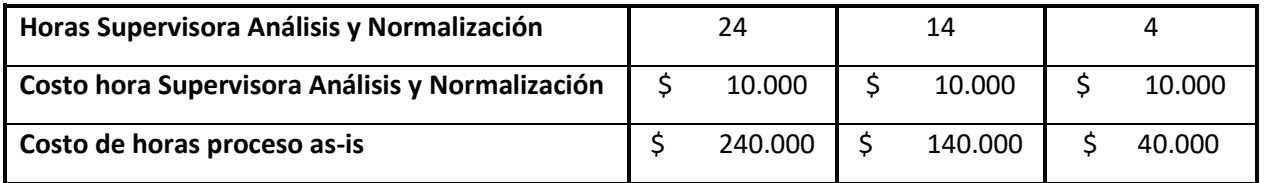

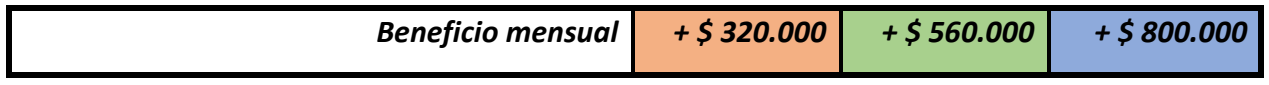

Por último, para medir el impacto real de la solución en el día a día, se parte del supuesto de que el rediseño permitirá realizar de forma correcta el proceso, es decir, todos los días, a diferencia de hoy que, por falta de capacidad de la Jefa de Administración y Finanzas del Banco Falabella, se está realizando 3 veces a la semana. A continuación, se puede ver una tabla resumen de esta evaluación, mostrando el impacto directo como diferencia económica:

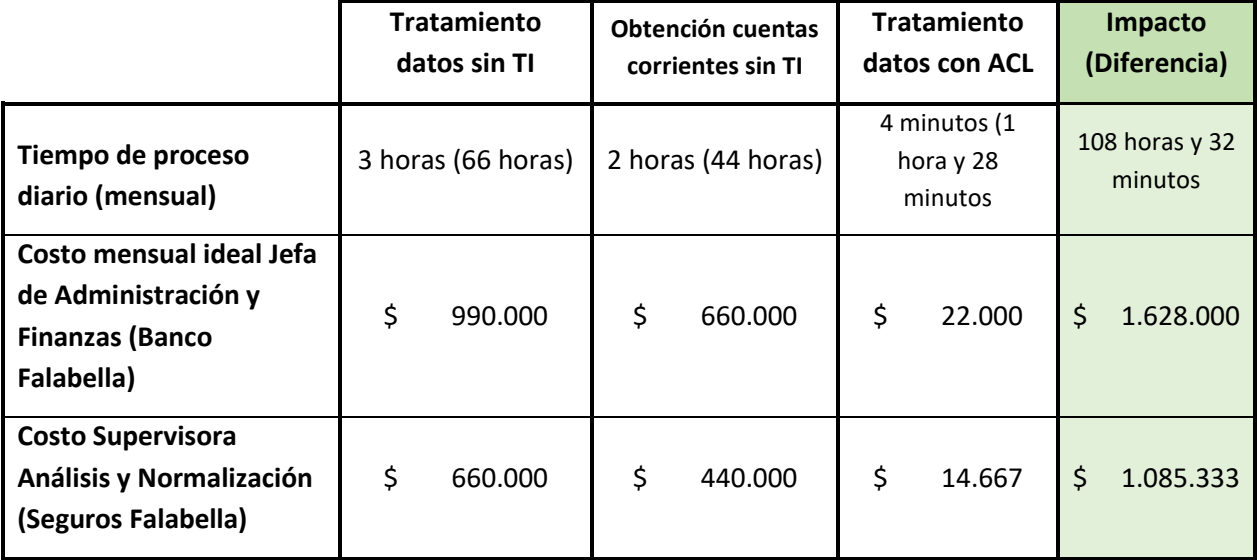

*Tabla 8: Costo mensual por no implementar TI (22 días hábiles). Elaboración propia.*

Dado esto, y habiendo realizado ya el piloto, se puede observar que, como se redujo el tiempo utilizado por el usuario de 3 horas a sólo 4 minutos en el día, se puede medir que ya se están ahorrando 14 horas y 40 minutos por semana. Dado esto, y entendiendo que la implementación de la SFTP podría terminar de ahorrar 2 horas más por día, se tiene un potencial de ahorro aproximado de hasta 5 horas por día, es decir, 110 horas por mes. Dado este escenario, en caso de que el usuario de Seguros Falabella deba ejecutar este proceso, representa un total aproximado de \$1.085.000 mensual ahorrado; y en caso de que lo siguiese ejecutando la Jefa de Administración y Finanzas, haciéndolo todos los días, representa aproximadamente \$1.628.000 mensuales. Esto se traduce en que, no hacer nada al respecto, hace perder entre \$1.085.000 y \$1.628.000 por mes, además del costo de oportunidad que permitiría utilizar a las personas en otros procesos importantes para el negocio. Este monto también se puede interpretar como la utilización de 1 o 2 personas extras en el equipo, que podrían ahorrarse al aplicar el rediseño. Más allá de estos números, el no hacer nada al respecto también puede significar un impacto asociado a los riesgos de demanda y multa (700 UF = \$23.500.000 aprox.), gastos en abogados e imagen de la empresa.

En el siguiente ítem, se puede ver otra interpretación del impacto económico, que se aproxima en \$8.000.000.

#### *6.2.2. Flujo de caja*

Para el flujo de caja se hizo una evaluación a 5 años, y también una a 5 semestres, dado la estrategia del comercio que busca migrar todos sus procesos a tecnologías más complejas en el mediano plazo. Además, se utilizó la tasa de descuento del IPC anual en Chile en el mes de Mayo del 2022: 11,5%<sup>16</sup>; que transforma a tasa semestral equivale a 5,59%, según la fórmula:

$$
(1+i)^2 = (1+x)^y
$$

Donde i es la tasa semestral, k vale 2 por tener 2 semestres en un año; x es la tasa anual, es decir, 0,115; e "y" vale 1 por tener un período anual. A continuación, se muestra la evaluación a 5 semestres, utilizando el escenario de beneficio realista del ítem anterior (para ver la evaluación a 5 años, revisar [Anexo FF\)](#page-96-1):

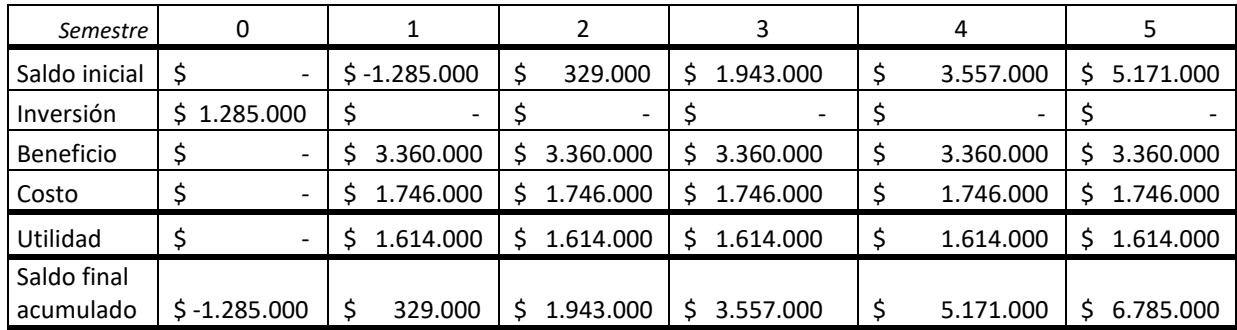

*Tabla 9: Flujo de caja del proyecto, evaluación a 5 semestres.*

Se utiliza como beneficio el monto realista de \$560.000 mensuales expuesto en la sección anterior, multiplicándolo por 6 meses, mientras que para el costo se utilizan los \$291.000 mensuales, también multiplicados por 6 meses. La utilidad se mantiene constante y se puede observar que, en el saldo final acumulado, en el primer semestre ya se logró recuperar la inversión. Por otro lado, al calcular el VAN se obtiene un resultado de \$8.159.592, y para la TIR se obtiene un valor de 123,34%, que evidentemente es una tasa de retorno interna muy favorable, y mucho mayor a la tasa de descuento semestral de 5,59%.

Por último, al obtener el Período de Retorno de la Inversión (PRI), según la siguiente ecuación:

$$
PRI = PUFCneg + \frac{VAUFCneg}{FCNsigner}
$$

Donde PUFCneg es el Período del último caja negativo, que vale 0; VAUFCneg es el Valor Absoluto del Último Flujo de Caja negativo, en este caso \$1.285.000; y FCNsigper es el Flujo de Caja Neto del siguiente período, en este caso \$1.614.000. Con estos datos, se obtiene un PRI de 0,796; lo que significa que en 0,796 semestres se recupera la inversión, es decir, en 4 meses y 23 días. Este indicador es sumamente útil, puesto que muestra que en un corto plazo se recupera la inversión, por lo que está justificado realizar el proyecto.

<sup>16</sup> Fuente: [https://www.ine.cl/prensa/2022/06/08/ipc-de-mayo-aument%C3%B3-1-2-respecto-al-mes](https://www.ine.cl/prensa/2022/06/08/ipc-de-mayo-aument%C3%B3-1-2-respecto-al-mes-anterior)[anterior](https://www.ine.cl/prensa/2022/06/08/ipc-de-mayo-aument%C3%B3-1-2-respecto-al-mes-anterior)

Desde el punto de vista de la evaluación económica, y entendiendo que el VAN es una medida que representa el valor actual neto de un proyecto, es decir, lo que gano el día de hoy por ejecutarlo, entonces se puede concluir que el no hacer nada para rediseñar el proceso hoy en día representa una pérdida inmediata de \$8.159.592.

#### *6.2.3. Análisis de sensibilidad*

Para hacer un análisis de sensibilidad, se tomó como primera variable sensible la cantidad de horas mensuales dedicadas al proceso declarada por la Jefa de Administración y Finanzas (50 horas), con un escenario pesimista en que fuesen sólo 40 horas (menos pérdida de tiempo), y un escenario optimista con 60 horas (mayor pérdida de tiempo); a su vez, como segunda variable sensible, se consideró la cantidad de horas utilizadas por el nuevo usuario del proceso to-be, en donde existe un escenario pesimista en que utilizaría 24 horas mensuales y otro optimista en donde utilizaría sólo 4. Dados estos escenarios, se pueden comparar los escenarios optimista y pesimista contra el realista, según los beneficios detallados en el ítem 6.2.1, con los siguientes deltas:

*Tabla 10: Resumen de beneficios mensuales*

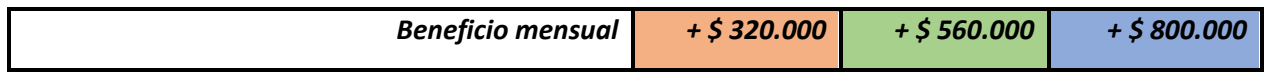

Al armar los flujos de caja de manera análoga al expuesto en la sección 6.2.2. se obtienen los siguientes indicadores:

|            | Escenario pesimista                   | Escenario realista             | Escenario optimista            |
|------------|---------------------------------------|--------------------------------|--------------------------------|
| <b>VAN</b> | $-549.872$                            | 8.159.592                      | 14.293.057                     |
| <b>TIR</b> | $-11,74%$                             | 123,34%                        | 237,12%                        |
| PRI        | $7,385 = 3$ años, 8<br>meses y 9 días | $0,796 = 4$ meses y<br>23 días | $0,420 = 2$ meses y<br>16 días |

*Tabla 11: Análisis de sensibilidad con 3 escenarios: pesimista, realista y optimista.*

De estos resultados se destaca que en el escenario pesimista se obtiene un VAN negativo, y una TIR negativa, por lo que no sería rentable hacer el proyecto en dicho caso, para analizar más sobre qué tan pesimista es el escenario, se hicieron 3 evaluaciones sobre escenarios pesimistas ligeramente mejores, para entender en qué momento comienza a ser rentable, en donde se hicieron los siguientes cambios de forma independiente en cada escenario:

- 1. Modificar las 24 horas del proceso to-be a 21 horas (mayor beneficio mensual)
- 2. Modificar las 40 horas del proceso as-is a 42 horas (mayor beneficio mensual)

#### 3. Modificar las 10 horas del usuario de continuidad operativa para ACL a 7 horas (menor costo mensual)

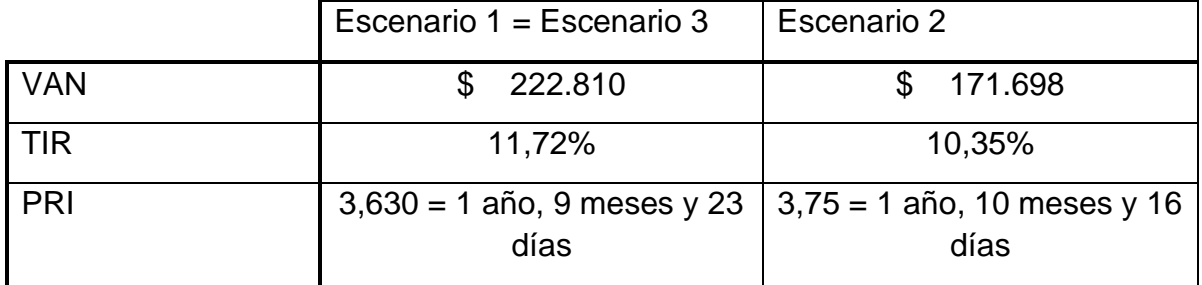

*Tabla 12: Análisis de sensibilidad con 3 escenarios pesimistas.*

Según lo anteriormente expuesto, se puede observar que, si es posible descontar 2 o 3 horas, es decir, siendo un poco menos pesimista, se llega fácilmente a un VAN positivo y una TIR favorable también. Esto permite concluir inmediatamente que el proyecto es rentable, incluso en escenarios pesimistas, en donde cualquier esfuerzo para obtener un mejor resultado en horas utilizadas por el usuario o por quienes mantienen los sistemas es suficiente para poder obtener un buen resultado.

# **CONCLUSIONES Y TRABAJOS FUTUROS**

- Hoy en día las organizaciones se encuentran en un mundo que va cambiando de forma cada vez más rápida hacia la digitalización, esto se ha visto acelerado de gran manera por la pandemia de Covid-19, que ha forzado a muchas empresas, incluyendo a Seguros Falabella, a lograr un correcto funcionamiento en un ámbito laboral digital o de teletrabajo. En este sentido, ha sido de vital importancia el plantear estrategias que lleven al negocio hacia una realidad digital, incorporando cada vez más tecnología en todos sus procesos. Bajo este contexto, Seguros Falabella ha planteado una estrategia de transformación sobre la cual se toman decisiones en todas las líneas para lograr ser un banco digital con presencia física, esto se traduce en que todos sus procesos deben estar cada vez más automatizados y con una mayor eficiencia, tal como se plantea en uno de sus valores de la empresa, la simplicidad, que habla sobre la importancia de hacer eficientes y ágiles los procesos internos.
- Es de vital importancia plantear estrategias como la descrita en el punto anterior, que lleven al negocio hacia una realidad digital, incorporando cada vez más tecnología en todos sus procesos, además de lograr reflejar correctamente esta estrategia en sus trabajadores. Es importante evolucionar la cultura de los trabajadores hacia la "digitalización", para que sean capaces de identificar la manualidad que implican los procesos que ejecutan. Es por ello que, proyectos como el planteado en esta tesis resultan fundamentales para una empresa que busca evolucionar y mantenerse vigente en el mundo actual.
- El problema abordado en esta tesis consiste en que Seguros Falabella (SF) debe hacerse cargo de los procesos operativos de Banco Falabella corredores de seguros ltda. (corredora bancaria); en este contexto, el proceso de devoluciones que realiza la Jefa de Administración y Finanzas de la corredora bancaria en conjunto con el área de cuentas corrientes de la corredora bancaria, el área de análisis y normalización de SF, y el área de operaciones y consumo de SF utilizaba demasiado tiempo para la Jefa de Administración y Finanzas, aproximadamente 5 horas en el día en que lo ejecutaba, lo que no permitía que lo ejecute todos los días y, además, le podía generar retrasos en otras de sus labores, por lo que fue necesario hacer un rediseño de este proceso para sanear las múltiples consecuencias que este problema causaba.
- Según los datos recopilados, desde septiembre del 2020 hasta Septiembre del 2021, hubo 3 meses críticos en donde las devoluciones a los clientes tomaron demasiado tiempo en ejecutarse: En Diciembre/2020, de las 386 devoluciones, hubo 56 (14,5%) que se ejecutaron más allá de los 10 días; en Marzo/2021, de las 401 devoluciones, hubo 68 (16,96%) que se ejecutaron fuera de plazo; y en

Julio/2021, de las 360 devoluciones, hubo 159(44,17%) que se ejecutaron fuera del plazo prometido.

- Una de las principales causas del problema descrito es que el conocimiento estaba centralizado en una persona: la Jefa de Administración y Finanzas de la corredora bancaria, lo que implica que ante su ausencia, era prácticamente imposible reemplazarla, y se producían retrasos en las devoluciones de forma irreparable; es por ello que el levantamiento de la situación as-is fue bastante útil para que otro usuario pudiese reemplazarla, generando así una mejora en el negocio que no existía hasta entonces.
- La metodología utilizada se basa en la Ingeniería de Negocios de Óscar Barros, planteando así una propuesta de rediseño del proceso instanciada en la Macro 1, en donde se puede encontrar el proceso de postventa que se trabajó en el proyecto. Además, se pudo diseñar una arquitectura nueva para el mismo proceso de postventa, que no está explícito en la bibliografía de Barros.
- En el contexto del marco teórico, se pudo plantear el proyecto con la metodología V-Model, que es sumamente útil, puesto que permite realizar una implementación en donde el usuario final y el desarrollador están en contacto; además de que permite una fase de testeo. Por otro lado, se pudo establecer la parte "robotizable" del proceso gracias a la metodología de Moffit; se pudieron medir los resultados de la interacción humano-robot gracias a las métricas propuestas por Olsen y Goodrich, en donde se llegó a un gran resultado de interacción de 4 minutos entre el usuario y robot. Por último, se logró implantar una metodología de Gestión del Cambio en la organización, con la metodología de John Kotter, en donde se logró empoderar a los trabajadores y comunicarles su importante rol dentro de la estrategia de la empresa y la mejora continua de los procesos.
- Gracias al piloto desarrollado, se procesaron un total de 204 y 242 devoluciones en los meses de Mayo y Junio del 2022 respectivamente, que representan un total de \$51.017.040 y \$51.901.515 en devoluciones respectivamente. El utilizar la tecnología ACL para el tratamiento masivo de datos en estas devoluciones, le ahorró entre 2 y 3 horas por día al usuario encargado del proceso.
- Respecto a las direcciones de cambio y alcance, se puede concluir lo siguiente:
	- o Mantención consolidada de estado: lograda, pues se pudo monitorear el piloto y medir su eficiencia
	- o Integración de procesos conexos: logrado, dado que se pudo conectar el proceso de atención al cliente, modificando el script del ejecutivo para poder obtener las cuentas corrientes en el proceso de back office.
- o Prácticas de trabajo: logrado, pues el usuario incorporó fácilmente la nueva práctica de ingresar un input para que el ACL haga el tratamiento de datos.
- o Coordinación: pendiente, pues el piloto no incluyó la implementación de la SFTP para coordinar a un usuario de Banco Falabella con Seguros Falabella.
- o Asignación de responsabilidades: parcialmente logrado, pues se concretaron los roles del usuario final del área de Análisis y Normalización de SF, del programador del ACL, y del usuario de continuidad operativa para el ACL; pero por el mismo motivo del punto anterior, no se concretó el rol del Usuario de Banco Falabella.
- El proyecto evaluado de forma realista a 5 semestres entregó un VAN de \$8.159.592 y una TIR de 123,34%, por lo que resulta un proyecto rentable, recuperando la inversión en apenas 4 meses y 23 días. Se destaca que, en el análisis de sensibilidad, se establecieron escenarios pesimistas en donde, ahorrar 2 o 3 horas en algún ítem de los planteados en dicha sección fue suficiente para llegar a un proyecto rentable, por lo que el proyecto sigue siendo rentable aún en escenarios pesimistas.
- El impacto del proyecto se traduce en que no hacer un rediseño del proceso significa una pérdida estimada entre \$1.085.000 y \$1.628.000 mensualmente; además de una pérdida inmediata de aproximadamente \$8.000.000 según el VAN calculado, esto podría significar fácilmente una o dos personas contratadas que se podría ahorrar la empresa al realizar el rediseño.
- Las devoluciones pueden costar hasta 700 UF por multa de CMF, y causar un grave daño a la imagen de la empresa y el holding. Al evaluar el proyecto se puede concluir que existe una deuda estratégica dentro de algunos procesos de la empresa, puesto que una pequeña inversión permite sanear este problema con terribles consecuencias de una forma muy eficiente.
- Una lección importante es que, independiente de que los objetivos estratégicos estén planteados a nivel de gerencia, es difícil que todos los trabajadores de la organización sean capaces de adherir rápidamente a ellos. Es evidente que no se espera que esto suceda de un día para otro, pero podría ser interesante estudiar cómo se perciben los objetivos estratégicos desde los distintos niveles de una empresa como Seguros Falabella, y qué tan arraigados están estos objetivos en cada uno de sus trabajadores.
- En general, se puede concluir que el rediseño y mejora de un proceso no es discreto, sino continuo, es decir, puede generar mejoras a lo largo del proyecto de forma constante, desde el as-is, en donde se hizo una mejora al levantar el

proceso, lo que permitió que se pudiese reemplazar a la Jefa de Administración y Finanzas de la corredora bancaria; pasando por prototipos, en donde se obtuvo una mejora explícita de 2-3 horas sobre el proceso de devoluciones, además de una mejora evolutiva que permitió una segunda iteración del rediseño mediante la tecnología ACL; hasta el proceso to-be definitivo, que seguramente seguirá evolucionando a través de la mejora continua. Este hecho nos permite concluir lo importante que son las metodologías de Ingeniería de Negocios planteadas en el MBE, pues son capaces de sumar valor a la organización incluso antes de concluir el proyecto.

- Como recomendaciones para el trabajo futuro dentro de la empresa, se tienen:
	- o Trabajar en la percepción de la estrategia por parte de los trabajadores
	- o Cambiar la cultura de los trabajadores para que se cuestionen sus procesos.
	- o Establecer prácticas de trabajo que permitan identificar ineficiencias a los trabajadores, tanto en este proceso, como en cualquier otro.
	- o Terminar la implementación de la SFTP en conjunto con Banco Falabella, pues puede ahorrarle más tiempo aún al usuario final.

# **BIBLIOGRAFÍA**

- APQC (2019). APQC Process Classification Framework (PCF) Cross Industry PDF Version 7.2.1.
- Barros O., (2017). *Ingeniería de Negocios: Diseño Integrado de Servicios, sus Procesos y Apoyo TI* (V17)*.* https://www.researchgate.net/publication/281464831 Ingenieria de Negocios Di seno Integrado de Servicios sus Procesos y Apoyo TI
- Berube, D. (2007). Transferring Files Securely with net-sftp. *Practical Ruby Gems*, 145-148.
- Balaji, S., & Murugaiyan, M. S. (2012). Waterfall vs. V-Model vs. Agile: A comparative study on SDLC. *International Journal of Information Technology and Business Management*, *2*(1), 26-30.
- Comisión del Mercado Financiero (2021). *Informe corredoras de seguros filiales bancarias y grandes tiendas.* Recuperado de [https://www.cmfchile.cl/portal/estadisticas/617/articles-49252\\_recurso\\_1.pdf](https://www.cmfchile.cl/portal/estadisticas/617/articles-49252_recurso_1.pdf)
- Comisión para el Mercado Financiero (2021). *Información Financiera – Seguros Falabella corredores limitada.*  [https://www.cmfchile.cl/institucional/mercados/entidad.php?mercado=S&rut=7709](https://www.cmfchile.cl/institucional/mercados/entidad.php?mercado=S&rut=77099010&grupo=&tipoentidad=CSJUR&row=AABaKOAAWAAAAFjAAn&vig=VI&control=svs&pestania=3) [9010&grupo=&tipoentidad=CSJUR&row=AABaKOAAWAAAAFjAAn&vig=VI&cont](https://www.cmfchile.cl/institucional/mercados/entidad.php?mercado=S&rut=77099010&grupo=&tipoentidad=CSJUR&row=AABaKOAAWAAAAFjAAn&vig=VI&control=svs&pestania=3) [rol=svs&pestania=3](https://www.cmfchile.cl/institucional/mercados/entidad.php?mercado=S&rut=77099010&grupo=&tipoentidad=CSJUR&row=AABaKOAAWAAAAFjAAn&vig=VI&control=svs&pestania=3)
- Comisión para el Mercado Financiero (2021). *Información Financiera – Bancofalabella corredores de seguros limitada.*  [https://www.cmfchile.cl/institucional/mercados/entidad.php?mercado=S&rut=7709](https://www.cmfchile.cl/institucional/mercados/entidad.php?mercado=S&rut=77099010&grupo=&tipoentidad=CSJUR&row=AABaKOAAWAAAAFjAAn&vig=VI&control=svs&pestania=3) [9010&grupo=&tipoentidad=CSJUR&row=AABaKOAAWAAAAFjAAn&vig=VI&cont](https://www.cmfchile.cl/institucional/mercados/entidad.php?mercado=S&rut=77099010&grupo=&tipoentidad=CSJUR&row=AABaKOAAWAAAAFjAAn&vig=VI&control=svs&pestania=3) [rol=svs&pestania=3](https://www.cmfchile.cl/institucional/mercados/entidad.php?mercado=S&rut=77099010&grupo=&tipoentidad=CSJUR&row=AABaKOAAWAAAAFjAAn&vig=VI&control=svs&pestania=3)
- Comisión para el Mercado Financiero (2018). *Norma de Carácter General* (Norma núm 426) [https://www.cmfchile.cl/normativa/ncg\\_426\\_2018.pdf](https://www.cmfchile.cl/normativa/ncg_426_2018.pdf)
- Comisión para el Mercado Financiero [https://www.cmfchile.cl/educa/621/w3](https://www.cmfchile.cl/educa/621/w3-propertyvalue-530.html) [propertyvalue-530.html](https://www.cmfchile.cl/educa/621/w3-propertyvalue-530.html)
- Facultad de Economía y Negocios, Universidad de Chile & ABIF (2020). *Educación financiera en Chile, realidad y propuestas.* [https://www.abif.cl/wp](https://www.abif.cl/wp-content/uploads/2021/03/edfinanciera-realidad-y-propuestas-1.pdf)[content/uploads/2021/03/edfinanciera-realidad-y-propuestas-1.pdf](https://www.abif.cl/wp-content/uploads/2021/03/edfinanciera-realidad-y-propuestas-1.pdf)
- Falabella (2018). *Política de diversidad e inclusión.* Recuperado de [https://sfestaticos.blob.core.windows.net/web/pdf/politica-de-diversidad-e](https://sfestaticos.blob.core.windows.net/web/pdf/politica-de-diversidad-e-inclusion-falabella.pdf)[inclusion-falabella.pdf](https://sfestaticos.blob.core.windows.net/web/pdf/politica-de-diversidad-e-inclusion-falabella.pdf)
- Falabella Financiero (2020). *Reporte Sostenibilidad.* Recuperado de [https://sfestaticos.blob.core.windows.net/web/pdf/reporte-sostenibilidad-falabella](https://sfestaticos.blob.core.windows.net/web/pdf/reporte-sostenibilidad-falabella-financiero-2020.pdf)[financiero-2020.pdf](https://sfestaticos.blob.core.windows.net/web/pdf/reporte-sostenibilidad-falabella-financiero-2020.pdf)
- Kotter, J. P. (2012). Leading change. Harvard business press. (Part II).
- Moffitt, K. C., Rozario, A. M., & Vasarhelyi, M. A. (2018). Robotic process automation for auditing. Journal of emerging technologies in accounting, 15(1), 1- 10.
- Olsen, D. R., & Goodrich, M. A. (2003, September). Metrics for evaluating humanrobot interactions. In *Proceedings of PERMIS* (Vol. 2003, p. 4).
- Osterwalder, A., & Pigneur, Y. (2010). *Business model generation: a handbook for visionaries, game changers, and challengers* (Vol. 1). John Wiley & Sons.
- Superintendencia de Valores y Seguros (2013). *Circular N° 2131*. [https://www.cmfchile.cl/institucional/mercados/ver\\_archivo.php?archivo=/web/co](https://www.cmfchile.cl/institucional/mercados/ver_archivo.php?archivo=/web/compendio/cir/cir_2131_2013.pdf) [mpendio/cir/cir\\_2131\\_2013.pdf](https://www.cmfchile.cl/institucional/mercados/ver_archivo.php?archivo=/web/compendio/cir/cir_2131_2013.pdf)
- Superintendencia de Valores y Seguros (2020). *Decreto con Fuerza de Ley N° 251*. Diario Oficial de la República de Chile, 19 de Octubre del 2020. [https://www.cmfchile.cl/portal/principal/613/articles-792\\_doc\\_pdf.pdf](https://www.cmfchile.cl/portal/principal/613/articles-792_doc_pdf.pdf)
- Superintendencia de Valores y Seguros (2011). *Norma de carácter general* (Norma núm. 309). [https://www.cmfchile.cl/normativa/ncg\\_309\\_2011.pdf](https://www.cmfchile.cl/normativa/ncg_309_2011.pdf)

# **ANEXOS**

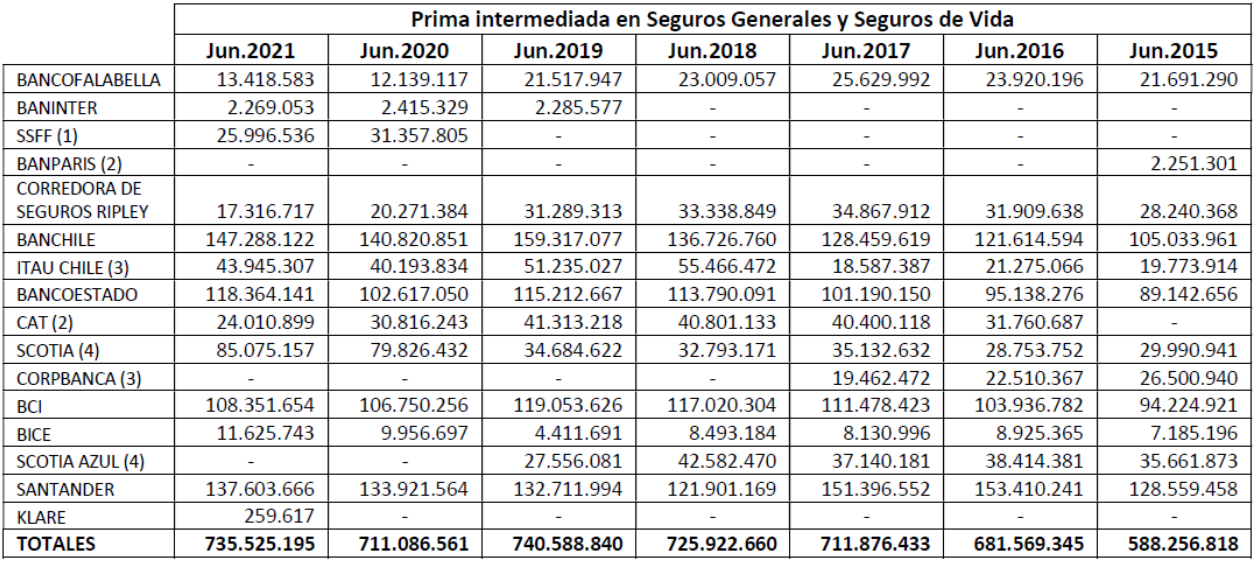

*Anexo A: Prima intermediada en Seguros Generales y Seguros de vida para corredoras de banco*

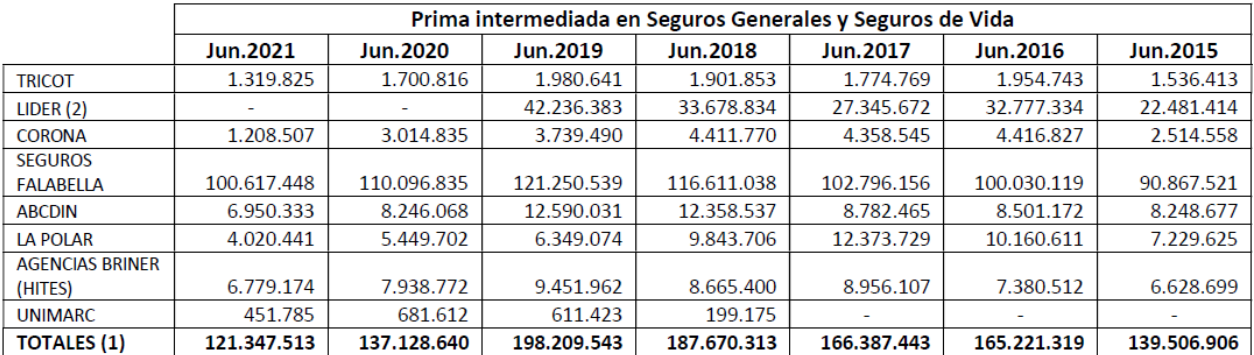

*Anexo B: Prima intermediada en Seguros Generales y Seguros de vida para corredoras de grandes tiendas*

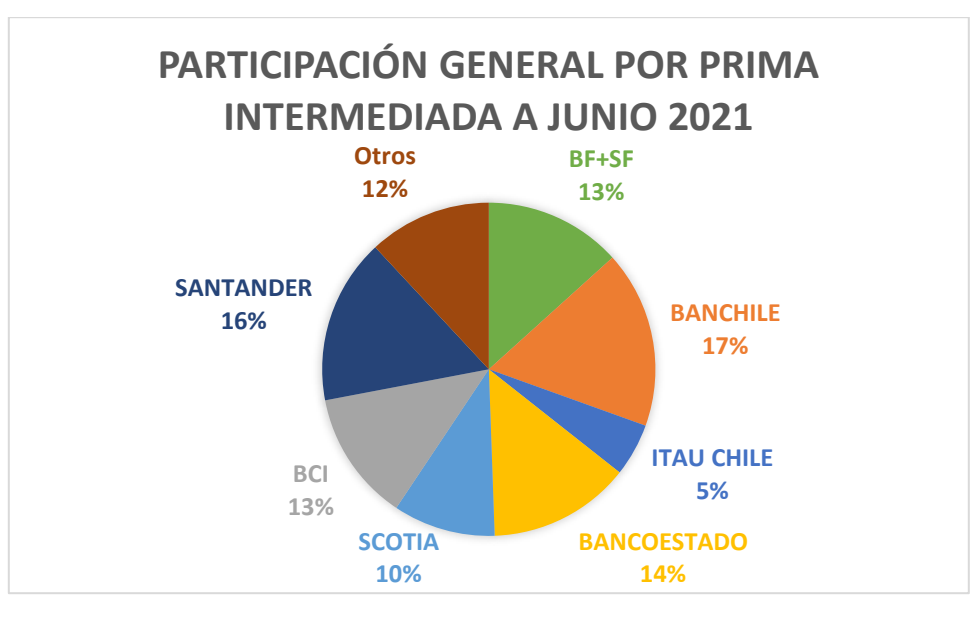

*Anexo C: Porcentaje de participación de mercado de corredoras en general. (Elaboración propia en base a datos de CMF).*

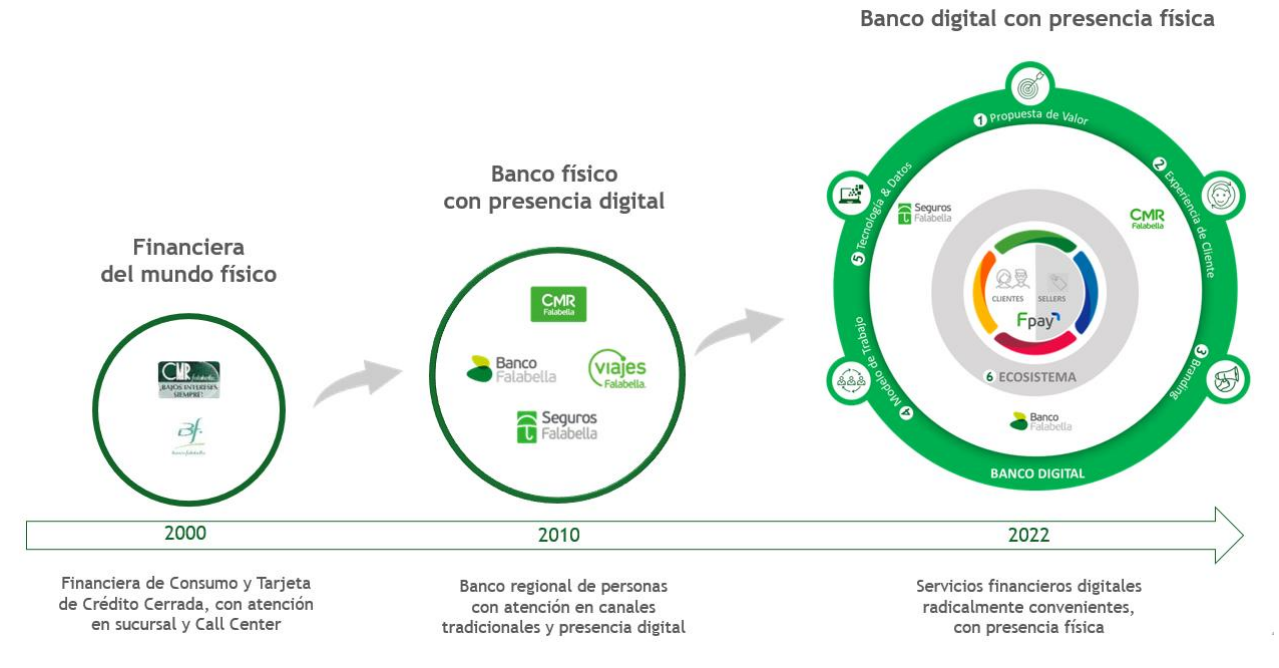

*Anexo D: planificación estratégica para lograr ser un banco digital con presencia física.*

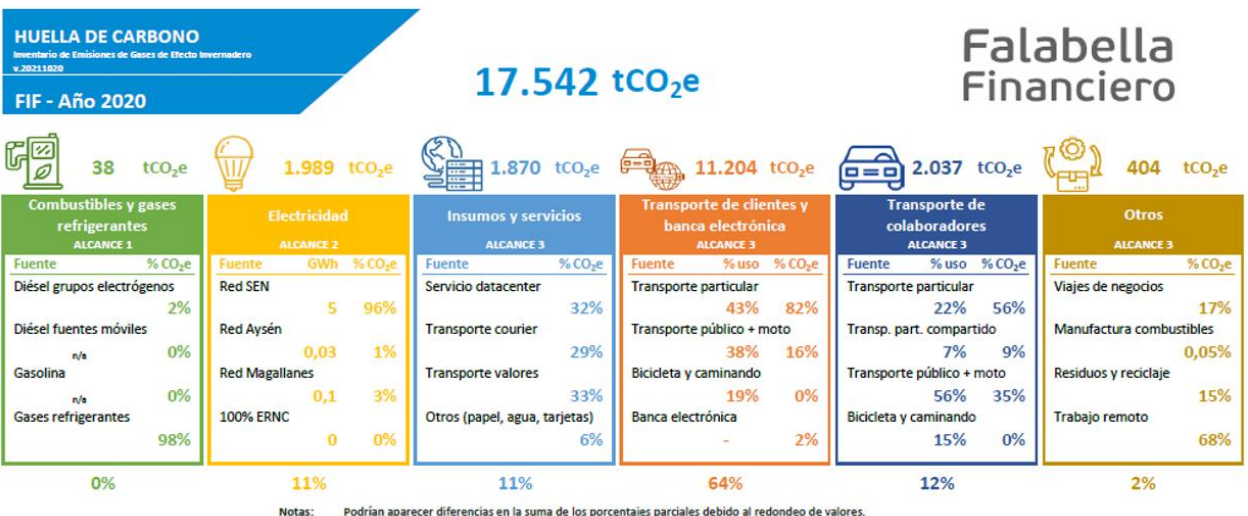

#### Fuente: proyectae

*Anexo E: Detalle de medición de huella de carbono el año 2020.*

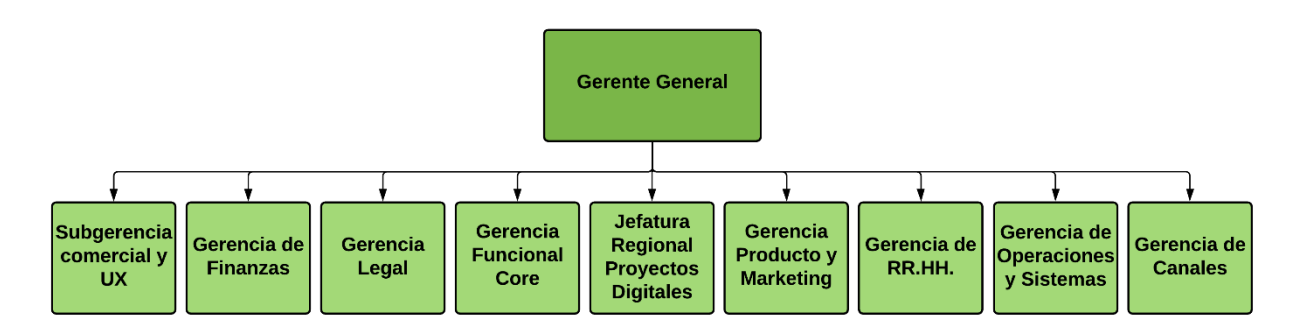

*Anexo F: Estructura organizacional de Seguros Falabella.*

- Seguros Generales: Son aquellos contratos de seguros dedicado a la protección  $\sim$ de los bienes materiales.
- Seguros Masivos: Cubren distintos artículos, objetos, servicios en viajes, mascotas, patrimonio económico y situaciones que les ocurre a los asegurados.
- Seguros de Vida: En este contrato una compañía asume el riesgo y se  $\sim$ compromete a pagar una indemnización pactada, en caso de fallecimiento, enfermedades catastróficas, invalidez o accidentes, que puedan afectar a la persona asegurada.
- Seguros de Salud: Es un contrato de seguro que cubre la sobrevivencia de las  $\sim$ personas, indemnizando o reembolsando los gastos médicos, clínicos, farmacéuticos o de hospitalización.

*Anexo G: Tipos de seguros vendidos por Seguros Falabella.*
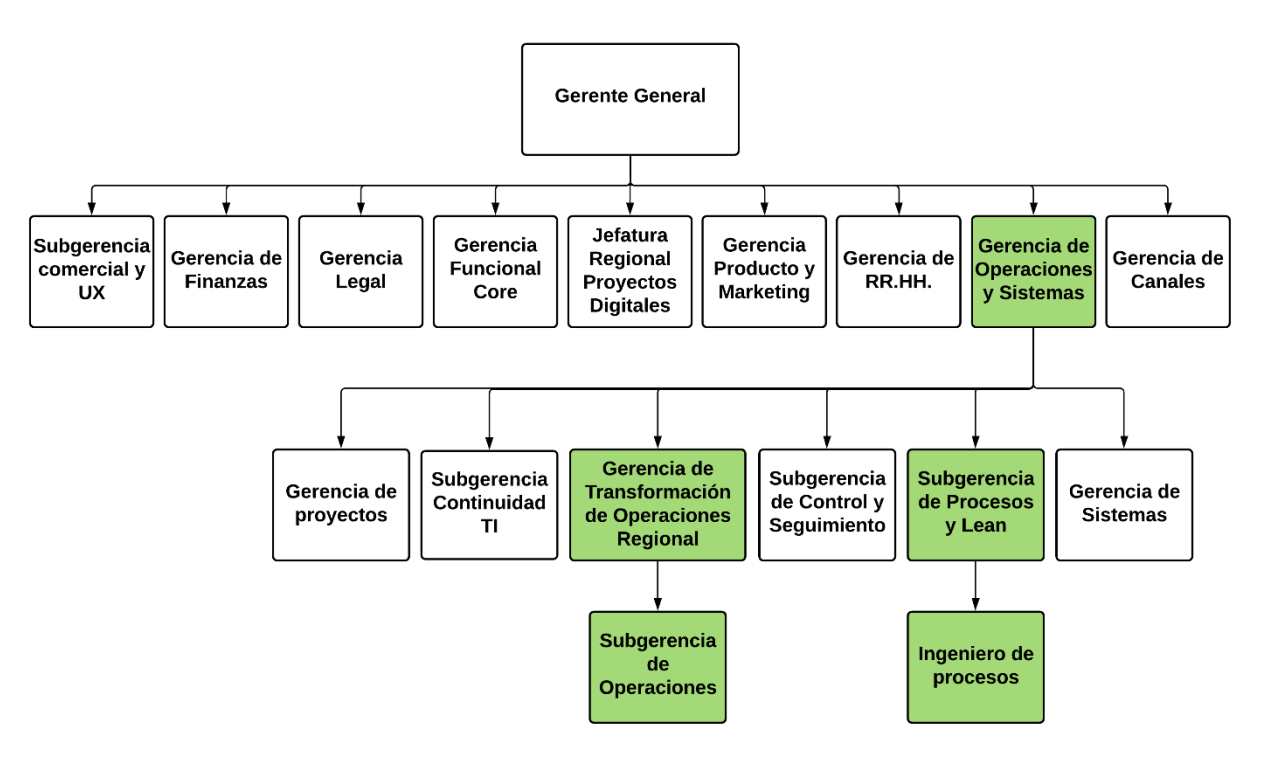

*Anexo H: Áreas afectadas por el problema.*

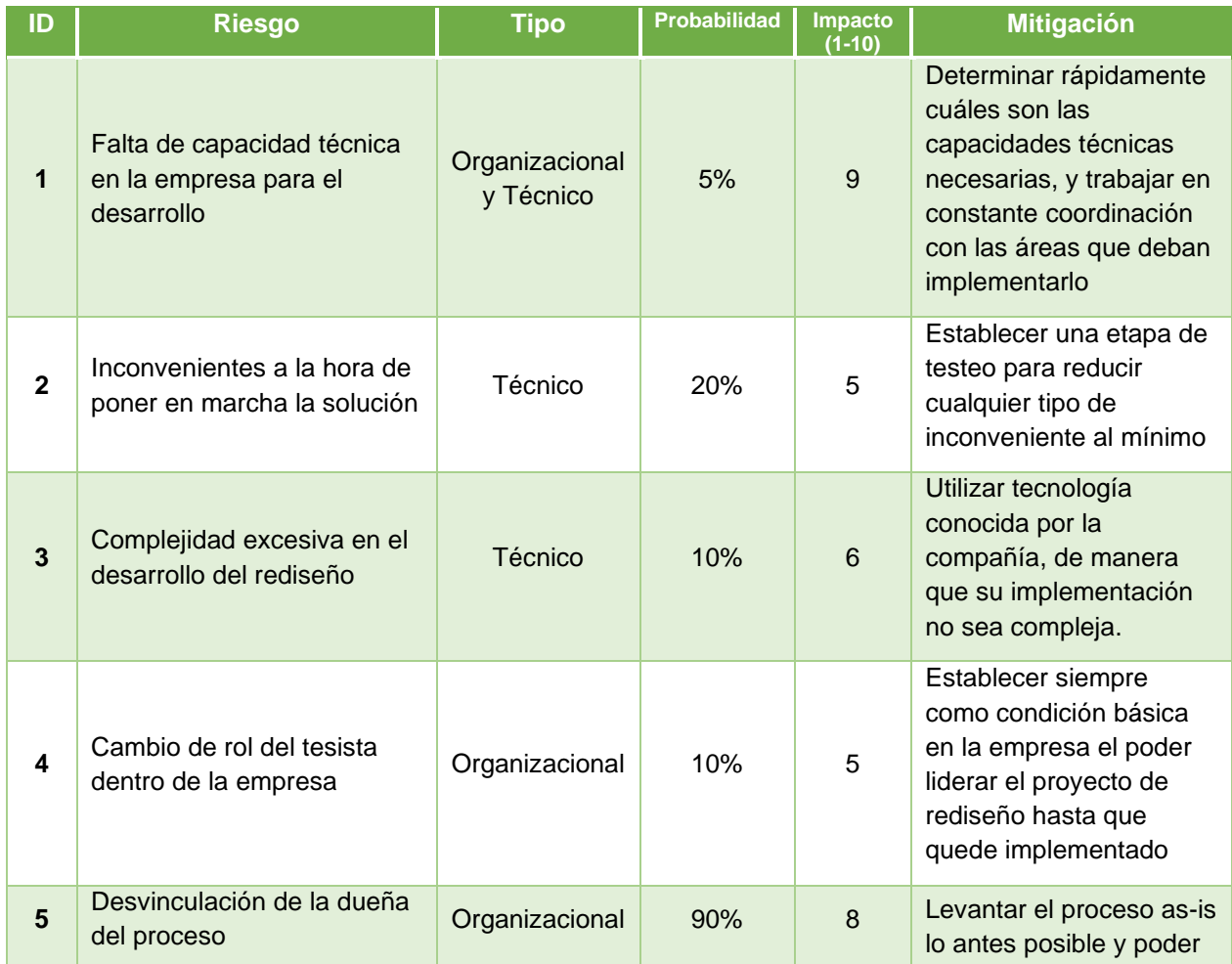

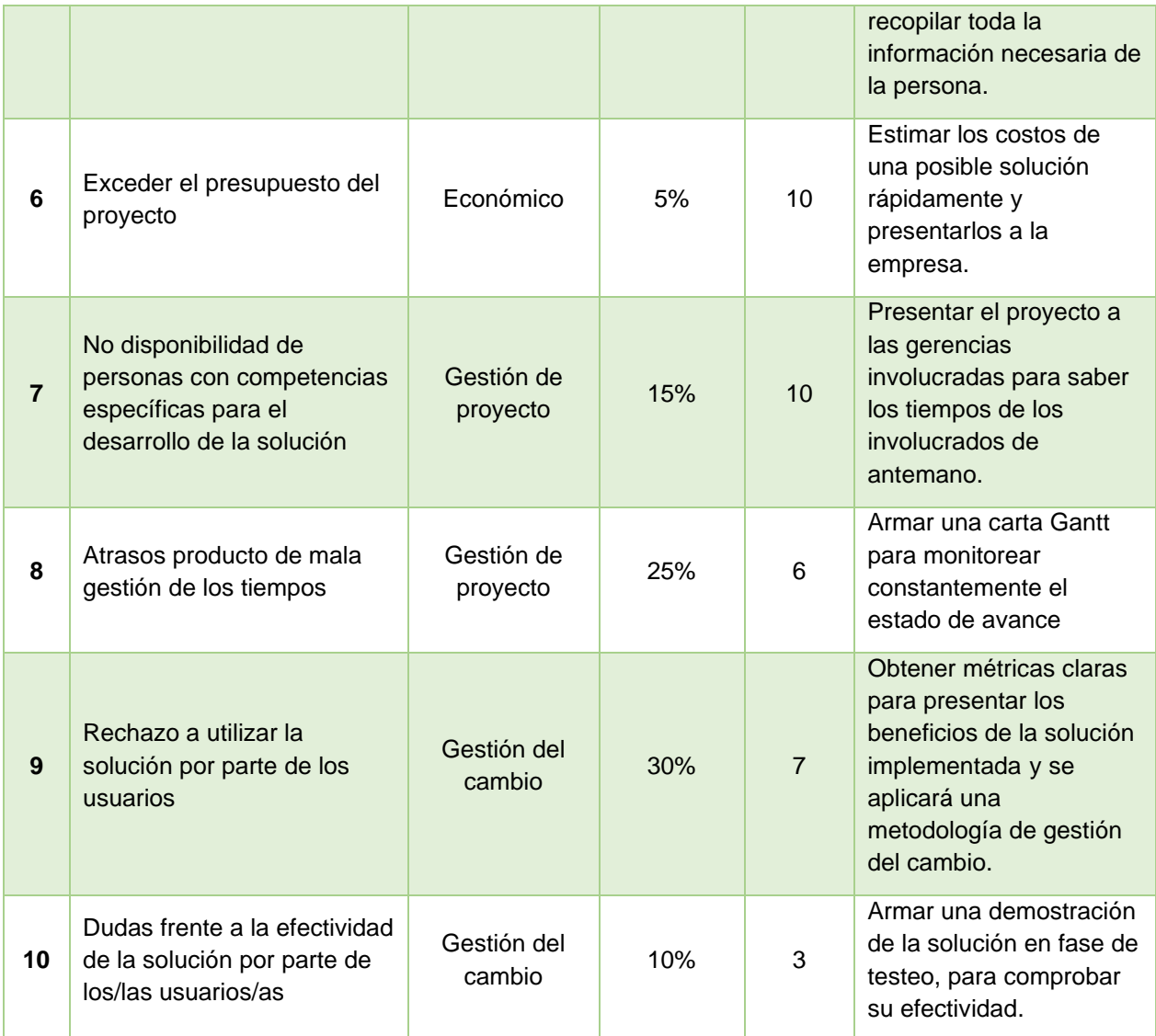

*Anexo I: Riesgos potenciales del proyecto.*

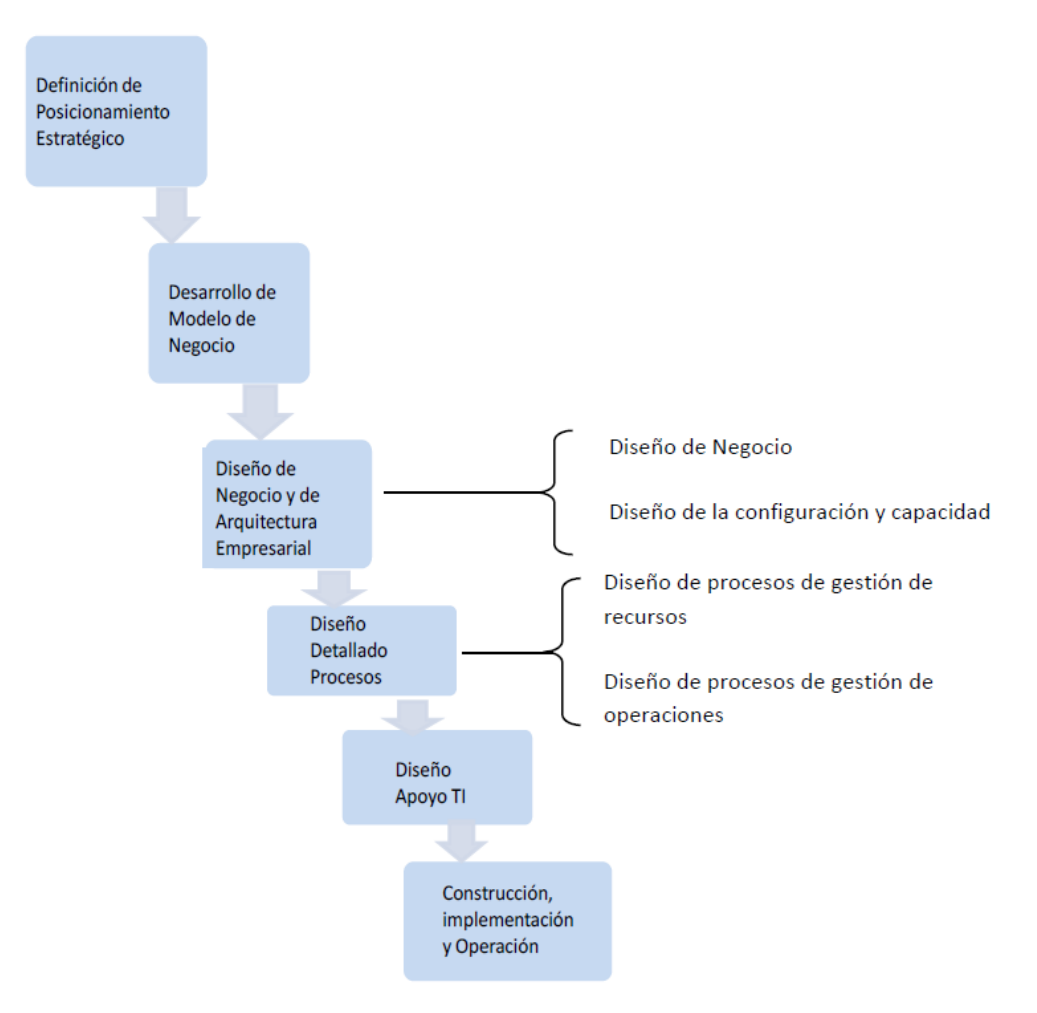

*Anexo J: Metodología de Ingeniería de Negocios. (Barros, 2015)*

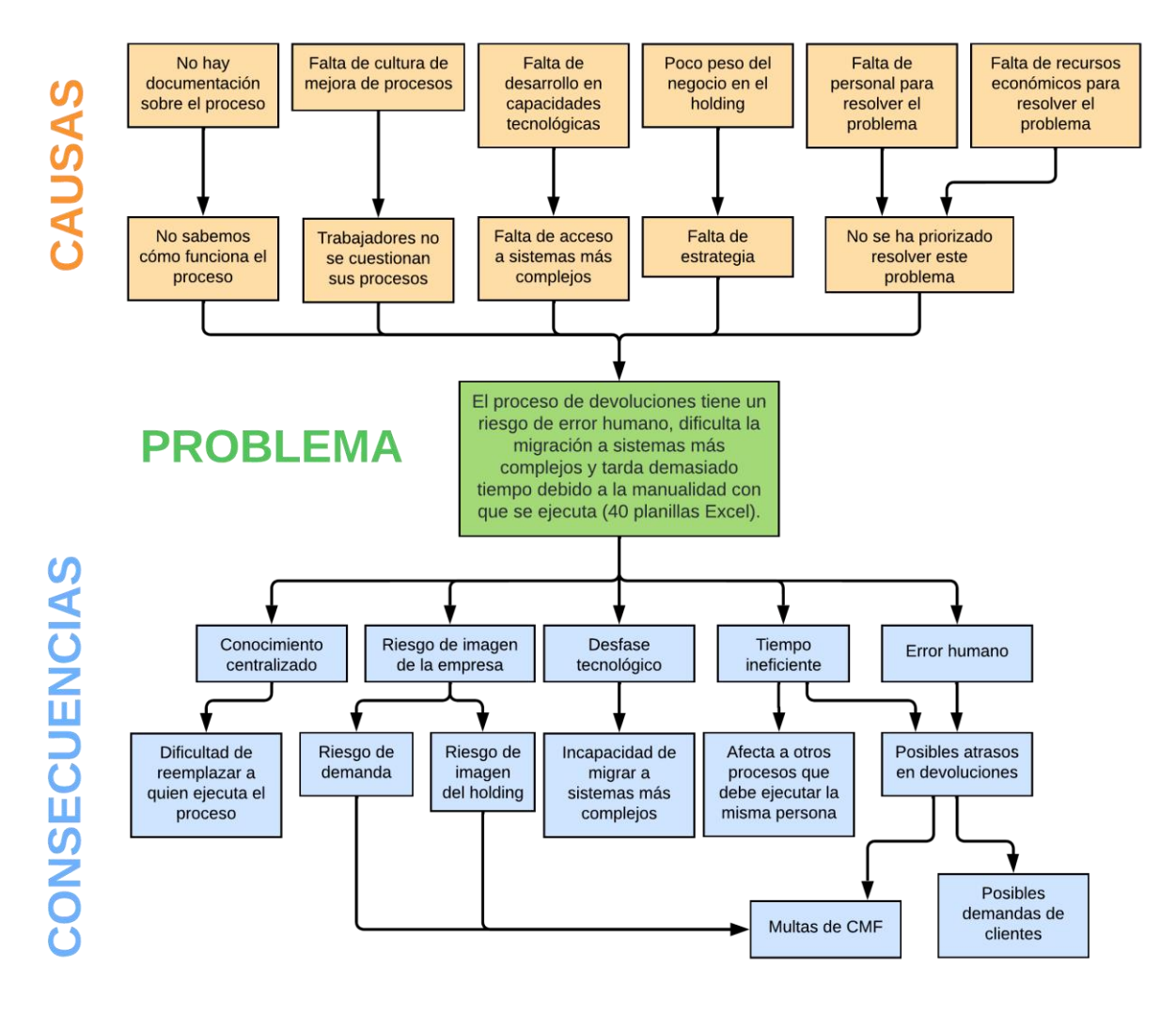

*Anexo K: Árbol de problemas. (Elaboración propia)*

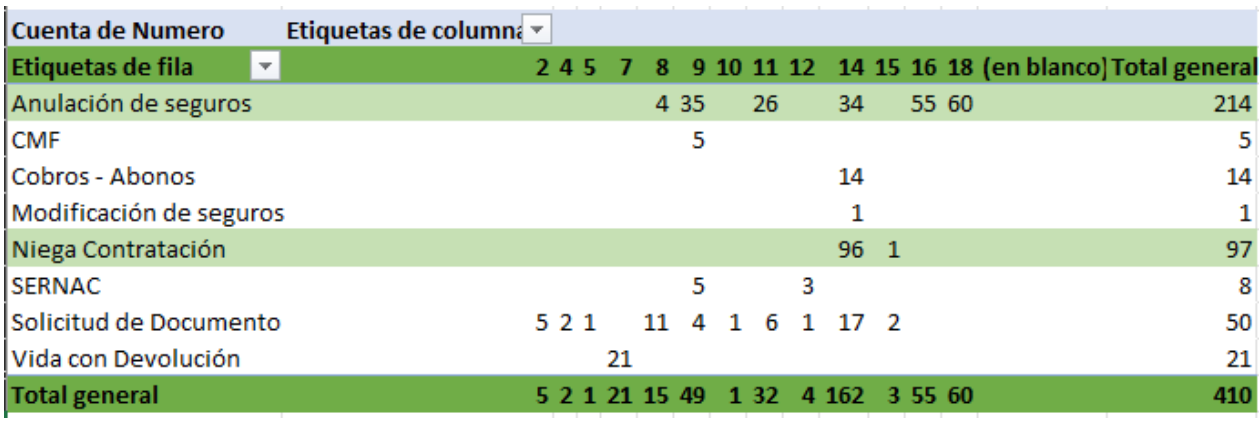

*Anexo L: SLA's en días de los distintos requerimientos que entran por workflow.*

En este sentido, comunicamos que revisados los antecedentes y realizadas las consultas a las compañías aseguradoras CF SEGUROS DE VIDA S.A. y SEGUROS GENERALES SURAMERICANA S.A nos han informado que, en cuánto a la propuesta Nº 4674124 desgravamen y la propuesta Nº4673814 hogar, estas se encuentran correctamente suscritas, terminadas por el asegurado con fecha 02 de noviembre del presente año, y por razones de buen servicio se procederá a la devolución del total de las primas un monto de S 934 465 .pesos, y \$ 238.268.- pesos respectivamente. El abono será realizado en 3 días hábiles directamente a la cuenta corriente del cliente.

*Anexo M: Extracto ejemplo de promesa de devolución en 3 días.*

Al respecto cumplimos con informar a usted lo siguiente:

Que luego de revisar los antecedentes y realizadas las consultas a la compañía aseguradora CF SEGUROS DE VIDA S.A. esta nos ha informado que se accede a lo solicitado por el Sr. Cardenas y cursará la anulacion del seguro reclamado asociado a la propuesta Nº 4107123., Dicha devolución corresponde al monto total de \$4.030.-, el cual se encontrará disponible en su cuenta corriente en 5 dias hábiles.

*Anexo N: Extracto ejemplo de promesa de devolución en 5 días.*

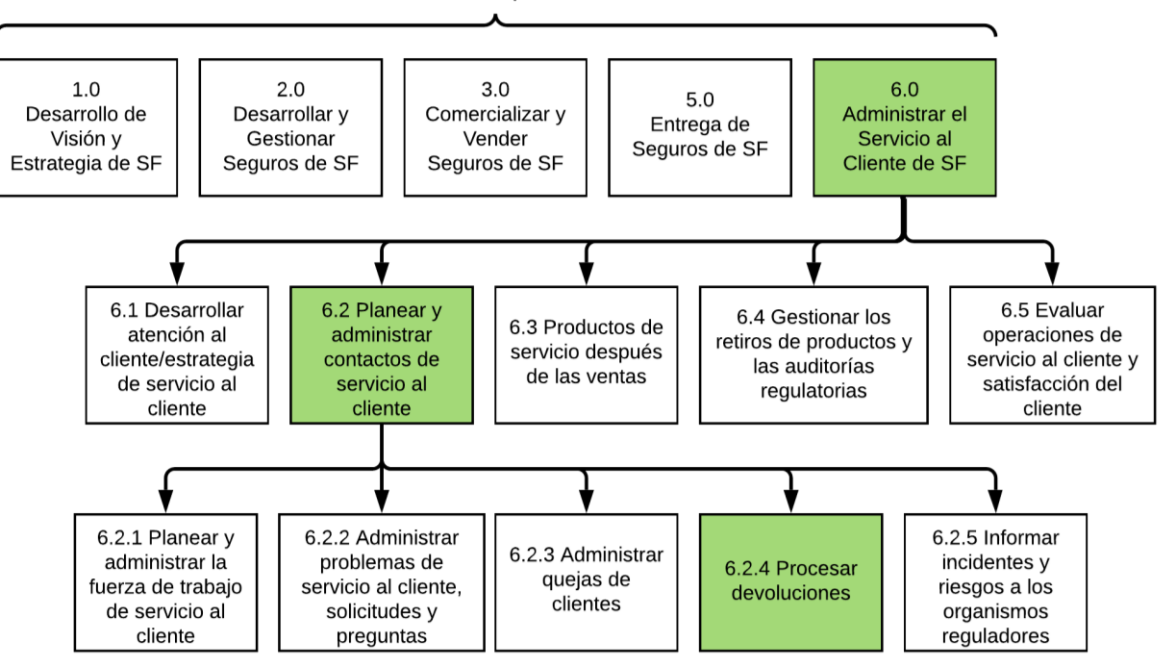

#### **Procesos Operativos**

*Anexo O: Proceso de devoluciones situado en arquitectura APQC. (Elaboración propia)*

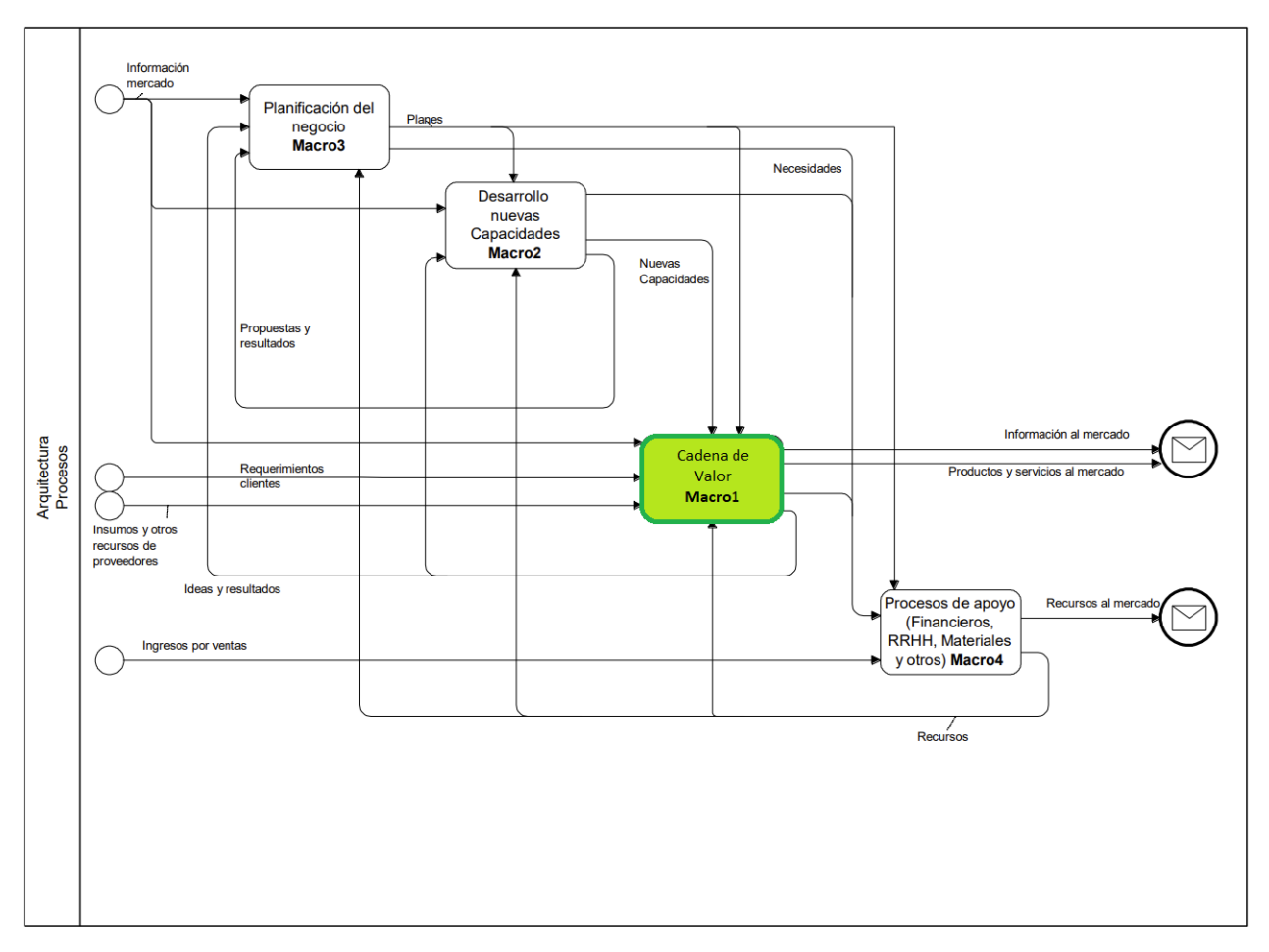

*Anexo P: Arquitectura de barros, proceso instanciado en Macro 1. (Barros, 2015)*

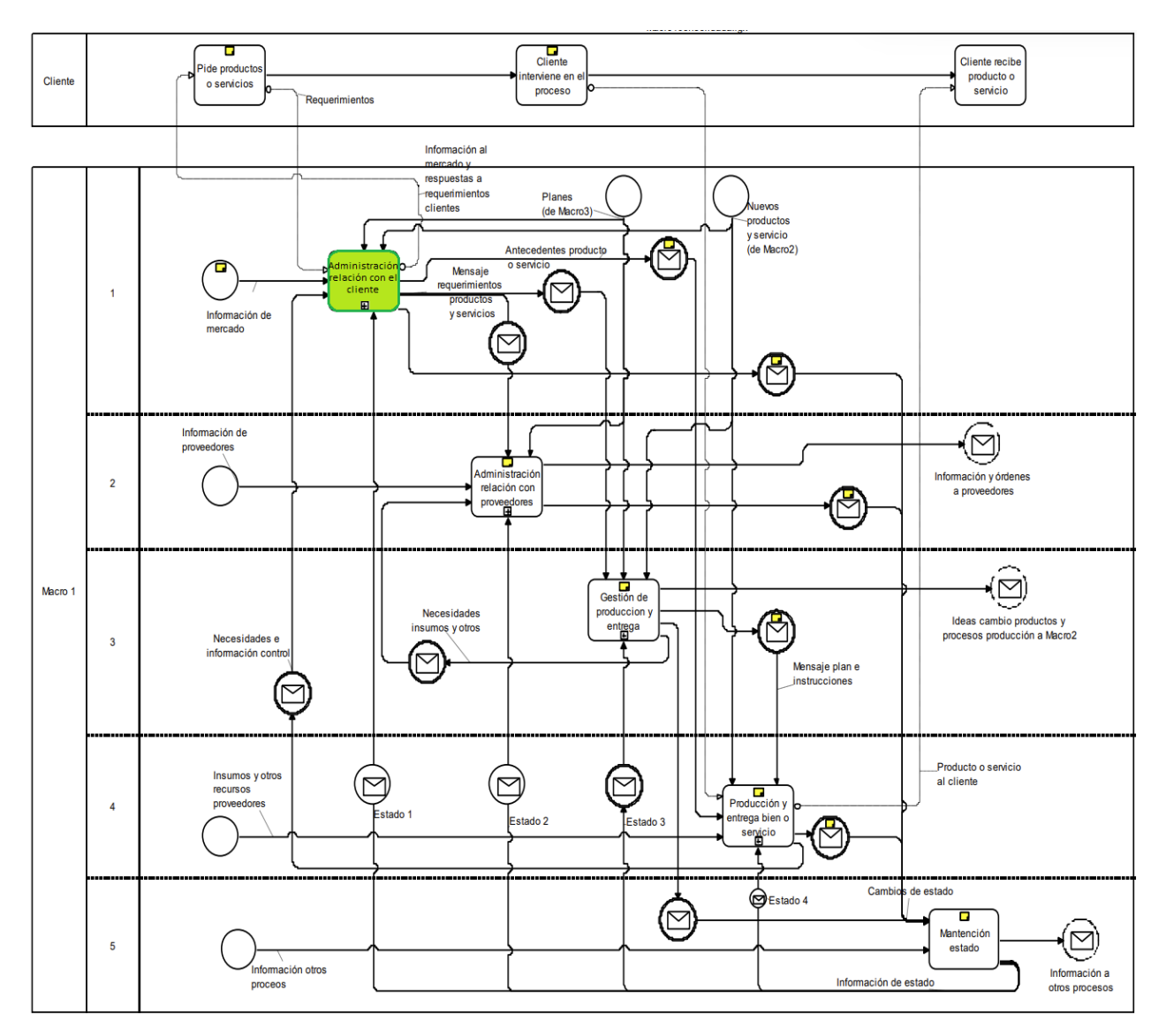

*Anexo Q: Arquitectura de barros, proceso instanciado en proceso de Administración de relación con el cliente. (Barros, 2015)*

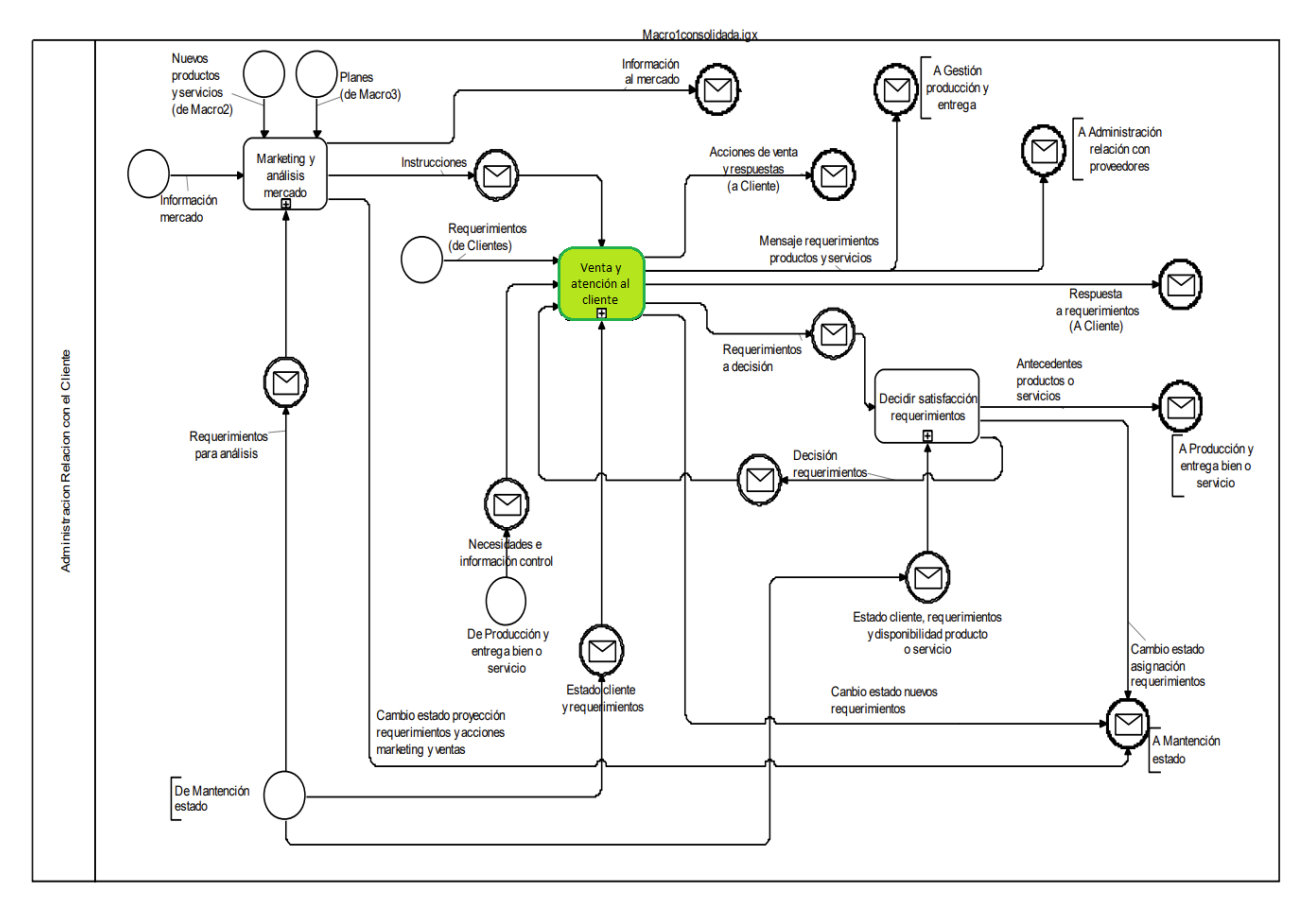

*Anexo R: Arquitectura de barros, proceso instanciado en proceso de Venta y atención al cliente. (Barros, 2015)*

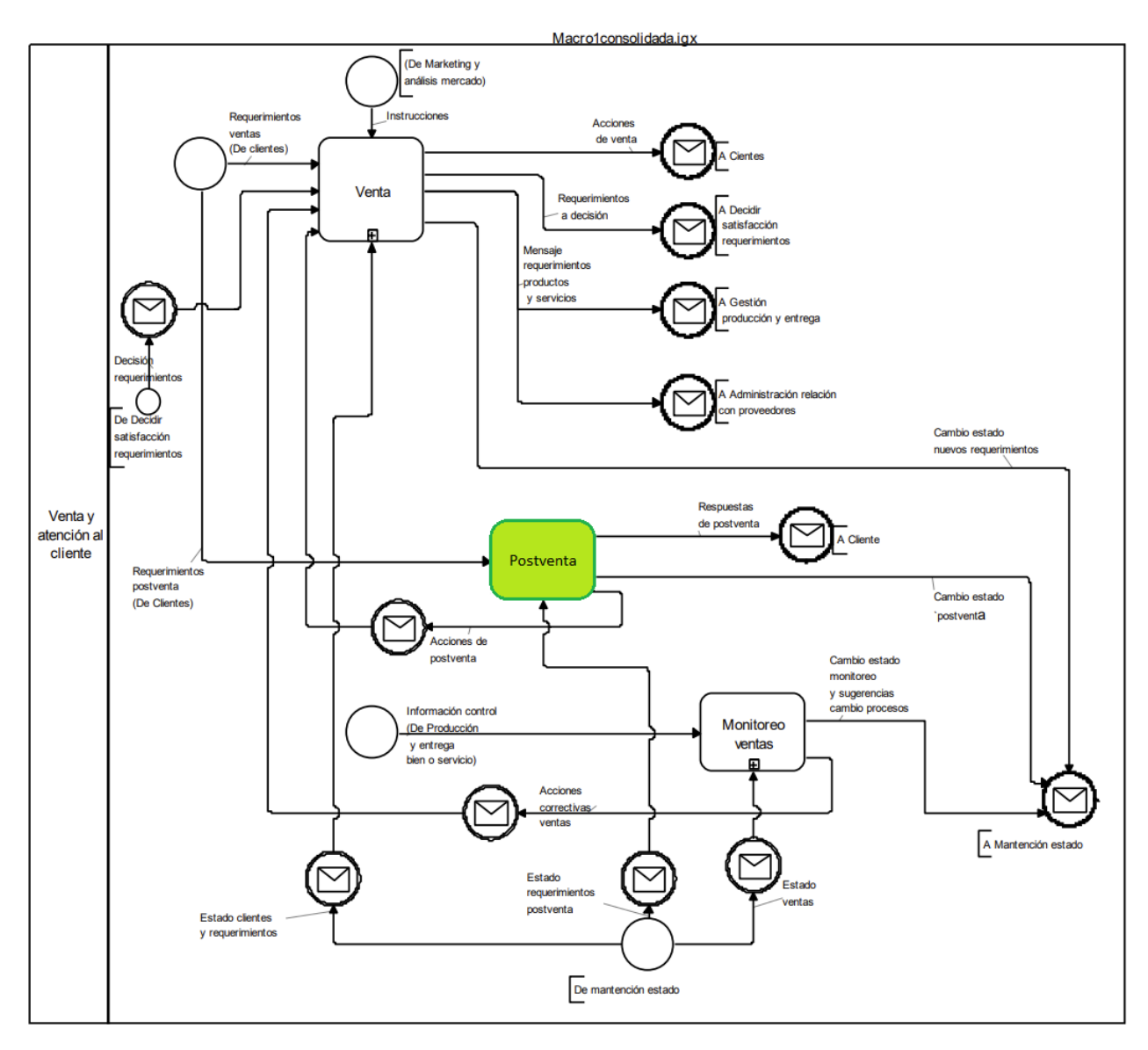

*Anexo S: Arquitectura de barros, proceso instanciado en proceso de Postventa (Barros, 2015)*

### Desgravamen / Cesantía /Vida / hogar / Desgravamen Línea de Crédito

- 1) ¿Me puede indicar el plazo del crédito (cantidad de cuotas) o fecha de contratación del crédito de consumo asociado o el número de Operación del crédito?
- 2) Me indica dónde contrató el seguro (Presencial/Telefónico/Internet)
- 3) ¿Cuál es su fecha de nacimiento? (fecha nacimiento asegurado)
- 4) El medio de pago es a través de su... (tarjeta de crédito, Cuenta Corriente, etc.)
- 5) ¿Cuál es su domicilio?

Ejecutivo: Indicar que esta devolución puede tardar hasta 10 días hábiles y se verá reflejada en su cuenta corriente mencionada anteriormente.

*Anexo T: Script de ejecutivo en donde se le menciona al cliente el límite de 10 días hábiles.*

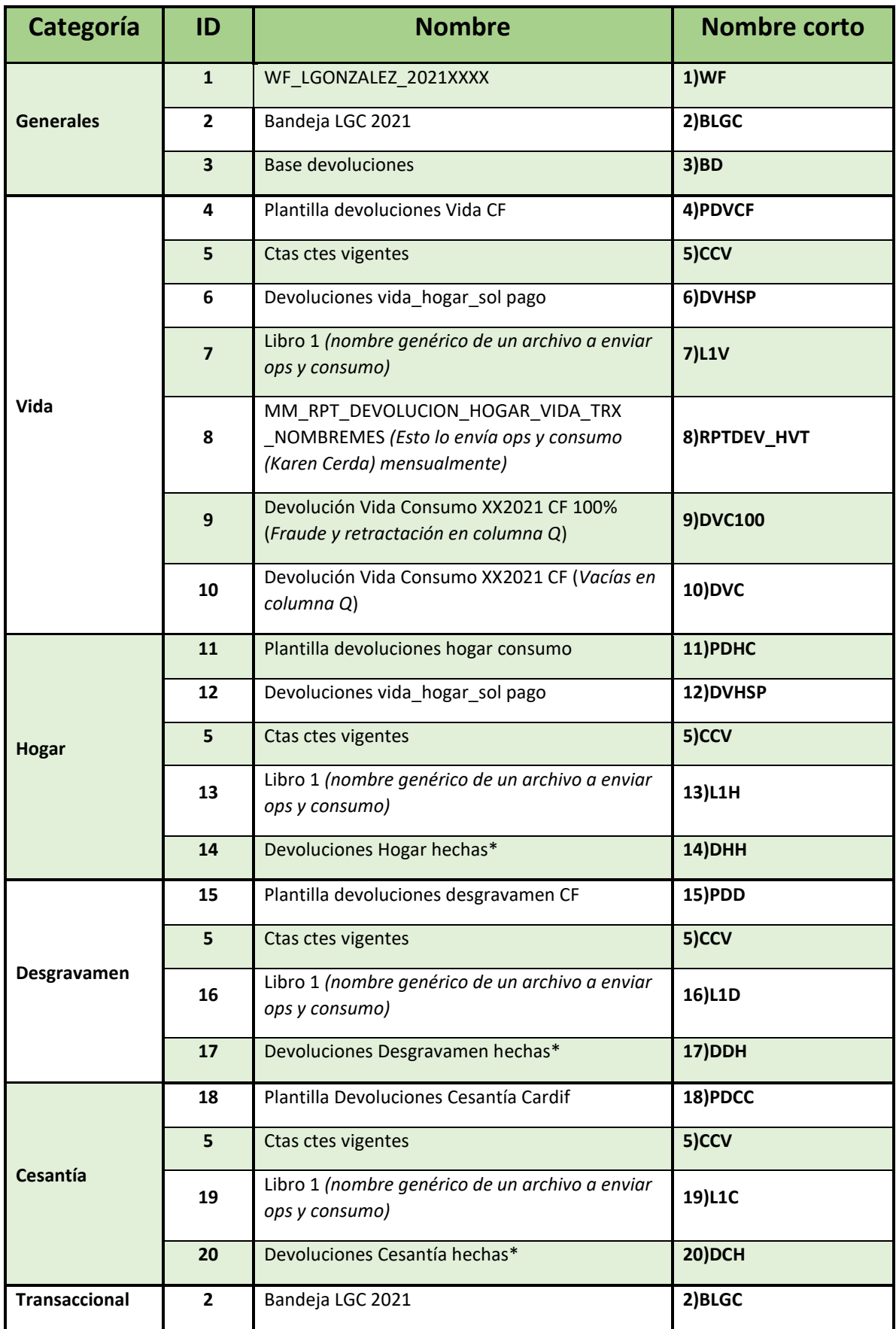

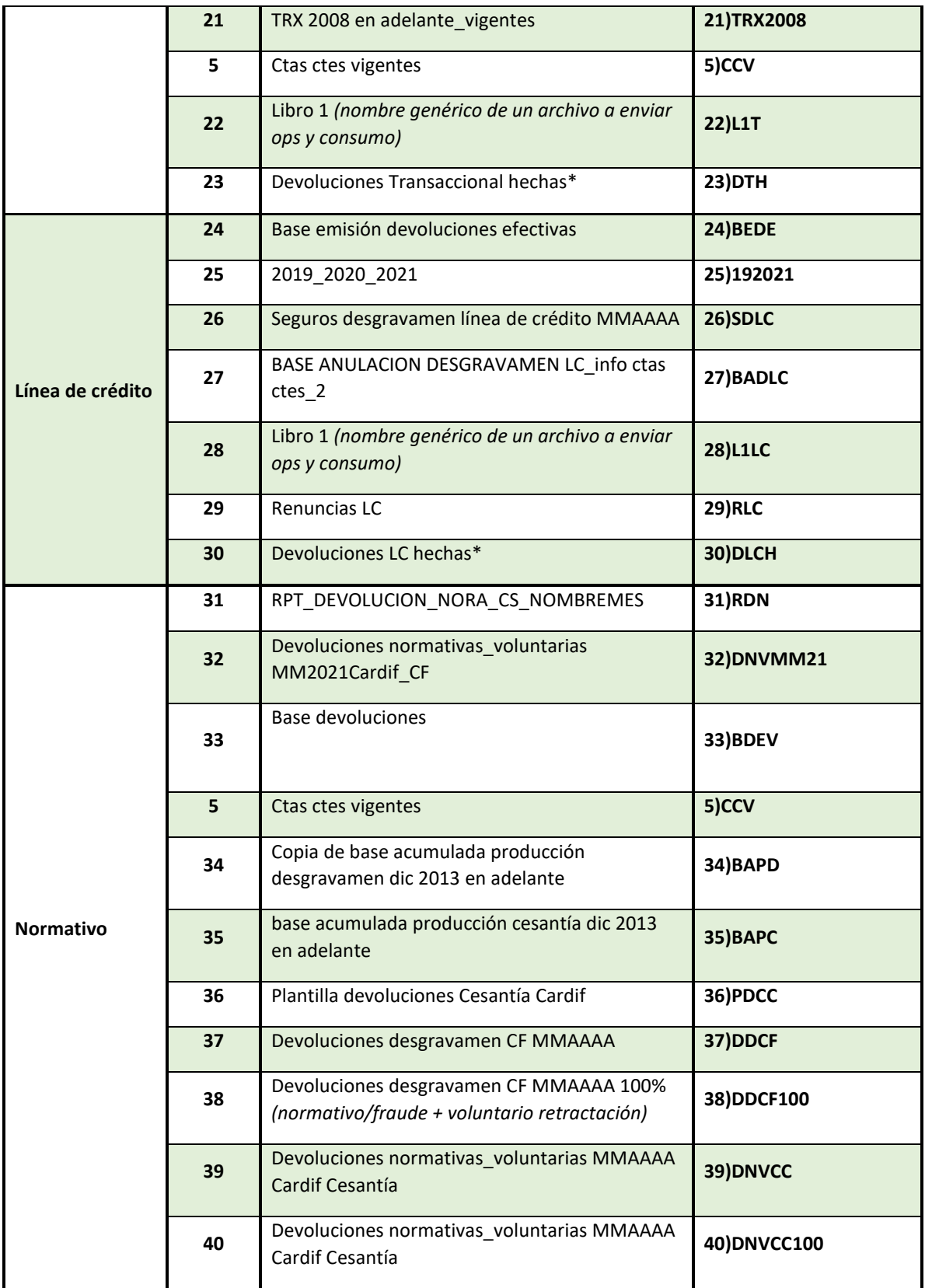

*Anexo U: Tabla de archivos Excel utilizados en el proceso de devoluciones por la Jefa de Administración y Finanzas de la corredora bancaria.*

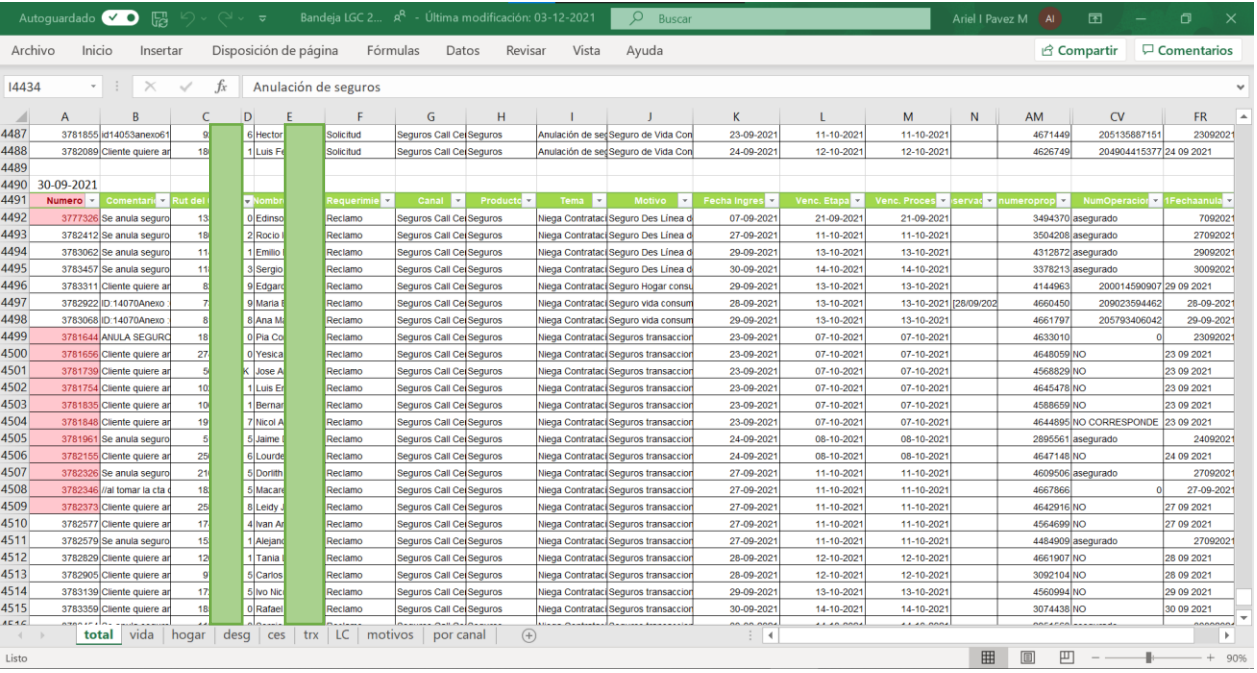

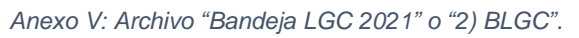

<span id="page-83-0"></span>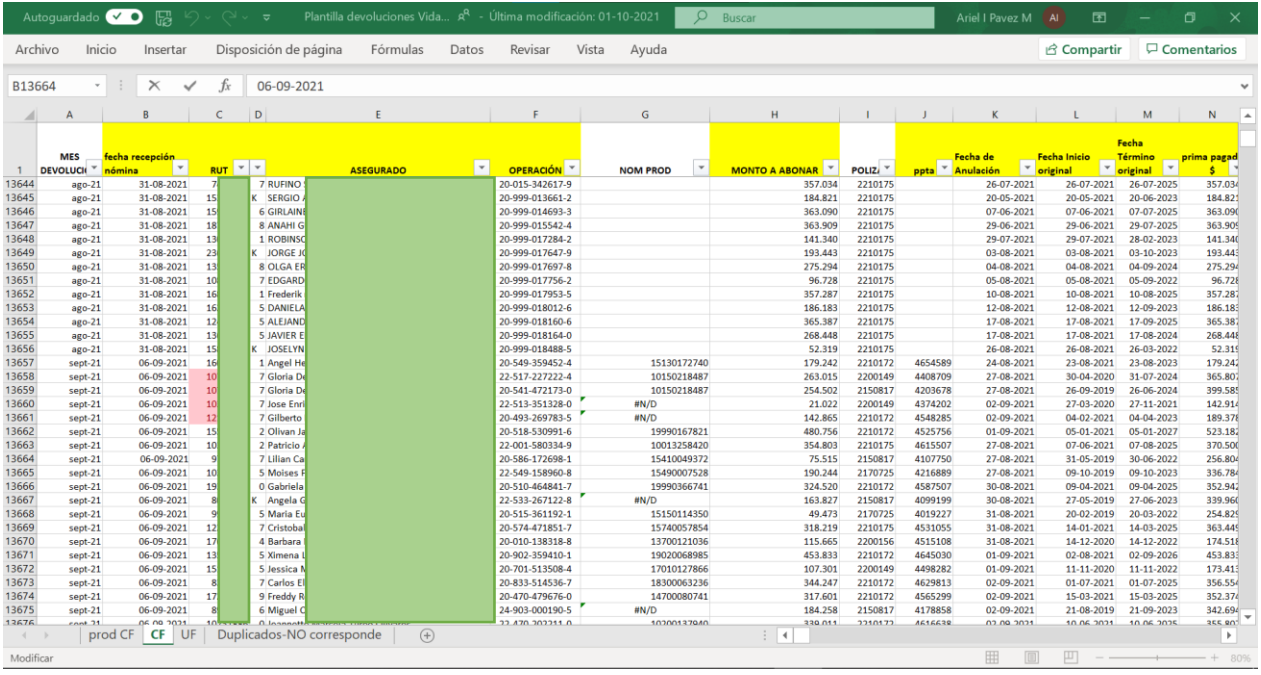

*Anexo W: Archivo "Planilla devoluciones Vida CF" o "4) PDVCF".*

|                | Autoquardado V O                 | 赐                                         |                 |                             |                   |         | plantilla devoluciones hogar consumo $A^R$ - Última modificación: 28-12-2021 $\star$ |                 |                           | Ω<br>Ariel I Pavez M                                     | 囨<br>Al            | o                          | $\times$                           |
|----------------|----------------------------------|-------------------------------------------|-----------------|-----------------------------|-------------------|---------|--------------------------------------------------------------------------------------|-----------------|---------------------------|----------------------------------------------------------|--------------------|----------------------------|------------------------------------|
| Archivo        | Inicio                           | Insertar                                  |                 | Disposición de página       | Fórmulas<br>Datos | Revisar | Vista<br>Ayuda                                                                       |                 |                           |                                                          | <b>B</b> Compartir | $\Box$ Comentarios         |                                    |
|                |                                  |                                           |                 |                             |                   |         |                                                                                      |                 |                           |                                                          |                    |                            |                                    |
| F8343          |                                  |                                           | fx              | =+SI(W8343="";T8343;L8343)  |                   |         |                                                                                      |                 |                           |                                                          |                    |                            |                                    |
|                | A                                | R                                         |                 | D                           | F                 |         |                                                                                      | G               | H                         |                                                          |                    |                            |                                    |
|                | <b>MES</b><br><b>DEVOLUCIC *</b> | fecha recepción<br>nomina<br>$\mathbf{r}$ | <b>RUT</b>      | <b>DV</b><br>$\blacksquare$ | <b>ASEGURADO</b>  | $\star$ | <b>MONTO A</b><br><b>ABONAR</b><br>п                                                 | Operación<br>E. | <b>CTA CTE</b><br>$\star$ | <b>MOTIVO</b>                                            | $\mathbf{v}$       | PRIMA<br>ORIGINAL <b>U</b> | <b>FECH</b>                        |
| 8336           | ago-21                           | 17-08-2021                                | 13.             | 9 Julia Este                |                   |         | 212.030                                                                              | 205593881875    |                           | 15590026948 ID:14070Anexo :614082Fecha :11/08/2021H      |                    | 233.314                    | $21 -$                             |
| 8337           | ago-21                           | 17-08-2021                                | q               | K.<br>Maria Re              |                   |         | 221.279                                                                              | 225500005052    |                           | 15500018568 Cliente quiere anular propuesta 4614631 C    |                    | 234.628                    | $03 -$                             |
| 8338           | ago-21                           | 17-08-2021                                | 17              | 7 Wilfredo                  |                   |         | 235.589                                                                              | 207504195676    |                           | 10340136971 Se anula seguro hogar asociado a CC 12-08    |                    | 235.589                    | $19 -$                             |
| 8339           | $ago-21$                         | 17-08-2021                                | 161             | ĸ<br>Nataly De              |                   |         | 182,463                                                                              | 225172273850    |                           | 10770006804 se anula seguro hogar por cambio de direc    |                    | 230.393                    | $10-$                              |
| 8340           | ago-21                           | 17-08-2021                                | 16              | 4 Marcos D                  |                   |         | 20,556                                                                               | 229030006165    | H N/D                     | anulacion seguro hogarid 14027 / anexo 61                |                    | 217.770                    | $20 -$                             |
| 8341           | ago-21                           | 17-08-2021                                | q٢              | 6 Lilian Sor                |                   |         | 73.791                                                                               | 224002183604    |                           | 10140029945 Cliente quiere anular propuesta 4146437C     |                    | 221.391                    | $25 -$                             |
| 8342           | ago-21                           | 23-08-2021                                | 181             | 1 Diego Jav                 |                   |         | 235,719                                                                              | 205046285417    |                           | 15040331147 Cliente quiere anular propuesta 4646447C     |                    | 235.719                    | $05 -$                             |
| 8343           | ago-21                           | 23-08-2021                                | 12 <sub>1</sub> | 7 Oriana El                 |                   |         | 40.053                                                                               | 200014509170    |                           | 19990403190 Se anula seguro de hogar asociado a CC 23    |                    | 218,227                    | $25 -$                             |
| 8344           | ago-21                           | 23-08-2021                                | 12              | 1 Cristina (                |                   |         | 204.137                                                                              | 200014837271    |                           | 19990368984 Se anula seguro de hogar asociado a CC 23    |                    | 232.732                    | $26 -$                             |
| 8345           | ago-21                           | 23-08-2021                                | 15              | 7 Eduardo                   |                   |         | 218,202                                                                              | 208404927616    |                           | 18400054977 CLIENTE SOLICITA DEV DE SEGURO DE HOG        |                    | 234.356                    | $25 -$                             |
| 8346           | ago-21                           | 23-08-2021                                | 15              | 3 Bernardit                 |                   |         | 176.054                                                                              | 200014786080    |                           | 10013564292 Se anula seguro hogar asociado a CC 18-08    |                    | 228,905                    | $11-$                              |
| 8347           | $ago-21$                         | 23-08-2021                                | 15              | 1 Carolina                  |                   |         | 236.234                                                                              | 208094839385    |                           | 18090132753 Cliente quiere anular propuesta 4649880 C    |                    | 236.234                    | $17-$                              |
| 8348           | $ago-21$                         | 23-08-2021                                |                 | 5 Julia Del                 |                   |         | 223.120                                                                              | 205065471610    |                           | 15060140175 id14053anexo614008hora 16.46fecha 19-20      |                    | 235.020                    | $18 -$                             |
| 8349           | ago-21                           | 23-08-2021                                |                 | 4 Maria Cel                 |                   |         | 162.222                                                                              | 200242493169    |                           | 10240067543 Se anula seguro hogar asociado a CC 20-08    |                    | 227.215                    | $10 -$                             |
| 8350           | ago-21                           | 23-08-2021                                | 16              | 6 Jaime And                 |                   |         | 235.605                                                                              | 208335145877    |                           | 18330108128 964037628GKMGUTIERREZ@GMAIL.COMid            |                    | 235.605                    | $21 -$                             |
| 8351           | $ago-21$                         | 23-08-2021                                |                 | 2 Juan Octa                 |                   |         | 171.070                                                                              | 200014778525    |                           | 15040149162 Se anula seguro hogar asociado a CC 20-08    |                    | 227.962                    | $21 -$                             |
| 8352           | ago-21                           | 23-08-2021                                | 121             | 3 Ernesto J                 |                   |         | 235.991                                                                              | 204004715470    |                           | 19990411873 Se anula seguro de hogar asociado a CC 20    |                    | 235.991                    | $13-$                              |
| 8353           | ago-21                           | 23-08-2021                                |                 | K.<br>Williams              |                   |         | 100.509                                                                              | 205065460158    | #N/D                      | id14053anexo614008hora 12.42fecha 20-08                  |                    | 223.461                    | $29 -$                             |
| 8354           | ago-21                           | 23-08-2021                                | 121             | 7 Luis Man                  |                   |         | 224,447                                                                              | 205334851543    |                           | 15330109472 id14053anexo614008hora 13.15fecha 20-08      |                    | 235.184                    | $25 -$                             |
| 8355           | ago-21                           | 23-08-2021                                | 8               | 7 Jorge Edu                 |                   |         | 42,001                                                                               | 226812637880    |                           | 10330005327 22681263788023-08-2021ncac 6-8-65CTE sc      |                    | 218.297                    | $06 -$                             |
| 8356           | ago-21                           | 23-08-2021                                | 19              | 7 Esteban                   |                   |         | 235.589                                                                              | 205493594193    |                           | 19990121681 Se anula seguro hogar asociado a CC 23-08    |                    | 235.589                    | $19 -$                             |
| 8357           | адо-21                           | 27-08-2021                                |                 | 7 Jose Alad                 |                   |         | 178,251                                                                              | 205065467747    |                           | 15140063617 cliente solicita anulaci¿n de seguro hogar   |                    | 229.652                    | $25 -$                             |
| 8358           | ago-21                           | 27-08-2021                                | 18              | 4 Teresa De                 |                   |         | 222.451                                                                              | 225531774755    |                           | 15530041056 cliente solicita anulaci¿n y devoluci¿n de p |                    | 235.020                    | $18-$                              |
| 8359           | $ago-21$                         | 27-08-2021                                | 10              | 6 Maria Ale                 |                   |         | 235.597                                                                              | 205664810623    |                           | 16030000519 Cliente quiere anular propuesta 4644027Ci    |                    | 235.597                    | $20 -$                             |
| 8360           | $ago-21$                         | 27-08-2021                                | 17              | 8 Jose Migu                 |                   |         | 36.003                                                                               | 208705120726    |                           | 18700103890 ID:14070Anexo :614082Fecha :25/08/2021H      |                    | 218.110                    | $08 -$                             |
| 8361           | ago-21                           | 27-08-2021                                | 10              | 0 Ivan Osva                 |                   |         | 177,829                                                                              | 204514839887    | #N/D                      | Cliente quiere anular propuesta 4508574C                 |                    | 229,652                    | $25 -$<br>$\overline{\phantom{a}}$ |
| $\overline{a}$ | base.                            | calculo<br>Hoja1                          | UF              | no corresponde dev          | (A)               |         |                                                                                      | $\rightarrow$   |                           |                                                          |                    |                            | $\,$                               |
| Listo          |                                  |                                           |                 |                             |                   |         |                                                                                      |                 |                           | 開                                                        | 吅                  |                            | 100%                               |

*Anexo X: Archivo "Planilla devoluciones hogar consumo" o "11) PDHC".*

|                |                    | Autoquardado VO<br>閼          | つぃ (しぃ       | ಾ                      |                     |             |         |                          |                              | plantilla devoluciones desgravamen CF RR - Última modificación: 01-10-2021 ▼ | Q                                                                | Ariel I Pavez M | AI                 | 囨<br>σ                      | $\times$                 |
|----------------|--------------------|-------------------------------|--------------|------------------------|---------------------|-------------|---------|--------------------------|------------------------------|------------------------------------------------------------------------------|------------------------------------------------------------------|-----------------|--------------------|-----------------------------|--------------------------|
|                | Archivo            | Inicio<br>Insertar            |              | Disposición de página  | Fórmulas            | Datos       | Revisar | Vista                    | Ayuda                        |                                                                              |                                                                  |                 | <b>B</b> Compartir | $\Box$ Comentarios          |                          |
|                |                    |                               |              |                        |                     |             |         |                          |                              |                                                                              |                                                                  |                 |                    |                             |                          |
| G7681          |                    |                               | fx           | 203734180620           |                     |             |         |                          |                              |                                                                              |                                                                  |                 |                    |                             |                          |
|                |                    |                               |              |                        |                     |             |         |                          |                              |                                                                              |                                                                  |                 |                    |                             |                          |
|                | $\overline{A}$     | R                             | $\epsilon$   | D                      | F                   |             |         | E.                       | G                            | $\mathbf{r}$                                                                 |                                                                  |                 |                    | M                           | $\overline{\phantom{a}}$ |
|                |                    | echa recepción                |              | ASEGURADO              |                     |             |         | MONTO A ABONAF Operación |                              | $\blacktriangleright$ CTA CTE                                                | Producto Seguro                                                  |                 | <b>EL</b> PRIMA    | FECHA<br>Prima Proporcional |                          |
|                | mes devol          | $\sqrt{RUT}$                  | $\mathbf{v}$ |                        |                     |             |         |                          |                              |                                                                              |                                                                  |                 |                    |                             |                          |
| 7671           | ago-21             | 23-08-2021                    |              | William                |                     |             |         | 528.122                  | 205065460158                 | HN/D                                                                         | Desgravamen                                                      |                 | 804.816            | 528.122                     |                          |
| 7672           | ago-21             | 23-08-2021<br>12              |              | 7 Luis Mar             |                     |             |         | 1.169.601                | 205334851543                 |                                                                              | 15330109472 Desgravamen                                          |                 | 1,200.532          | 1.169,601                   |                          |
| 7673<br>7674   | ago-21             | 23-08-2021                    |              | 7 Mariam               |                     |             |         | 277.392                  | 205082654726                 | HN/D                                                                         | Desgravamen                                                      |                 | 277.392            | 274.035                     |                          |
|                | ago-21             | 23-08-2021<br>15              |              | 2 Paulina              |                     |             |         | 250,415                  | 207015141101                 | H N/D                                                                        | Desgravamen                                                      |                 | 250.415            | 247,770                     |                          |
| 7675           | ago-21             | 23-08-2021                    |              | 6 Marcos               |                     |             |         | 217.392                  | 225591669047                 | HN/D                                                                         | <b>Desgravamen Plus</b>                                          |                 | 322.736            | 217.392                     |                          |
| 7676<br>7677   | ago-21             | 27-08-2021<br>27-08-2021      |              | 1 Angel He<br>5 Camila |                     |             |         | 49.156                   | 205493594524                 |                                                                              | 15130172740 Desgravamen                                          |                 | 49.156             | 49.052<br>273,017           |                          |
| 7678           | ago-21<br>ago-21   | 27-08-2021                    |              | 7 Victor H             |                     |             |         | 287.015<br>219.398       | 205793405695<br>207980001210 |                                                                              | 15880008813 Desgravamen Plus<br>17980001837 Desgravamen Internet |                 | 287.015<br>225.773 | 219.398                     |                          |
| 7679           | $ago-21$           | 27-08-2021<br>17              |              | 6 Luis Mile            |                     |             |         | 96.296                   | 210029243748                 | HN/D                                                                         | Desgravamen Plus Automotriz                                      |                 | 301.941            | 96.296                      |                          |
| 7680           |                    | 27-08-2021                    |              | 1 Angel He             |                     |             |         | 107.661                  | 205135856318                 |                                                                              |                                                                  |                 | 240.528            | 107.661                     |                          |
| 7681           | ago-21<br>$ago-21$ | 27-08-2021<br>18              |              | Paula Fra              |                     |             |         | 336.204                  | 203734180620                 |                                                                              | 15130172740 Desgravamen Internet<br>13760003038 Desgravamen      |                 | 336.204            | 333.896                     |                          |
| 7682           | ago-21             | 18<br>27-08-2021              |              | 9 Carlos M             |                     |             |         | 222.069                  | 209990072826                 |                                                                              | 19990062578 Desgravamen Internet                                 |                 | 256,744            | 222,069                     |                          |
| 7683           | ago-21             | 27-08-2021<br>15              |              | Patricio               |                     |             |         | 632.322                  | 204704797570                 |                                                                              | 14700089288 Desgravamen                                          |                 | 658.409            | 632.322                     |                          |
| 7684           | ago-21             | 27-08-2021<br>19              |              | 1 Ruben A              |                     |             |         | 425,505                  | 205334851860                 |                                                                              | 19991004039 Desgravamen Plus                                     |                 | 443,458            | 425,505                     |                          |
| 7685           | ago-21             | 27-08-2021                    |              | 0 Claudio              |                     |             |         | 591.029                  | 235870002456                 | MN/D                                                                         | Desgravamen                                                      |                 | 768,740            | 591.029                     |                          |
| 7686           | sept-21            | 10<br>06-09-2021              |              | 7 Gloria D             |                     |             |         | 549.827                  | 225172272224                 |                                                                              | 10150218487 Desgravamen                                          |                 | 799.779            | 549.827                     |                          |
| 7687           | sept-21            | 06-09-2021<br>12              |              | 7 Gilberto             |                     |             |         | 103.167                  | 204932697835                 | #N/D                                                                         | Desgravamen                                                      |                 | 142.110            | 103.167                     |                          |
| 7688           | sept-21            | 06-09-2021<br>11              |              | 4 Sandra C             |                     |             |         | 20.891                   | 225202175373                 |                                                                              | 15200053140 Desgravamen-Plus                                     |                 | 325.611            | 20.891                      |                          |
| 7689           | $sept-21$          | 06-09-2021                    |              | 7 Lilian Car           |                     |             |         | 17.533                   | 205861726981                 |                                                                              | 15410049372 Desgravamen                                          |                 | 69.116             | 17,533                      |                          |
| 7690           | sept-21            | 06-09-2021<br>13              |              | 0 Carolyn              |                     |             |         | 55.884                   | 208034515317                 | #N/D                                                                         | Desgravamen                                                      |                 | 236.702            | 55.884                      |                          |
| 7691           | sept-21            | 06-09-2021<br>16              |              | 1 Edgardo              |                     |             |         | 1.124.350                | 225092153576                 |                                                                              | 15090104619 Desgravamen                                          |                 | 1.196.267          | 1.124.350                   |                          |
| 7692           | sept-21            | 06-09-2021                    |              | 3 Maria Ar             |                     |             |         | 197.413                  | 205593882856                 | H N/D                                                                        | Desgravamen                                                      |                 | 197.413            | 194.847                     |                          |
| 7693           | sept-21            | 06-09-2021<br>13              |              | 7 Marco A              |                     |             |         | 269,350                  | 205382919420                 |                                                                              | 10120053642 Desgravamen                                          |                 | 344.165            | 269,350                     |                          |
| 7694           | sept-21            | 06-09-2021<br>13              |              | 5 Ximena               |                     |             |         | 386,889                  | 209023594101                 |                                                                              | 19020068985 Desgravamen Plus                                     |                 | 386,889            | 380,465                     |                          |
| 7695           | sept-21            | 06-09-2021                    |              | 8 Jaime Da             |                     |             |         | 696,497                  | 209503147379                 |                                                                              | 19500019743 Desgravamen                                          |                 | 696.497            | 692,410                     |                          |
| 7696           | sept-21            | 06-09-2021<br>17              |              | 3 Pablo le             |                     |             |         | 336,164                  | 209990186971                 |                                                                              | 19990392501 Desgravamen Consumo APP                              |                 | 336,164            | 335,797                     |                          |
| 7697           | sept-21            | 06-09-2021                    |              | 0 Giovann              |                     |             |         | 469.363                  | 205185310416                 |                                                                              | 15180146994 Desgravamen Plus                                     |                 | 555.804            | 469,363                     |                          |
| 7698           | $sept-21$          | 10 <sup>1</sup><br>06-09-2021 |              | 7 Jose Enr             |                     |             |         | 6.539                    | 225133513280                 | #N/D                                                                         | Desgravamen                                                      |                 | 47.599             | 6.539                       |                          |
| 7699           | sept-21            | 06-09-2021                    |              | 6 Miguel C             |                     |             |         | 160.709                  | 249030001905                 | H N/D                                                                        | Desgravamen Plus                                                 |                 | 323.458            | 160,709                     |                          |
| 7700           | sept-21            | 06-09-2021<br>19              |              | 4 Luciano              |                     |             |         | 94.531                   | 204812532552                 |                                                                              | 14810016671 Desgravamen                                          |                 | 187.883            | 94.531                      |                          |
| 7701           | sept-21            | 06-09-2021                    |              | 5 Patricio             |                     |             |         | 6.386                    | 201274940426                 |                                                                              | 11270013440 Desgravamen                                          |                 | 113.843            | 6.386                       |                          |
| 7702           | sept-21            | 06-09-2021<br>19              |              | 7 Benjami              |                     |             |         | 619.713                  | 205065472420                 |                                                                              | 19990783756 Desgravamen                                          |                 | 619.713            | 611.442                     |                          |
| 7703           | sept-21            | 06-09-2021<br>18              |              | 1 Raul Nic             |                     |             |         | 31,058                   | 200143090690                 |                                                                              | 10140205700 Desgravamen Internet                                 |                 | 44,695             | 31,058                      |                          |
| 7704           | sept-21            | 06-09-2021                    |              | 5 Carlos Ed            |                     |             |         | 947.827                  | 220015664253                 |                                                                              | 15200139318 Desgravamen telemarketing                            |                 | 1.264.422          | 947.827                     |                          |
| 7705           | sept-21            | 10-09-2021<br>15              |              | 7 Solange              |                     |             |         | 12,590                   | 206815074053                 | #N/D                                                                         | Desgravamen                                                      |                 | 12,590             | 12,397                      |                          |
| 7706           | sept-21            | 10-09-2021<br>13              |              | 4 Jose Luis            |                     |             |         | 1.035.417                | 204932699116                 |                                                                              | 19991368879 Desgravamen                                          |                 | 1.035.417          | 1.007.212                   | ٠                        |
| 7707           | sept-21            | 10-09-2021                    |              | 6 Fabian 6             |                     |             |         | 322.549                  | 205534197267                 |                                                                              | 15530045080 Deseravamen Plus                                     |                 | 367.639            | 322,549                     |                          |
| $\overline{a}$ |                    | <b>DESGRAVAMEN</b>            |              | dev desgravamen        | duplicados<br>Hoja1 | $\bigoplus$ |         |                          |                              | $\frac{1}{2}$ $\rightarrow$                                                  |                                                                  |                 |                    |                             | r                        |
| Listo          |                    |                               |              |                        |                     |             |         |                          |                              |                                                                              |                                                                  | 囲               | 凹                  |                             | 70%                      |
|                |                    |                               |              |                        |                     |             |         |                          |                              |                                                                              |                                                                  |                 |                    |                             |                          |

*Anexo Y: Archivo "Planilla devoluciones desgravamen CF" o "15) PDD".*

|              | Autoquardado VO      | 屬                     |                 |                | $\overline{v}$                    |          |       |                |                           |              | plantilla devoluciones Cesantia Cardif $A^R$ - Última modificación: 01-10-2021 - | $\circ$                                                    | Ariel I Pavez M | A            | 囨                                       | O                   | $\times$     |
|--------------|----------------------|-----------------------|-----------------|----------------|-----------------------------------|----------|-------|----------------|---------------------------|--------------|----------------------------------------------------------------------------------|------------------------------------------------------------|-----------------|--------------|-----------------------------------------|---------------------|--------------|
| Archivo      | Inicio               | Insertar              |                 |                | Disposición de página             | Fórmulas | Datos | Revisar        | Vista                     | Ayuda        |                                                                                  |                                                            |                 |              | G Compartir                             | $\Box$ Comentarios  |              |
|              |                      |                       |                 |                |                                   |          |       |                |                           |              |                                                                                  |                                                            |                 |              |                                         |                     |              |
| E3580        |                      |                       |                 | Ťх             | Doris Alejandra Gutierrez Araneda |          |       |                |                           |              |                                                                                  |                                                            |                 |              |                                         |                     |              |
|              |                      |                       |                 |                | $\mathsf{D}$                      |          |       |                | G                         |              | H                                                                                |                                                            |                 |              |                                         |                     |              |
| mes          |                      | fecha                 |                 |                |                                   |          |       | <b>MONTO A</b> |                           |              |                                                                                  |                                                            |                 | <b>PRIMA</b> | prima                                   |                     |              |
| $\mathbf{1}$ | devolución <b>de</b> | recepción<br>aomina   | <b>RUT</b><br>× | ×              | DV ASEGURADO<br>×                 |          |       | <b>ABONAR</b>  | Operación<br>$\downarrow$ | $\downarrow$ | <b>MOTIVO</b><br>¥                                                               | <b>Producto Seguro</b>                                     |                 |              | ORIGINAL <b>Conference</b> proporcional | <b>FECHA INICIO</b> | $\mathbf{v}$ |
| 3594         |                      | sept-21 06-09-2021    | 12              |                | k<br>Ivan A                       |          |       | 10.231         |                           |              | 208204909616 Cliente quiere anul Cesantia Plus                                   |                                                            |                 | 21.597       | 10.231                                  | 02-10-2020          |              |
| 3595         | sept-21              | 06-09-2021            |                 | $\overline{9}$ | 7 Lilian                          |          |       | 12.449         |                           |              |                                                                                  | 205414695797 Se anula seguro CE! Cesantia Desgravamen Plus |                 | 238.973      | 12.449                                  | 22-11-2017          |              |
| 3596         | sept-21              | 06-09-2021            |                 | $\Omega$       | 7 Rosa L                          |          |       | 150.574        |                           |              | 208335141800 Cliente quiere anul Cesantia Plus                                   |                                                            |                 | 184.979      | 150.574                                 | 10-02-2021          |              |
| 3597         | sept-21              | 06-09-2021            | 13              |                | 5 Ximen                           |          |       | 213,639        |                           |              | 209023594101 Cliente quiere anul Cesantia Plus                                   |                                                            |                 | 213.639      | 210.092                                 | 02-08-2021          |              |
| 3598         |                      | sept-21 06-09-2021    | 16              |                | 0 Gioval                          |          |       | 233.967        |                           |              | 205185310416 anulacion seguro ce Cesantia Plus                                   |                                                            |                 | 277.056      | 233.967                                 | 14-01-2021          |              |
| 3599         |                      | sept-21 06-09-2021    |                 | $\mathbf{8}$   | 6 Migue                           |          |       | 88,545         |                           |              | 249030001905 Se anula seguro de Cesantia Plus                                    |                                                            |                 | 178,213      | 88.545                                  | 21-08-2019          |              |
| 3600         |                      | sept-21 06-09-2021    | 19              |                | 7 Benjar                          |          |       | 458.124        |                           |              | 205065472420 anulacion seguro ce Cesantia sucursal                               |                                                            |                 | 458,124      | 452.010                                 | 10-08-2021          |              |
| 3601         | sept-21              | 10-09-2021            |                 |                | 7 Jorge                           |          |       | 375.123        |                           |              | 208034532994 Se anula seguro de Cesantia Plus                                    |                                                            |                 | 421.590      | 375.123                                 | 11-01-2021          |              |
| 3602         | sept-21              | 10-09-2021            | 17              |                | 6 Fabiar                          |          |       | 210.788        |                           |              | 205534197267 Cliente solicita anu Cesantia Plus                                  |                                                            |                 | 240.252      | 210.788                                 | 26-04-2021          |              |
| 3603         | sept-21              | 10-09-2021            | 21              |                | 9 Justina                         |          |       | 100.302        |                           |              |                                                                                  | 209990161370 Se anula seguro de Cesantia Plus Internet     |                 | 104.642      | 100,302                                 | 08-07-2021          |              |
| 3604         | sept-21              | 10-09-2021            |                 |                | 8 Herna                           |          |       | 20.291         |                           |              | 209030039680 Se anula seguro de Cesantia Plus                                    |                                                            |                 | 81.013       | 20.291                                  | 21-02-2020          |              |
| 3605         | sept-21              | 10-09-2021            | 25              |                | 1 Roodi                           |          |       | 38,739         |                           |              |                                                                                  | 200014794077 Se anula seguro de Cesantia Plus Internet     |                 | 57.265       | 38.739                                  | 07-12-2020          |              |
| 3606         |                      | sept-21 10-09-2021    | 16              |                | 2 Luis Fe                         |          |       | 908,588        |                           |              | 205065472667 anulacion seguro ce Cesantia sucursal                               |                                                            |                 | 908,588      | 903.440                                 | 26-08-2021          |              |
| 3607         | sept-21              | 10-09-2021            | 14              |                | 1 Carme                           |          |       | 178,936        |                           |              | 207015131913 ID:14070Anexo :614 Cesantia Plus                                    |                                                            |                 | 255.606      | 178.936                                 | 22-06-2020          |              |
| 3608         |                      | sept-21 10-09-2021    | 16              |                | 5 Aracel                          |          |       | 1.129.484      |                           |              | 205065472690 Se anula seguro de Cesantia sucursal                                |                                                            |                 | 1.129,484    | 1.123.133                               | 27-08-2021          |              |
| 3609         | sept-21              | 10-09-2021            | 18              |                | 7 Camile                          |          |       | 690.397        |                           |              | 225092153598 SE ANULA SEGURO Cesantia Plus                                       |                                                            |                 | 751.283      | 690.397                                 | 19-05-2021          |              |
| 3610         | sept-21              | 10-09-2021            | 16              |                | 9 Paola                           |          |       | 21.464         |                           |              |                                                                                  | 210025381014 Cliente quiere anul Cesantia Plus Automotriz  |                 | 94.741       | 21.464                                  | 25-03-2019          |              |
| 3611         | sept-21              | 10-09-2021            | 14              |                | 3 Rodrig                          |          |       | 214.091        |                           |              | 206815046524 Se anula seguro de Cesantia Plus                                    |                                                            |                 | 491.616      | 214.091                                 | 06-05-2019          |              |
| 3612         | sept-21              | 10-09-2021            | 12              |                | 2 Anton                           |          |       | 54,954         |                           |              | 204904411445 Se anula seguro ces Cesantia Plus                                   |                                                            |                 | 83,210       | 54.954                                  | 17-12-2020          |              |
| 3613         | sept-21              | 20-09-2021            |                 |                | 6 Ana R                           |          |       | 216.885        |                           |              |                                                                                  | 210025852347 Se anula seguro de Cesantia Plus Automotriz   |                 | 226.831      | 216.885                                 | 23-06-2021          |              |
| 3614         | sept-21              | 20-09-2021            | 15              |                | 2 Gerald                          |          |       | 124,178        |                           |              | 205382918199 cierre seguro cesan Cesantia Plus                                   |                                                            |                 | 154,297      | 124,178                                 | 08-07-2020          |              |
| 3615         |                      | sept-21 20-09-2021    | 21              |                | 7 Angeli                          |          |       | 215.181        |                           |              | 205744713863 205744713863NAC Cesantia Plus                                       |                                                            |                 | 384.807      | 215.181                                 | 05-12-2019          |              |
| 3616         | sept-21              | 20-09-2021            | 12              |                | 5 Marce                           |          |       | 48.564         |                           |              | 208094827273 NAC 25-4-1978CTE : Cesantia Plus                                    |                                                            |                 | 77.452       | 48.564                                  | 09-03-2020          |              |
| 3617         | sept-21              | 20-09-2021            |                 |                | 3 Carlos                          |          |       | 373,868        |                           |              | 205493594660 Se anula seguro de Cesantia sucursal                                |                                                            |                 | 373,868      | 370,407                                 | 31-08-2021          |              |
| 3618         | sept-21              | 20-09-2021            | 16              |                | 9 Diego                           |          |       | 525.683        |                           |              | 244000813138 Cliente quiere anul Cesantia Plus                                   |                                                            |                 | 578.156      | 525.683                                 | 31-03-2021          |              |
| 3619         |                      | sept-21 20-09-2021    | 12              |                | 2 Pablo                           |          |       | 152.715        |                           |              |                                                                                  | 220015631571 ANULA SEGURO CESCesantia Plus telemarketing   |                 | 208,606      | 152.715                                 | 26-03-2020          |              |
| 3620         |                      | sept-21 20-09-2021    |                 |                | 3 Franci                          |          |       | 53.655         |                           |              | 201514862738 Cliente quiere anul Cesantia Plus                                   |                                                            |                 | 78,516       |                                         | 53.655 28-01-2021   |              |
|              |                      | CESANTIA dev cesantia |                 |                | no corresponde dev                | Prepagos | $(+)$ |                |                           |              | $\frac{1}{2}$ 4                                                                  |                                                            |                 |              |                                         |                     |              |
| Listo.       |                      |                       |                 |                |                                   |          |       |                |                           |              |                                                                                  |                                                            | 囲               |              | 凹                                       |                     | 90%          |

*Anexo Z: Archivo "Planilla devoluciones cesantía Cardiff" o "18) PDCC".*

| Autoquardado V O                   |                           | 閼                        | $\Box$ $\sim$ $\Box$ $\sim$ $\frac{1}{2}$ |                                                                               | Bandeia LGC 2 A <sup>R</sup> - Última modificación: 03-12-2021 |                              |              |             | $\Omega$<br>Buscar                  |                                      |              |             | Ariel I Pavez M AI | 囨                  | σ                             | $\times$                 |
|------------------------------------|---------------------------|--------------------------|-------------------------------------------|-------------------------------------------------------------------------------|----------------------------------------------------------------|------------------------------|--------------|-------------|-------------------------------------|--------------------------------------|--------------|-------------|--------------------|--------------------|-------------------------------|--------------------------|
| Archivo                            | Inicio                    | Insertar                 |                                           | Disposición de página                                                         | Fórmulas                                                       | Datos                        | Revisar      |             | Vista<br>Ayuda                      |                                      |              |             |                    | <b>B</b> Compartir | Comentarios                   |                          |
| L631                               | $\mathbf{v} = \mathbf{0}$ | $\times$<br>$\checkmark$ | $f_x$                                     | 14-10-2021 9:25:00                                                            |                                                                |                              |              |             |                                     |                                      |              |             |                    |                    |                               |                          |
| $\Omega$                           | $\mathsf{R}$              | S                        | T                                         | $\cup$                                                                        | $\mathbf{v}$                                                   | W                            | $\mathbf{x}$ | Y           | z                                   | AA                                   | AB           | AC          | AD                 | AE                 | AF                            | $AG \rightarrow$         |
| 608 22 09 2021                     | 05-03-2021                |                          | 05-03-2022 OCHBSF                         | <b>CHUBB</b>                                                                  |                                                                | 0 ppta adjunta               |              |             | <b>0 CUENTA CORRIENTE</b>           | 15330092329                          | 13.311       |             | 05-03-2021         | 202                |                               |                          |
| 609<br>22092021                    | 25082021                  |                          | 25092021 OCBCPB                           | chubb                                                                         |                                                                | o retractación               |              |             | <b>0 CUENTA CORRIENTE</b>           | 15540063594                          | ×.           |             | 4202 25-08-2021    | 29                 |                               |                          |
| 610<br>22092021                    | 29062021                  |                          | 29062022 OCBCPB                           | chubb                                                                         |                                                                | 0 ppta adjunta               |              |             | 0 CMR                               | 5487423696204350                     | 8.334        |             | 29-06-2021         | 86                 |                               |                          |
| 611                                |                           |                          |                                           |                                                                               |                                                                |                              |              |             |                                     |                                      |              |             |                    |                    |                               |                          |
| 612                                |                           |                          |                                           |                                                                               |                                                                |                              |              |             |                                     |                                      |              |             |                    |                    |                               |                          |
| 613                                |                           |                          |                                           |                                                                               |                                                                |                              |              |             |                                     |                                      |              |             |                    |                    |                               |                          |
| 614                                |                           |                          |                                           | echaanule v MinicioVige v IT, minovig v 01NemoT, ce v 01compai v ipotecarioE. |                                                                | $\mathbf v$                  | $\;$         | $\mathbf v$ | $_{\rm v}$                          | $\overline{\phantom{a}}$             | $\;$ $\;$    | $\mathbf v$ | V                  | $\mathbf v$        | $\textcolor{red}{\textbf{v}}$ |                          |
| 615<br>23092021                    | 12072021                  |                          |                                           | OCHUBB SEGURI                                                                 |                                                                | o ppta adjunta               |              |             | <b>CUENTA CORRIENTE</b>             | 18090129814                          | 4.170        |             | 12-07-2021         | 74                 |                               |                          |
| 616 23 09 2021                     | 12-08-2021                |                          | 12-08-2022 OCBCPB                         | <b>CHUBB</b>                                                                  |                                                                | 0 ppta adjunta               |              |             | <b>CUENTA CORRIENTE</b>             | 15080123191                          |              |             | 12-08-2021         | 43                 |                               |                          |
| 617 23 09 2021                     | 25-03-2021                | 25-03-2022               |                                           | <b>OCHUBB</b>                                                                 |                                                                | 0 ppta adjunta               |              |             | <b>CMR</b>                          | 5487423194141940                     | 22.052       |             | 25-03-2021         | 183                |                               |                          |
| 618 23 09 2021                     | 04-08-2021                |                          | 04-08-2022 OCBCPB                         |                                                                               |                                                                | o pota adjunta               |              |             | <b>CUENTA CORRIENTE</b>             | 19990482614                          | $\sim$       |             | 04-08-2021         | 51                 |                               |                          |
| 619 23 09 2021                     | 14-04-2021                |                          | 14-04-2022 OCHBSF                         | <b>CHUBB</b>                                                                  |                                                                | 0 no está ppta/devolver      |              |             | <b>CUENTA CORRIENTE</b>             | 15020086636                          | 17.672       |             | 22.135 14-04-2021  | 163                |                               |                          |
| 620 23 09 2021                     | 03-08-2021                |                          | 03-08-2022 OCBCPB                         | <b>CHUBB</b>                                                                  |                                                                | o ppta adjunta               |              |             | <b>CMR</b>                          | 5487424667518610                     | 4.181        |             | 03-08-2021         | 52                 |                               |                          |
| 621<br>24092021                    | 18112016                  |                          | 18102021 OACFB1                           | chubb                                                                         |                                                                | 0 pedir ppta/enviado a AyN   |              |             | <b>CMR</b>                          | $\bf{0}$                             | 205.466      |             | 18-11-2016         | 1.771              |                               |                          |
| 622 24 09 2021                     | 10-08-2021                |                          | 10-08-2022 OCBCPB                         | <b>CHUBB</b>                                                                  |                                                                | 0 ppta adjunta               |              |             | <b>CUENTA CORRIENTE</b>             | 11150012774                          | $\mathbf{r}$ |             | 10-08-2021         | 46                 |                               |                          |
| 623<br>27092021                    | 19052021                  |                          | 19102021 OCHBSF                           | <b>CHUBB</b>                                                                  |                                                                | 0 ppta adjunta               |              |             | <b>CUENTA CORRIENTE</b>             | 15870057375                          | 8.862        |             | 19-05-2021         | 131                |                               |                          |
| 27-09-2021<br>624                  | 16-09-2021                |                          | 16-09-2022 OCBCPB                         | chubb                                                                         |                                                                | 0 retractacion/enviado a AyN |              |             | <b>CMR</b>                          | $\Omega$                             | $\sim$       |             | 16-09-2021         | 11                 |                               |                          |
| 625 27 09 2021                     | 28-07-2022                |                          | 28-07-2022 OCBCPB                         | <b>CHUBB</b>                                                                  |                                                                | o pota adiunta               |              |             | <b>CUENTA CORRIENTE</b>             | 15540061853                          |              |             | 28-07-2021         | 62                 |                               |                          |
| 626 27 09 2021                     | 15-03-2021                | 15-03-2022 ochbsf        |                                           | <b>CHUBB</b>                                                                  |                                                                | 0 ppta adjunta               |              |             | <b>CMR</b>                          | 5487421022031560                     | 26.464       |             | 15-03-2021         | 197                |                               |                          |
| 627<br>27092021                    | 15102020                  |                          | 15102021 OCHBSF                           | chubb                                                                         |                                                                | 0 ppta adjunta               |              |             | <b>CUENTA CORRIENTE</b>             | 15490039675                          | 48.113       |             | 15-10-2020         | 348                |                               |                          |
| 628 28 09 2021                     | 09-09-2021                |                          | 09-09-2022 OCBCPB                         | CHUB                                                                          |                                                                | o retractacion/devolver      |              |             | <b>CUENTA CORRIENTE</b>             | 15780040918                          | $\sim$       |             | 4208 09-09-2021    | 20                 |                               |                          |
| 629 28 09 2021                     | 15-06-2017                |                          | 15-06-2050 OACBSF                         | <b>CHUBB</b>                                                                  |                                                                | $0$ pedir ppta               |              |             | <b>CMR</b>                          | $\bf{0}$                             | 177.241      |             | 15-06-2017         | 1.567              |                               |                          |
| 630 29 09 2021                     | 05-03-2021                |                          | 05-03-2022 OCHBSF                         | <b>CHUBB</b>                                                                  |                                                                | 0 ppta adjunta               |              |             | <b>CUENTA CORRIENTE</b>             | 14910036588                          | 8.862        |             | 05-03-2021         | 209                |                               |                          |
| 631 30 09 2021                     | 25-05-2017                |                          | 25-05-2050 OACBVF                         | <b>CHUBB</b>                                                                  |                                                                | 0 pedir ppta                 |              |             | <b>CUENTA VISTA BANCO FALABELLA</b> | $\bf{0}$                             | 147.950      |             | 25-05-2017         | 1.589              |                               |                          |
| 632<br>30092021                    | 17012017                  |                          | 17102021 OACFB1                           | chubb                                                                         |                                                                | 0 pedir ppta                 |              |             | <b>CUENTA CORRIENTE</b>             | $\bf{0}$                             | 193.204      |             | 17-01-2017         | 1.718              |                               |                          |
| 633                                |                           |                          |                                           |                                                                               |                                                                |                              |              |             |                                     |                                      |              |             |                    |                    |                               |                          |
| 634                                |                           |                          |                                           |                                                                               |                                                                |                              |              |             |                                     |                                      |              |             |                    |                    |                               |                          |
| 635                                |                           |                          |                                           |                                                                               |                                                                |                              |              |             |                                     |                                      |              |             |                    |                    |                               |                          |
| 636                                |                           |                          |                                           |                                                                               |                                                                |                              |              |             |                                     |                                      |              |             |                    |                    |                               |                          |
| 637                                |                           |                          |                                           |                                                                               |                                                                |                              |              |             |                                     |                                      |              |             |                    |                    |                               |                          |
| 638                                |                           |                          |                                           |                                                                               |                                                                |                              |              |             |                                     |                                      |              |             |                    |                    |                               |                          |
| 639                                |                           |                          |                                           |                                                                               |                                                                |                              |              |             |                                     |                                      |              |             |                    |                    |                               |                          |
| 640                                |                           |                          |                                           |                                                                               |                                                                |                              |              |             |                                     |                                      |              |             |                    |                    |                               | $\overline{\phantom{a}}$ |
| $\left\langle \cdot \right\rangle$ | total vida hogar          |                          |                                           | $\frac{1}{2}$ desq $\frac{1}{2}$ ces <b>trx</b> LC motivos por canal          |                                                                |                              | (F)          |             |                                     | $\frac{1}{2}$ $\left  \cdot \right $ |              |             |                    |                    |                               | $\mathbf{b}$             |
| Listo                              |                           |                          |                                           |                                                                               |                                                                |                              |              |             |                                     |                                      |              | 囲           | 凹<br>画             |                    |                               | 80%                      |

*Anexo AA: Archivo "2) BLGC" pestaña transaccional, con sus validaciones*

|              | Autoquardado VO                                   | 屬                      |              |                          | $\overline{v}$        |          |              |                                                 |                                                  | base emision devoluciones efectivas (BEDE) $A^2$ - Última modificación: 24-10-2021 + |                                                                                |                                                   | Q                                               | Ariel I Pavez M                             | 团<br><b>Al</b>                  | o                              | $\times$                 |
|--------------|---------------------------------------------------|------------------------|--------------|--------------------------|-----------------------|----------|--------------|-------------------------------------------------|--------------------------------------------------|--------------------------------------------------------------------------------------|--------------------------------------------------------------------------------|---------------------------------------------------|-------------------------------------------------|---------------------------------------------|---------------------------------|--------------------------------|--------------------------|
| Archivo      | Inicio                                            | Insertar               |              |                          | Disposición de página | Fórmulas | Datos        | Revisar                                         | Vista<br>Ayuda                                   |                                                                                      |                                                                                |                                                   |                                                 |                                             | & Compartir                     | $\Box$ Comentarios             |                          |
|              |                                                   |                        |              |                          |                       |          |              |                                                 |                                                  |                                                                                      |                                                                                |                                                   |                                                 |                                             |                                 |                                |                          |
| G1403        |                                                   | $>\,$                  |              | fx                       | 29500024130           |          |              |                                                 |                                                  |                                                                                      |                                                                                |                                                   |                                                 |                                             |                                 |                                |                          |
|              | $\mathsf{A}$                                      | B                      | $\mathsf{C}$ |                          | D                     |          |              |                                                 |                                                  | G                                                                                    | H                                                                              |                                                   |                                                 |                                             |                                 | M                              | $1 -$                    |
|              |                                                   |                        |              |                          |                       |          |              |                                                 |                                                  |                                                                                      |                                                                                |                                                   | <b>PRODUCTO</b>                                 |                                             |                                 |                                |                          |
| 1474         | fecha envío a<br>pago                             | <b>RUT</b>             | <b>DV</b>    |                          | <b>ASEGURADO</b>      |          |              | <b>MONTO A</b><br><b>ABONAR</b>                 | <b>OPERACIÓN</b><br><b>ABONO</b>                 | <b>MEDIO DE PAGO</b><br><b>BANCO</b>                                                 | <b>MOTIVO</b><br>(Dato<br>Corredora)                                           | <b>FECHA</b><br><b>RECEPCION</b><br><b>NOMINA</b> | (Tipo<br><b>Seg Devolver</b>                    | <b>COMPAÑÍA</b>                             | PRIMA<br><b>ORIGINAL</b>        | <b>FECHA INICIO</b>            | <b>ME</b><br>co          |
| 1475         |                                                   | 13 <sub>1</sub>        |              | 0 Edinson                |                       |          |              | H N/D                                           | #N/D                                             | $HN/D$                                                                               |                                                                                |                                                   |                                                 |                                             |                                 |                                | H <sub>N</sub>           |
| 1476         | 21-09-2021                                        | 130                    |              | 8 Patricia               |                       |          |              | 11.160                                          | 15790028208                                      |                                                                                      | 25790028202 renuncia volun Dev_Seg_LC                                          |                                                   | CF Seguros de Vida SA                           |                                             |                                 |                                |                          |
| 1477         | 21-09-2021                                        | 7 <sub>1</sub>         |              | Maria Ce                 |                       |          |              | 4.000                                           | 18200061171                                      |                                                                                      | 28200061176 renuncia volun Dev_Seg_LC                                          |                                                   | CF Seguros de Vida SA                           |                                             |                                 |                                |                          |
| 1478         | 21-09-2021                                        | 14                     |              | 8 Fabiola I              |                       |          |              | 2.500                                           | 17240018836                                      |                                                                                      | 27240018830 renuncia volun Dev_Seg_LC                                          |                                                   | CF Seguros de Vida SA                           |                                             |                                 |                                |                          |
| 1479         | 21-09-2021                                        | 13                     |              | 4 Hector I               |                       |          |              | 11,000                                          | 19990251746                                      |                                                                                      | 29990250130 renuncia volun Dev Seg LC                                          |                                                   | CF Seguros de Vida SA                           |                                             |                                 |                                |                          |
| 1480         | 21-09-2021                                        | 17 <sub>1</sub>        |              | 6 Elizabeth              |                       |          |              | 4.906                                           | 11510077000                                      |                                                                                      | 21510077004 renuncia volun Dev_Seg_LC                                          |                                                   | CF Seguros de Vida SA                           |                                             |                                 |                                |                          |
| 1481         | 21-09-2021                                        | 150<br>13 <sup>1</sup> |              | 3 Patricio               |                       |          |              | 5.000                                           | 10210141828                                      |                                                                                      | 20210141822 renuncia volun Dev Seg LC                                          |                                                   | CF Seguros de Vida SA                           |                                             |                                 |                                |                          |
| 1482<br>1483 | 21-09-2021<br>21-09-2021                          | 13 <sub>1</sub>        |              | 0 Marco A<br>7 Alfonso   |                       |          |              | 5.000<br>4.255                                  | 18090116012<br>10013373166                       |                                                                                      | 28090116017 renuncia volun Dev Seg LC                                          |                                                   | CF Seguros de Vida SA<br>CF Seguros de Vida SA  |                                             |                                 |                                |                          |
| 1484         | 21-09-2021                                        | 91                     |              | 7 Hector A               |                       |          |              | 4.000                                           | 10013361210                                      |                                                                                      | 20013373160 renuncia volun Dev Seg LC<br>20013361215 renuncia volun Dev Seg LC |                                                   | CF Seguros de Vida SA                           |                                             |                                 |                                |                          |
| 1485         | 21-09-2021                                        | 16                     |              | 7 Heidi Liss             |                       |          |              | 4.000                                           | 19991154875                                      |                                                                                      | 29991152651 renuncia volun Dev Seg LC                                          |                                                   | CF Seguros de Vida SA                           |                                             |                                 |                                |                          |
| 1486         |                                                   |                        |              |                          |                       |          |              |                                                 |                                                  |                                                                                      |                                                                                |                                                   |                                                 |                                             |                                 |                                |                          |
| 1487         | fecha envío a<br>pago<br>$\overline{\phantom{a}}$ | <b>RU</b>              | <b>DV</b>    | $\overline{\phantom{a}}$ |                       |          | $\mathbf{v}$ | <b>MONTO A</b><br><b>ABONAR</b><br>$\mathbf{v}$ | <b>OPERACIÓN</b><br><b>ABONO</b><br>$\mathbf{v}$ | <b>MEDIO DE PAGO</b><br><b>BANCO</b><br>÷                                            | <b>MOTIVO</b><br>(Dato<br><b>Corredora</b>                                     | <b>FECHA</b><br><b>RECEPCION</b><br><b>NOMINA</b> | <b>PRODUCTO</b><br>(Tipo<br><b>Seg_Devolver</b> | <b>COMPAÑÍA</b><br>$\overline{\phantom{a}}$ | <b>PRIMA</b><br><b>ORIGINAL</b> | <b>FECHA INICIO</b><br>$\star$ | <b>ME</b><br>coi         |
| 1488         | 27-09-2021                                        | 13                     |              | 0 Edinson                |                       |          |              | #N/D                                            | #N/D                                             | H N/D                                                                                | renuncia volun Dev Seg LC                                                      |                                                   | CF Seguros de Vida SA                           |                                             |                                 |                                | #N                       |
| 1489         | 27-09-2021                                        | $Q_1$                  |              | 7 Juan Dor               |                       |          |              | 9.000                                           | 10750064215                                      |                                                                                      | 20750064210 renuncia volun Dev Seg LC                                          |                                                   | CF Seguros de Vida SA                           |                                             |                                 |                                |                          |
| 1490         | 27-09-2021                                        | 13                     |              | 9 Elizabeth              |                       |          |              | 18.600                                          | 15040232512                                      |                                                                                      | 25040232517 renuncia volun Dev_Seg_LC                                          |                                                   | CF Seguros de Vida SA                           |                                             |                                 |                                |                          |
| 1491         | 27-09-2021                                        | 8 <sub>1</sub>         |              | 1 Guadalur               |                       |          |              | 1.000                                           | 10160072524                                      |                                                                                      | 20160072529 renuncia volun Dev Seg LC                                          |                                                   | CF Seguros de Vida SA                           |                                             |                                 |                                |                          |
| 1492<br>1493 | 27-09-2021                                        | 18                     |              | 4 Catherin               |                       |          |              | 250                                             | 11330007370                                      |                                                                                      | 21330007374 renuncia volun Dev_Seg_LC                                          |                                                   | CF Seguros de Vida SA                           |                                             |                                 |                                |                          |
| 1494         | 27-09-2021<br>27-09-2021                          | 18<br>7 <sub>l</sub>   |              | 9 Christian<br>8 Marisol |                       |          |              | 1.628<br>$\mathbf r$<br>#N/D                    | 12100069500<br>×<br>#N/D                         | #N/D                                                                                 | 22100069505 renuncia volun Dev_Seg_LC<br>renuncia volun Dev_Seg_LC             |                                                   | CF Seguros de Vida SA<br>CF Seguros de Vida SA  |                                             |                                 |                                |                          |
| 1495         | 27-09-2021                                        | 25.                    |              | 4 Javier Ale             |                       |          |              | #N/D                                            | #N/D                                             | H N/D                                                                                | renuncia volun Dev_Seg_LC                                                      |                                                   | CF Seguros de Vida SA                           |                                             |                                 |                                | #N                       |
| 1496         | 27-09-2021                                        | 5 <sub>1</sub>         |              | 3 Reina Pia              |                       |          |              | 20.000                                          | 16010007850                                      |                                                                                      | 26010007855 renuncia volun Dev_Seg_LC                                          |                                                   | CF Seguros de Vida SA                           |                                             |                                 |                                |                          |
| 1497         | 27-09-2021                                        | 16                     |              | 0 Andrea S               |                       |          |              | 3.000                                           | 10740051797                                      |                                                                                      | 20740051791 renuncia volun Dev Seg LC                                          |                                                   | CF Seguros de Vida SA                           |                                             |                                 | ٠                              |                          |
| 1498         | 27-09-2021                                        | 180                    |              | 7 Camila I               |                       |          |              | 1.395                                           | 15590043189                                      |                                                                                      | 25590043183 renuncia volun Dev Seg LC                                          |                                                   | CF Seguros de Vida SA                           |                                             |                                 |                                |                          |
| 1499         | 27-09-2021                                        | 11 <sub>1</sub>        |              | 3 Claudia                |                       |          |              | 500                                             | 10590018559                                      |                                                                                      | 20590018553 renuncia volun Dev Seg LC                                          |                                                   | CF Seguros de Vida SA                           |                                             |                                 |                                |                          |
| 1500         | 27-09-2021                                        | 15                     |              | 4 Marcelo                |                       |          |              | 2.500                                           | 15040202840                                      |                                                                                      | 25040202844 renuncia volun Dev Seg LC                                          |                                                   | CF Seguros de Vida SA                           |                                             |                                 |                                | $\overline{\phantom{a}}$ |
| ATNA         |                                                   |                        |              |                          |                       |          |              |                                                 |                                                  |                                                                                      |                                                                                |                                                   |                                                 |                                             |                                 |                                |                          |
|              | Hoja1                                             | $\bigoplus$            |              |                          |                       |          |              |                                                 |                                                  |                                                                                      | $\pm$ 14.                                                                      |                                                   |                                                 |                                             |                                 |                                | $\,$                     |
| Listo        |                                                   |                        |              |                          |                       |          |              |                                                 |                                                  |                                                                                      |                                                                                |                                                   |                                                 | 冊                                           | 吅                               |                                | 90%                      |

*Anexo BB: Archivo "Base emisión devoluciones efectivas" o "24) BEDE)".*

| ь                    |                           | 日                                                                     | ▬<br>曲                                                                                                    |                                          | ó                                   |                             |                                            |   |                   | Devoluciones normativas voluntarias 082021 Cardif CF - Excel                |                     |                                                                                                    |                          |                                      |                                               |                         |                                 |                             |                                               | 丙                                           |                                                                    |               |                           |
|----------------------|---------------------------|-----------------------------------------------------------------------|----------------------------------------------------------------------------------------------------|------------------------------------------|-------------------------------------|-----------------------------|--------------------------------------------|---|-------------------|-----------------------------------------------------------------------------|---------------------|----------------------------------------------------------------------------------------------------|--------------------------|--------------------------------------|-----------------------------------------------|-------------------------|---------------------------------|-----------------------------|-----------------------------------------------|---------------------------------------------|--------------------------------------------------------------------|---------------|---------------------------|
|                      | Archivo                   | Inicio<br>Insertar                                                    | Diseño de página                                                                                                    | Fórmulas                                 | Datos                               | Revisar                     | Vista                                      |   |                   | Q :Qué desea hacer?                                                         |                     |                                                                                                    |                          |                                      |                                               |                         |                                 |                             |                                               | Lorena Gonzalez C. Q. Compartir             |                                                                    |               |                           |
|                      | Insertar<br>función       | Autosuma - <b>12</b> Lógicas -<br><b>K</b> Recientes<br>Financieras v | Búsqueda y referencia -<br>Matemáticas y trigonométricas *<br>Texto -<br>Fecha y hora v Más funciones v<br>Biblioteca de funciones                                |                                          |                                     |                             | $\triangle$<br>Administrador<br>de nombres |   | Nombres definidos | E Asignar nombre *<br>"/ Utilizar en la fórmula<br>Crear desde la selección |                     | <sup>5</sup> Rastrear precedentes [5] Mostrar fórmulas<br><sup>n</sup> Rastrear dependientes <sup>V</sup> I Comprobación de errores »<br>N Quitar flechas * |                          |                                      | (fx) Evaluar fórmula<br>Auditoría de fórmulas |                         |                                 | Ġд<br>Ventana<br>Inspección | E<br>Opciones para<br>el cálculo -<br>Cálculo | ■                                           |                                                                    |               | 人                         |
| E <sub>2</sub>       |                           |                                                                       | =+BUSCARV(\$C2;'C:\Users\Igonzalezc\OneDrive - Falabella\Devoluciones Normativas Voluntarias\[Copia de base acumulada produccion desgravamen dic 2013 en<br>$f_x$ |                                          |                                     |                             |                                            |   |                   |                                                                             |                     |                                                                                                    |                          |                                      |                                               |                         |                                 |                             |                                               |                                             |                                                                    |               |                           |
|                      | $\,$ B                    | c                                                                     | D                                                                                                    |                                          |                                     | G                           | н                                          |   |                   | $\mathbf{J}$                                                                | K                   |                                                                                                    | м                        | N                                    | $\Omega$                                      | P                       | Q                               | B                           | s                                             | т                                           | U                                                                  | $\mathcal{A}$ | <b>A</b>                  |
|                      |                           |                                                                       | Ф                                                                                                    | propue-                                  |                                     |                             | l w                                        |   |                   |                                                                             | apellido<br>paterr- | apellido<br>matern-                                                                                                    | <b>FECHA</b>             | FECHA                                | <b>FECHA</b><br><b>PREPAC</b>                 | Prima<br><b>Cliente</b> | Prima<br>Bruta C <sup>1</sup> - | <b>Recaud</b><br>$propor1$  | <b>Ilso</b><br>Canal                          |                                             | SIF<br>Interme <sup>41</sup> proporci-<br>$\overline{\phantom{a}}$ |               | $\boldsymbol{\mathrm{v}}$ |
| $\overline{2}$       | origen<br>normativo       | operación                                                             | $\tau$ Producto<br>200014411735 Desgravamen Internet                                                                                                    | $\mathbf{L}^{\parallel \Psi}$<br>3844255 | POLIZ <sup>T</sup><br>2150813 VFCDI | $\mathbf{v}$<br><b>Nemo</b> | Rut                                        |   | $DV$ $\tau$       | $Nomb$ $\overline{\phantom{aa}}$<br><b>FRANCISCO</b>                        | client              | cliente                                                                                                    | <b>ACTIV</b>             | <b>VCTO</b><br>22-08-2018 05-10-2022 | $\Omega$<br>03-08-2021                        | propor-<br>64.869       | propor.<br>51,908               | nal<br>772                  | propor-                                       | $\overline{\phantom{a}}$<br>acion<br>12,189 | nal<br>$\sim$                                                      |               |                           |
| $\sqrt{3}$           | normativo                 |                                                                       | 200014415157 Desgravamen telemarketing                                                                                                    | 3855170                                  | 2150812 VFCDC                       |                             |                                            |   |                   | 2 CLAUDIO EM                                                                |                     |                                                                                                    | 28-08-2018               | 22-08-2022                           | 10-08-2021                                    | 34.006                  | 27.212                          | 405                         | a.                                            | 6.390                                       | ×                                                                  |               |                           |
| $\ddot{\phantom{1}}$ | normativo                 |                                                                       | 200014415630 Desgravamen Plus                                                                                                    | 3856185                                  | 2150814 VFCDP                       |                             | 175                                        |   |                   | 2 PABLO AND                                                                 |                     |                                                                                                    | 29-08-2018               | 05-03-2022                           | 19-08-2021                                    | 18.244                  | 14.599                          | 217                         | $\sim$                                        | 3.428                                       | $\overline{\phantom{a}}$                                           |               |                           |
| 5                    | normativo                 |                                                                       | 200014423224 Desgravamen telemarketing                                                                                                    | 3864904                                  | 2150812 VFCDC                       |                             | 131                                        |   |                   | 8 JOSE DAVID                                                                |                     |                                                                                                    | 10-09-2018               | 05-09-2022                           | 26-08-2021                                    | 59.143                  | 47.326                          | 704                         | in 1                                          | 11.113                                      | $\alpha$                                                           |               |                           |
| $\kappa$             | normativo                 | 200014429581 Desgravamen                                              |                                                                                                    | 3873746                                  | <b>2150811 VFCDS</b>                |                             | 12 <sup>1</sup>                            |   |                   | 8 LIDIA AURO                                                                |                     |                                                                                                    | 26-09-2018               | 05-11-2021                           | 06-08-2021                                    | 8.455                   | 6.766                           | 101                         |                                               | 1589                                        |                                                                    |               |                           |
| $\mathbf{R}$         | normativo                 | 200014430536 Desgravamen                                              | 200014431970 Desgravamen Plus                                                                                                    | 3874776<br>3876782                       | 2150811 VFCDS<br>2150814 VFCDP      |                             | 15<br>161                                  |   |                   | 3 LUISA IRENE<br>7 FRANCISCA                                                |                     |                                                                                                    | 27-09-2018<br>28-09-2018 | 38-89-2021<br>05-10-2022             | 03-08-2021<br>11-08-2021                      | 4.917<br>65.243         | 3.935<br>52.208                 | 59<br>776                   | $\sim$<br>×                                   | 324<br>12.259                               | $\epsilon$<br>÷                                                    |               |                           |
| $\overline{3}$       | normativo<br>normativo    |                                                                       | 200014432600 Desgravamen telemarketing                                                                                                    | 3877812                                  | 2150812 VFCDC                       |                             | 181                                        |   |                   | 8 ANDRES AE                                                                 |                     |                                                                                                    | 01-10-2018               | 05-10-2023                           | 31-08-2021                                    | 241.870                 | 193.544                         | 2.878                       | $\sim$                                        | 45.448                                      | $\overline{\phantom{a}}$                                           |               |                           |
| 10 <sub>10</sub>     | normativo                 |                                                                       | 200014439188 Desgravamen                                                                                                    | 3892843                                  | 2150811 VFCDS                       |                             | 9                                          |   |                   | 1 JOSE HUME                                                                 |                     |                                                                                                    | 11-10-2018               | 12-10-2022                           | 10-08-2021                                    | 67.225                  | 53.793                          | 800                         | $\sim$                                        | 12.632                                      | ×                                                                  |               |                           |
| $\mathbf{11}$        | normativo                 |                                                                       | 200014444825 Desgravamen Internet                                                                                                    | 3900612                                  | 2150813 VFCDI                       |                             | 15                                         | ĸ |                   | <b>YIMITT ANT</b>                                                           |                     |                                                                                                    | 23-10-2018               | 10-11-2022                           | 23-08-2021                                    | 189,976                 | 152.019                         | 2.261                       |                                               | 35.697                                      |                                                                    |               |                           |
| 12                   | normativo                 |                                                                       | 200014453065 Desgravamen telemarketing                                                                                                    | 3918858                                  | 2150812 VFCDC                       |                             | 12                                         |   |                   | 9 ALDO ENRIK                                                                |                     |                                                                                                    | 09-11-2018               | 10-01-2022                           | 13-08-2021                                    | 10.278                  | 8.224                           | 122                         | $\sim$                                        | 1.931                                       | ×                                                                  |               |                           |
| 13                   | normativo                 |                                                                       | 200014457769 Desgravamen Plus                                                                                                    | 3925642                                  | 2150814 VFCDP                       |                             | 175                                        |   |                   | 3 LUIS PATRI                                                                |                     |                                                                                                    | 19-11-2018               | 10-11-2021                           | 30-08-2021                                    | 9.750                   | 7.802                           | 116                         | <b>Section</b>                                | 1.832                                       | ÷                                                                  |               |                           |
| 14                   | normativo                 |                                                                       | 200014458218 Desgravamen Internet                                                                                                    | 3925412                                  | 2150813 VFCDI                       |                             | 121                                        |   |                   | 3 LUIS HERNA                                                                |                     |                                                                                                    | 19-11-2018               | 28-11-2022                           | 16-08-2021                                    | 64.435                  | 51.561                          | 767                         | $\sim$                                        | 12.108                                      | $\sim$                                                             |               |                           |
| 15<br>16             | normativo<br>normativo    |                                                                       | 200014458488 Desgravamen telemarketing<br>200014460129 Desgravamen telemarketing                                                                                  | 3925735<br>3929016                       | 2150812 VFCDC<br>2150812 VFCDC      |                             | 17 <sup>1</sup>                            | ĸ |                   | 5 CESARLEO<br><b>JUAN JAIME</b>                                             |                     |                                                                                                    | 19-11-2018<br>22-11-2018 | 07-11-2022<br>07-11-2022             | 16-08-2021<br>10-08-2021                      | 103.160<br>86.349       | 82548<br>53.572                 | 1228<br>797                 | in 1919.                                      | 19.384<br>12.580                            |                                                                    |               |                           |
| 17                   | normativo                 |                                                                       | 200014468608 Desgravamen telemarketing                                                                                                    | 3952226                                  | 2150912 VFCDC                       |                             |                                            |   |                   | 2 MIGUEL AN                                                                 |                     |                                                                                                    | 06-12-2018               | 07-12-2022                           | 20-08-2021                                    | 74.439                  | 59.566                          | 886                         | ×                                             | 13.987                                      | ¥                                                                  |               |                           |
| 18                   | normativo                 |                                                                       | 200014475080 Desgravamen Plus Internet                                                                                                    | 3956860                                  |                                     | 2150816 VFCDIP              | 100                                        |   |                   | 0 JUAN EDUA                                                                 |                     |                                                                                                    | 17-12-2018               | 14-12-2022                           | 05-08-2021                                    | 216.247                 | 173.041                         | 2.573                       | m.                                            | 40.633                                      | $\sim$                                                             |               |                           |
| 19                   | normativo                 |                                                                       | 200014475206 Desgravamen Plus                                                                                                    | 3957412                                  | 2150814 VFCDP                       |                             |                                            |   |                   | 6 ROSA IRMA                                                                 |                     |                                                                                                    | 17-12-2018               | 10-12-2021                           | 09-08-2021                                    | 27.703                  | 22.168                          | 330                         | $\sim$                                        | 5.206                                       | $\sim$                                                             |               |                           |
| 20 <sup>°</sup>      | normativo                 |                                                                       | 200014478339 Desgravamen telemarketing                                                                                                    | 3961810                                  | 2150812 VFCDC                       |                             | 17 <sub>2</sub>                            |   |                   | 7 FRANCISCA                                                                 |                     |                                                                                                    | 21-12-2018               | 06-02-2023                           | 30-08-2021                                    | 38.902                  | 31.129                          | 463                         | 14                                            | 7.310                                       |                                                                    |               |                           |
| 21                   | normativo                 |                                                                       | 200014478951 Desgravamen                                                                                                    | 3963085                                  | 2150811 VFCDS                       |                             | 8l                                         |   |                   | 0 ROMINA DE                                                                 |                     |                                                                                                    | 24-12-2018               | 26-12-2023                           | 17-08-2021                                    | 620.188                 | 496.274                         | 7,380                       | 14                                            | 116.534                                     |                                                                    |               |                           |
| 22                   | normativo                 |                                                                       | 200014479375 Desgravamen Internet                                                                                                    | 3962838                                  | 2150813 VFCDI                       |                             | s.                                         |   |                   | 2 JAVIER AND                                                                |                     |                                                                                                    | 24-12-2018               | 30-12-2022                           | 13-08-2021                                    | 76.754                  | 61,419                          | 914                         | $\sim$                                        | 14.422                                      | ×                                                                  |               |                           |
| $23 -$               | normativo                 |                                                                       | 200014482664 Desgravamen Plus                                                                                                    | 3975743                                  | 2150814 VFCDP                       |                             | 121                                        |   |                   | 1 MANUEL AL                                                                 |                     |                                                                                                    | 03-01-2019               | 05-01-2023                           | 10-08-2021                                    | 61.181                  | 48.957                          | 728                         | $\mathbf{r}$                                  | 11,496                                      | ٠                                                                  |               |                           |
| 24                   | normativo                 |                                                                       | 200014489095 Desgravamen Internet                                                                                                    | 3985442                                  | 2150813 VFCDI                       |                             | 135                                        |   |                   | 3 PEDRO JAY                                                                 |                     |                                                                                                    | 15-01-2019               | 16-01-2023                           | 09-08-2021                                    | 164.939                 | 131.984                         | 1.963                       | 14                                            | 30.992                                      | $\sim$                                                             |               |                           |
| 25                   | normativo                 |                                                                       | 200014490786 Desgravamen Plus                                                                                                    | 3988673                                  | 2150814 VFCDF<br>2150814 VFCDP      |                             | 12<br>175                                  |   |                   | 5 YANNA ELI                                                                 |                     |                                                                                                    | 17-01-2019               | 07-02-2022                           | 23-08-2021<br>11-08-2021                      | 23.134                  | 18.512<br>4.530                 | 275<br>67                   | $\sim$                                        | 4.347<br>1.064                              |                                                                    |               |                           |
| 26 <sup>°</sup>      | normativo<br>27 normativo |                                                                       | 200014491870 Desgravamen Plus<br>200014492544 Desgravamen Plus                                                                                                    | 3989332<br>3991282                       | 2150814 VFCDP                       |                             | 17.                                        |   |                   | 2 NESTOR RI<br>1 MARIA INES                                                 |                     |                                                                                                    | 18-01-2019<br>21-01-2019 | 12-10-2021<br>15-01-2024             | 26-08-2021                                    | 5,662<br>123.693        | 98.979                          | 1472                        | <b>Car</b><br>14                              | 23.242                                      | 14.1                                                               |               |                           |
| 28 <sup>°</sup>      | normativo                 | 200014500722 Desgravamen                                              |                                                                                                    | 4003816                                  | 2150811 VFCDS                       |                             | ø                                          |   |                   | EUGENIO RO                                                                  |                     |                                                                                                    | 06-02-2019               | 08-02-2022                           | 17-08-2021                                    | 53.612                  | 42 900                          | 638                         | $\sim$                                        | 10.074                                      | ×                                                                  |               |                           |
| 29                   | normativo                 | 200014504053 Desgravamen                                              |                                                                                                    | 4013888                                  | 2150811 VFCDS                       |                             |                                            |   |                   | 6 CRISTOPHE                                                                 |                     |                                                                                                    |                          | 12-02-2019 07-03-2022                | 04-08-2021                                    | 15.595                  | 12.479                          | 186                         | $\sim$                                        | 2,930                                       | ×                                                                  |               |                           |
| 30 <sub>2</sub>      | normativo                 | 200014505806 Desgravamen                                              |                                                                                                    | 4016691                                  | 2150811 VFCDS                       |                             | 14                                         |   |                   | 1 JORGE FRA                                                                 |                     |                                                                                                    |                          | 15-02-2019 07-02-2022                | 04-08-2021                                    | 9,188                   | 7.352                           | 109                         | $\sim$                                        | 1.726                                       |                                                                    |               |                           |
|                      | 31 normativo              |                                                                       | 200014507991 Desgravamen Plus Internet                                                                                                    | 4020338                                  |                                     | 2150816 VFCDIP              |                                            |   |                   | <b>9 JOE LUIS</b>                                                           |                     |                                                                                                    | 21-02-2019               | 02-03-2023                           | 24-08-2021                                    | 184.357                 | 147.523                         | 2.194                       | $\sim$                                        | 34.641                                      |                                                                    |               |                           |
| 32                   | normativo                 |                                                                       | 200014514410 Desgravamen                                                                                                    | 4037259                                  | 2150811 VFCDS                       |                             | 167                                        |   |                   | 7 CINTHIA CA                                                                |                     |                                                                                                    | 08-03-2019               | 06-04-2022                           | 20-08-2021                                    | 23.933                  | 19,151                          | 285                         | <b>Section</b>                                | 4.497                                       | $\mathbf{r}$                                                       |               |                           |
| 33                   | normativo                 |                                                                       | 200014519855 Desgravamen Plus                                                                                                    | 4043586                                  | 2150814 VFCDP                       |                             | ۲                                          | K |                   | <b>ALEJANDR</b>                                                             |                     |                                                                                                    | 19-03-2019               | 06-04-2023                           | 02-08-2021                                    | 57.771                  | 46.228                          | 687                         | <b>Section</b>                                | 10.855                                      | ×                                                                  |               |                           |
| 34                   | normativo                 |                                                                       | 200014520912 Desgravamen telemarketing                                                                                                    | 4044533                                  | 2150812 VFCDC                       |                             | 105                                        |   |                   | 0 OSCAR AN                                                                  |                     |                                                                                                    | 20-03-2019               | 03-04-2023                           | 24-08-2021                                    | 49.472                  | 39.588                          | 589                         | $\sim$                                        | 9.296                                       | $\sim$                                                             |               |                           |
| 35                   | normativo                 | 200014521948 Desgravamen                                              |                                                                                                    | 4046347                                  | 2150811 VFCDS                       |                             | Ė.                                         |   |                   | 9 HECTOR FE                                                                 |                     |                                                                                                    |                          | 22-03-2019 22-03-2023                | 18-08-2021                                    | 17.382                  | 13,909                          | 207                         | $\sim$                                        | 3.266                                       |                                                                    |               |                           |
|                      | 36 normativo              |                                                                       | 200014527536 Desgravamen Plus telemarketing                                                                                                    | 4053685                                  |                                     | 2150815 VFCDCP              | 17<br>10 <sup>1</sup>                      |   |                   | <b>SEBASTIAN</b>                                                            |                     |                                                                                                    |                          | 02-04-2019 06-04-2022                | 19-08-2021                                    | 38.584                  | 30.875<br>32.029                | 459<br>476                  | $\sim$                                        | 7.250<br>7.521                              | $\ddot{\phantom{1}}$<br>$\sim$                                     |               | $\mathbf{v}$              |
|                      | 37 normativo              |                                                                       | 200014533040 Desgravamen Internet                                                                                                    | 4065757                                  | 2150813 VFCDI                       |                             |                                            |   |                   | 5 JOSE MAUF                                                                 |                     |                                                                                                    |                          |                                      | 11-04-2019 02-05-2023 24-08-2021              | 40.026                  |                                 |                             |                                               |                                             |                                                                    |               |                           |
|                      |                           | aast                                                                  | agos-2021<br>va realizados                                                                                                    | $\bigoplus$                              |                                     |                             |                                            |   |                   |                                                                             |                     |                                                                                                    |                          | $\vert$ 4                            |                                               |                         |                                 |                             |                                               |                                             |                                                                    |               | $\blacktriangleright$     |
|                      | Listo Calcular            |                                                                       |                                                                                                    |                                          |                                     |                             |                                            |   |                   |                                                                             |                     |                                                                                                    |                          |                                      |                                               |                         |                                 | 曲                           |                                               |                                             |                                                                    | ÷             | 70%                       |
|                      |                           |                                                                       |                                                                                                    |                                          |                                     |                             |                                            |   |                   |                                                                             |                     |                                                                                                    |                          |                                      |                                               |                         |                                 |                             |                                               |                                             |                                                                    | 10:50         |                           |

<span id="page-86-0"></span>*Anexo CC: Archivo "Devoluciones normativas\_voluntarias MMAAAACardif\_CF" o "32) DNVMM21".*

# **ANEXO BPMN DETALLE**

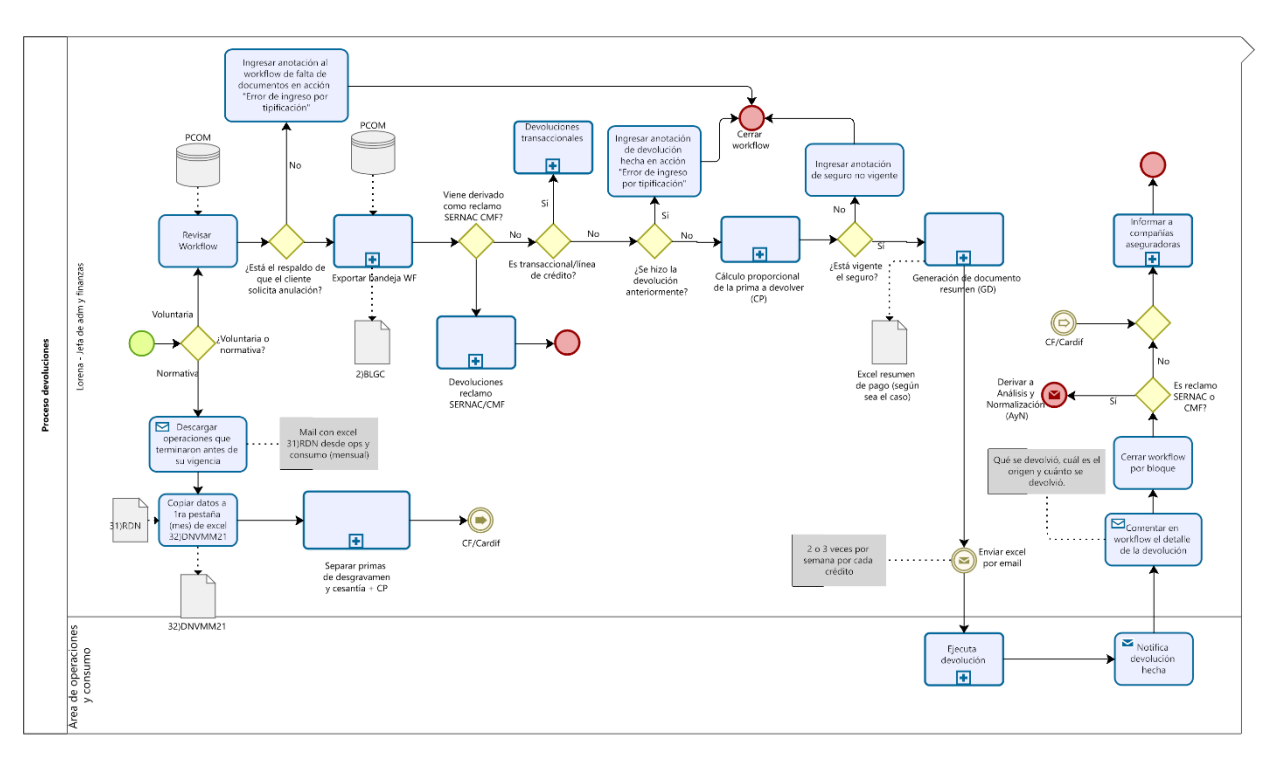

*Figura 24: Proceso de devoluciones inserto en la arquitectura de procesos APQC*

El modelamiento detallado del proceso se presenta a continuación. En esta sección se busca describir en detalle los subprocesos no explicados anteriormente, a excepción del subproceso "Devoluciones Reclamo SERNAC/CMF), pues está fuera del alcance. Los principales archivos Excel que se utilizan en este proceso se pueden ver desde el [Anexo](#page-83-0)  hasta el [Anexo \)](#page-86-0). La primera parte del proceso (Fase de devolución) es idéntica al proceso general presentado anteriormente, con algunos comentarios extra y la distinción de que es una primera fase, se puede ver en la [Figura 25:](#page-88-0)

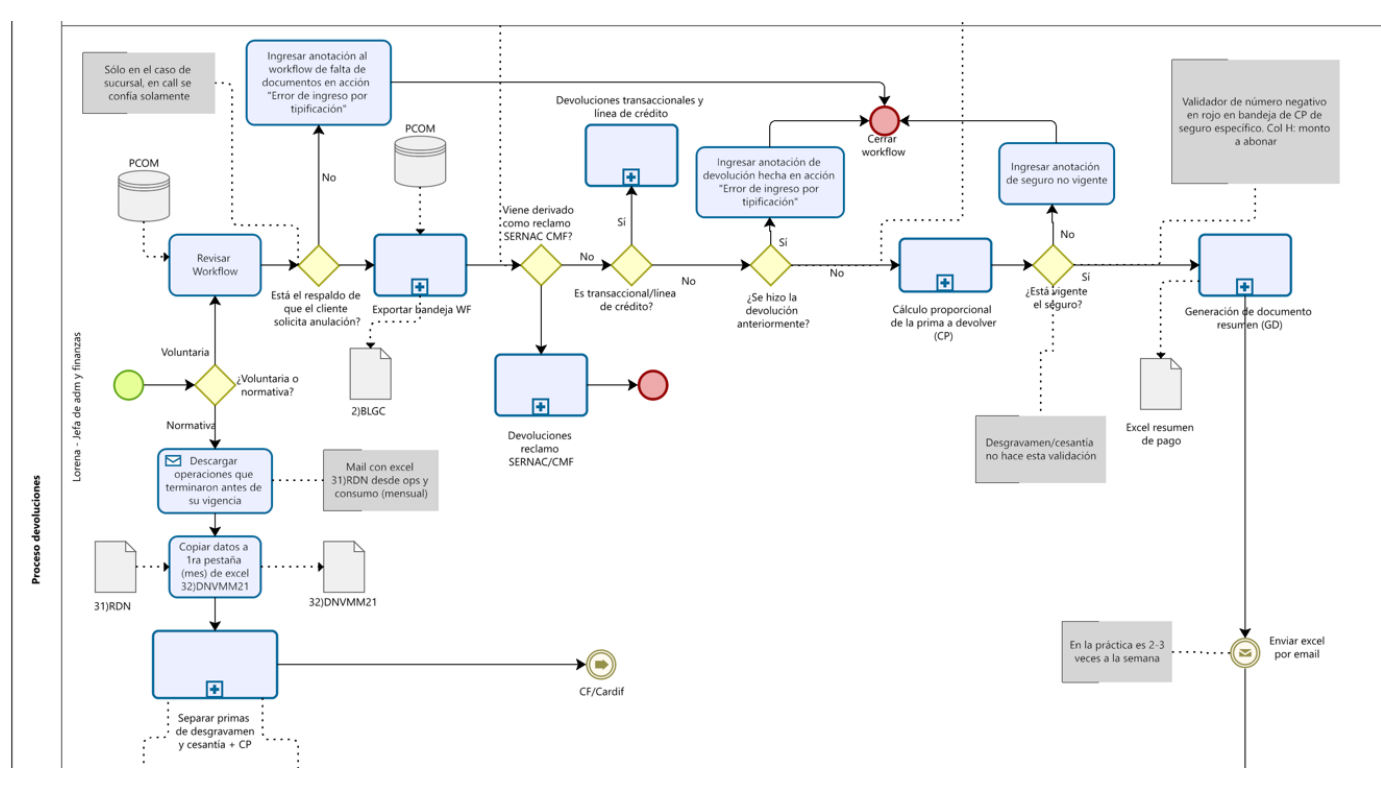

<span id="page-88-0"></span>*Figura 25: Fase de "Devolución" del proceso en detalle, lane de Jefa de Adniministración y finanzas.*

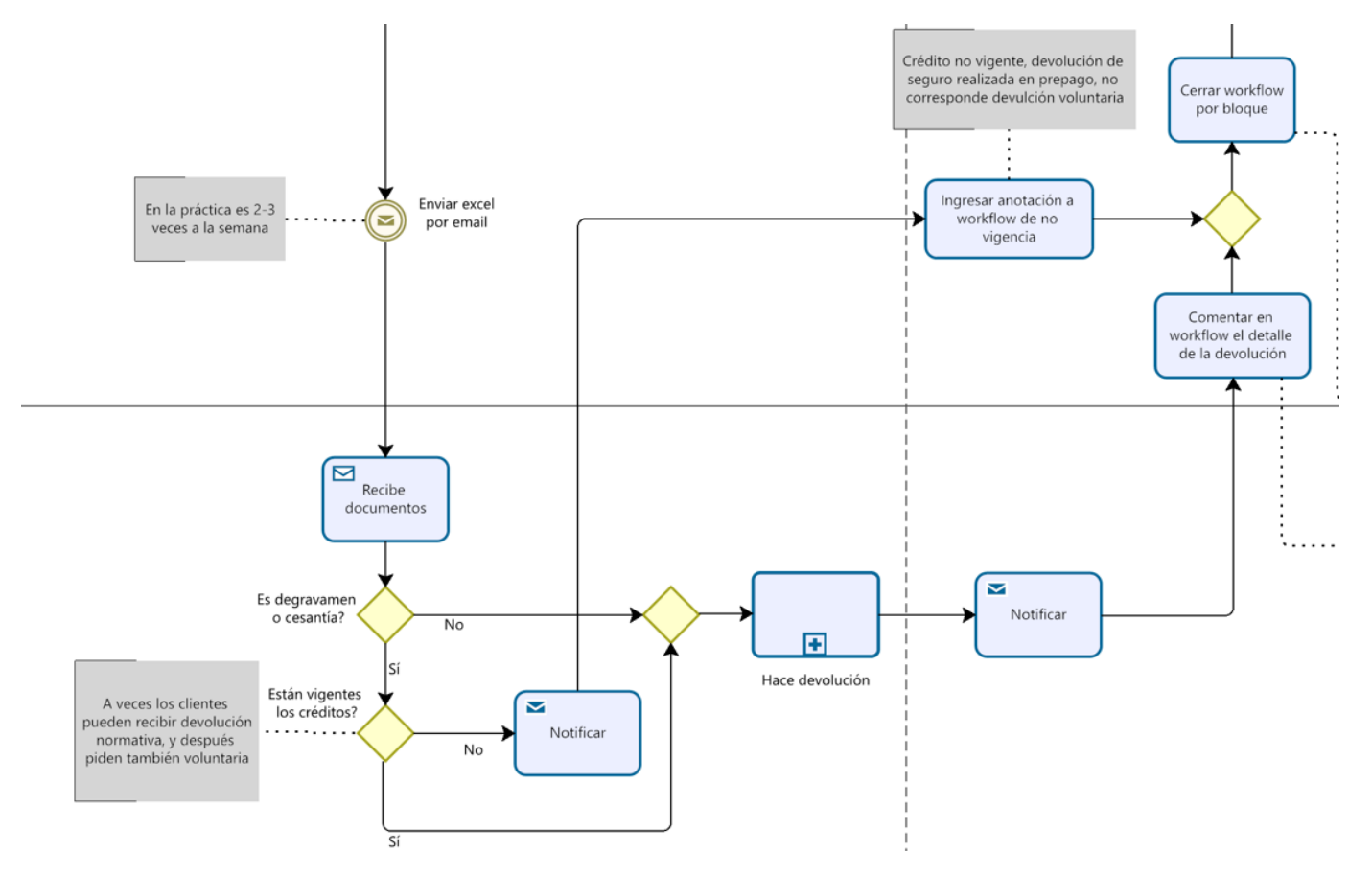

*Figura 26: Fase de "Devolución" y de cierre de "Workflow e informar a la compañía" del proceso en detalle, lane de Operaciones y consumo.*

Cuando el área de Operaciones y Consumo recibe los documentos, en caso de que sean de Desgravamen y Cesantía, deben hacer la verificación de que estén vigentes los créditos, puesto que puede suceder que hayan ejecutado la devolución por el flujo normativo, y los clientes lo estén pidiendo por el flujo voluntario. En caso de que el seguro no esté vigente, se debe notificar este caso, para que se cierre el workflow con la anotación de seguro no vigente, con su devolución realizada por prepago (flujo normativo); en caso de que esté vigente, se sigue por el flujo normal, haciendo la devolución y notificando.

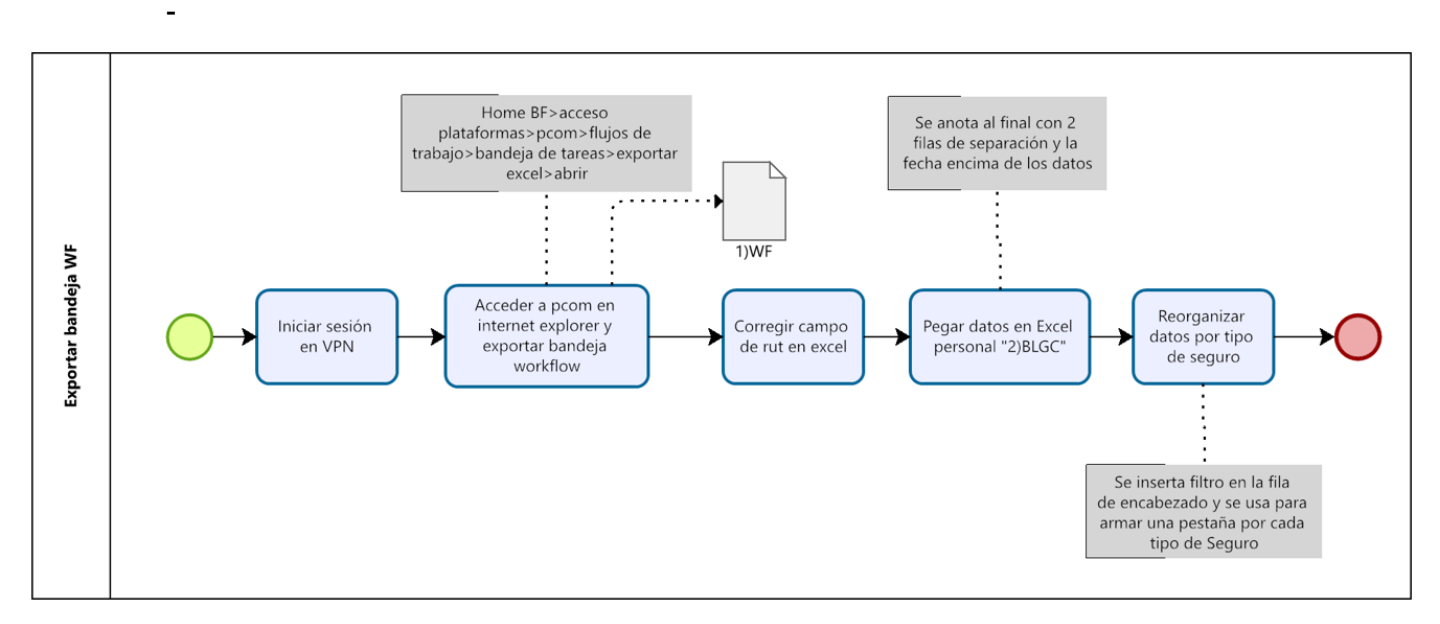

*Figura 27: Subproceso "Exportar bandeja WF" mencionado en Figura 13.*

El subproceso "Exportar de WF" consiste simplemente en iniciar sesión en la VPN, acceder a la plataforma comercial en internet explorar y exportar la bandeja de Workflow como archivo Excel, luego se debe corregir el campo de rut (quitar puntos y separar dígito verificador en otra columna) y pegar los datos en la planilla "2) BLGC", se deben separar los datos por los 6 tipos de seguro en 6 pestañas distintas. El archivo "2) BLGC" es la base de todas las devoluciones, se puede ver un ejemplo de este archivo en [Anexo .](#page-83-0)

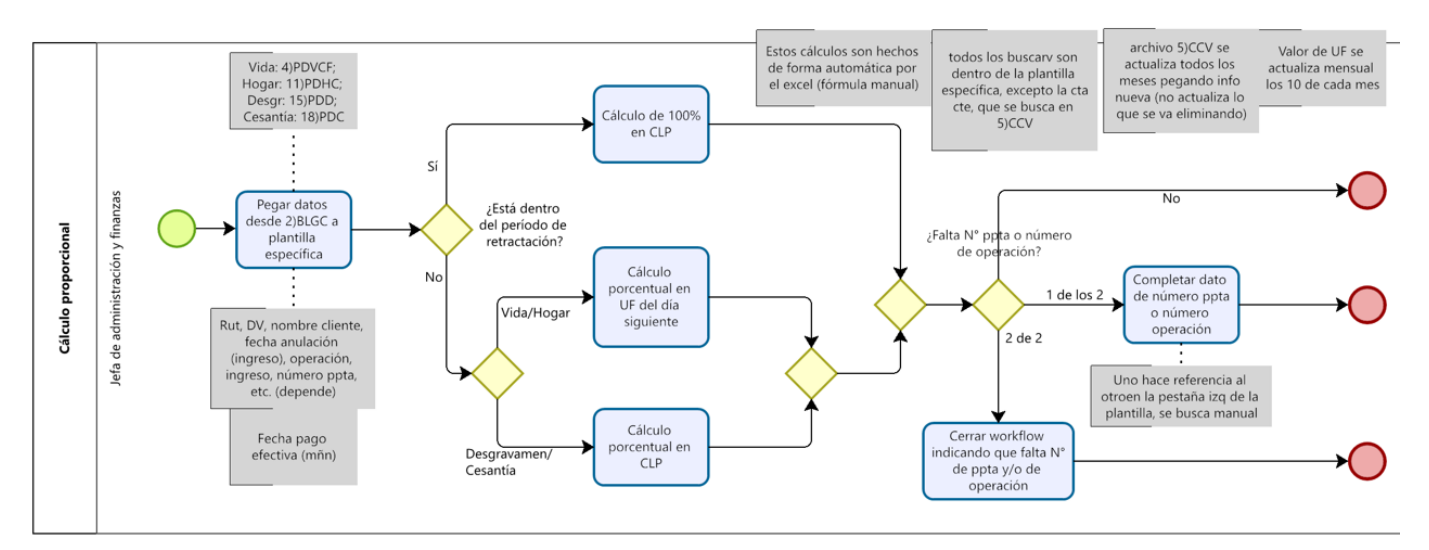

*Figura 28: Subproceso "Cálculo proporcional de la prima a devolver (CP)" mencionado en Figura 13.*

El subproceso de cálculo proporcional inicia con pegar los datos desde "2) BLGC" a la plantilla respectiva de Vida, Hogar, Desgravamen o Cesantía, una vez ahí, se ejecuta un proceso con cálculos automáticos en Excel que rellena el resto de datos de la plantilla, y que principalmente discierne entre si el cálculo debe ser 100% de la devolución o un porcentaje menor, en caso de que sea 100% se representa el monto en pesos y, en caso contrario, dependerá de si es de Vida, Hogar, Desgravamen o Cesantía, en los primeros 2 casos se hace el cálculo porcentual con la UF del día siguiente; en los últimos 2 casos se hace el cálculo porcentual en pesos chilenos. Luego de esto se debe revisar manualmente si algún caso le falta el número de propuesta o de operación, en caso de que no falte ninguno, simplemente se termina el proceso; si falta 1 se debe completar buscando manualmente el número de operación en la pestaña izquierda de la plantilla específica de cada tipo de Seguro; en caso de que falten ambos se debe cerrar el Workflow con la anotación de que falta el número de propuesta y/o el de operación.

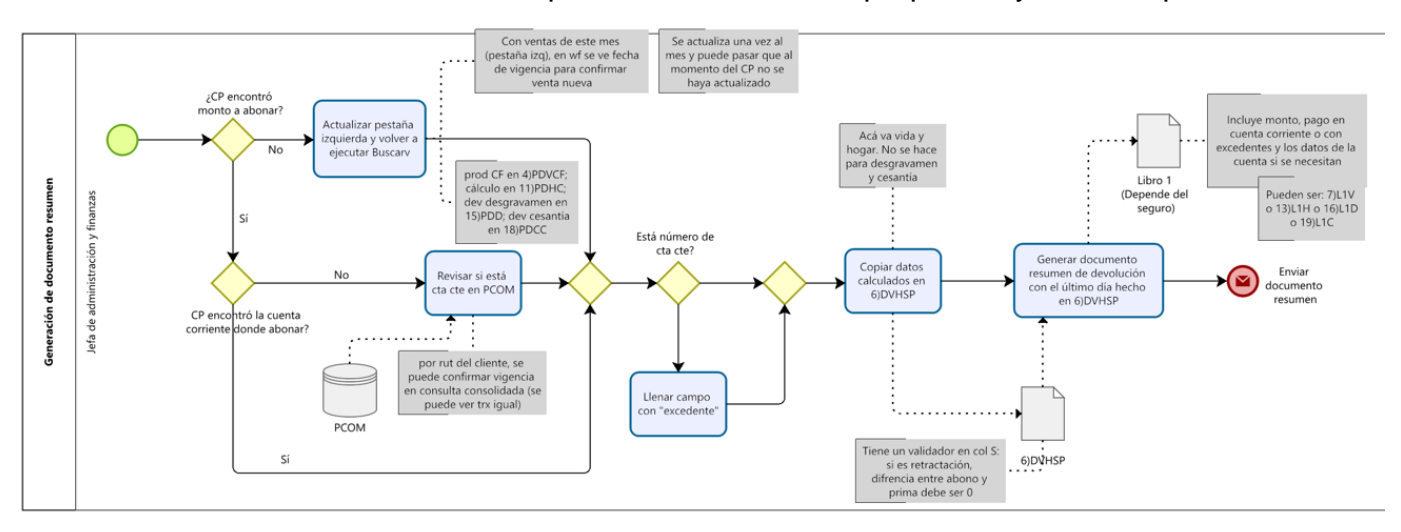

*Figura 29: Subproceso "Generación de documento resumen (GD)" mencionado en Figura 13.*

El subproceso de generación de documento resumen parte con la pregunta de si el subproceso de cálculo proporcional encontró o no el monto a abonar; si no lo encuentra, se debe actualizar la pestaña de cálculo automático (pestaña "prod CF" para la plantilla de Vida, pestaña "cálculo" para la de Hogar, pestaña "dev. desgravamen" para la de desgravamen y pestaña "cesantía" para la de Cesantía), porque puede suceder que no se haya actualizado en el mes presente y esa sea la razón de no encontrar el monto; luego se debe volver a ejecutar el comando Buscarv en la planilla. En caso de que sí esté el monto, se debe revisar si se encontró la cuenta corriente, si está se continúa, si no debe revisarse en la Plataforma Comercial del Banco (PCOM) para obtener una cuenta vigente. En caso de no encontrar cuenta corriente ni por el cálculo o en la PCOM, se debe llenar el campo con la palabra "excedente"; luego de esto se copian los datos calculados en la planilla Excel "6) DVHSP" y generar el documento copiando los datos según sea el caso (Vida, Hogar, Desgravamen o Cesantía) para enviarlo al área de Operaciones y Consumo.

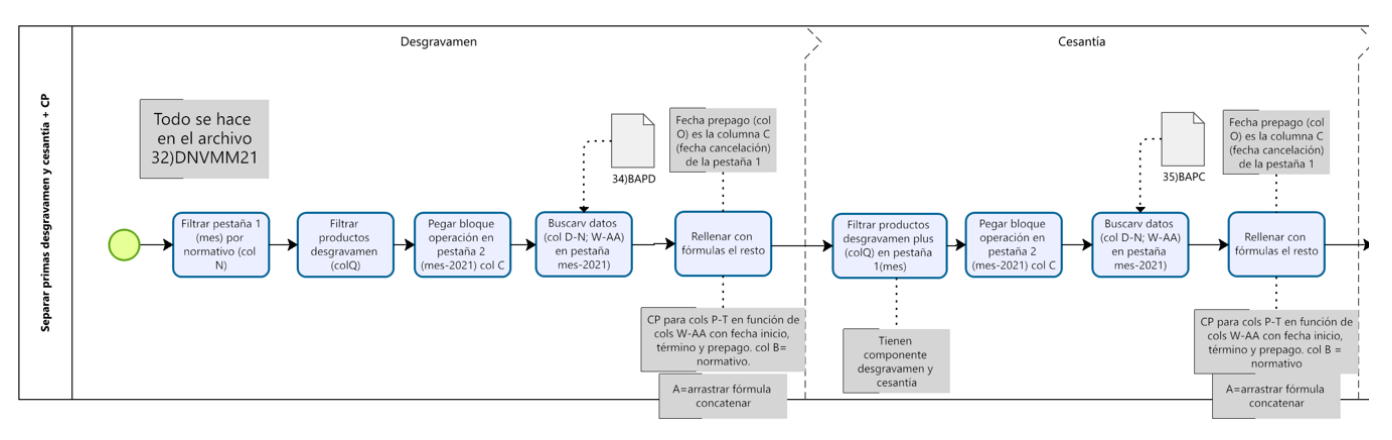

*Figura 30: Subproceso "Separar primas desgravamen y cesantía + CP" mencionado en Figura 13. Parte 1.*

El subproceso "Separar primas de desgravamen y cesantía + CP" del flujo normativo ocurre en el archivo Excel "32) DNVMM21" se compone de 6 fases:

- 1. Desgravamen: se deben filtrar la pestaña 1 con el nombre del mes, para quedarse sólo con lo normativo, luego filtrar los productos de la columna Q quedándose sólo con desgravamen y pegar el bloque completo de la columna "operación" en la pestaña 2 (nombre del mes – número de año), luego arrastrar la fórmula buscarv ya ingresada para las columnas D-N, W-AA (busca en archivo "34)BAPD"). Por último, se debe rellenar el resto de los datos con las fórmulas ya dispuestas en la plantilla. La columna B debe decir "normativo".
- 2. Cesantía: Se debe filtrar en la primera pestaña, en la columna Q, los productos de desgravamen plus. Se pega el bloque de la columna "operación" en la pestaña 2 y se arrastran las fórmulas de buscarv (busca en archivo "35)BAPC"). Luego se rellena de la misma forma que la fase anterior

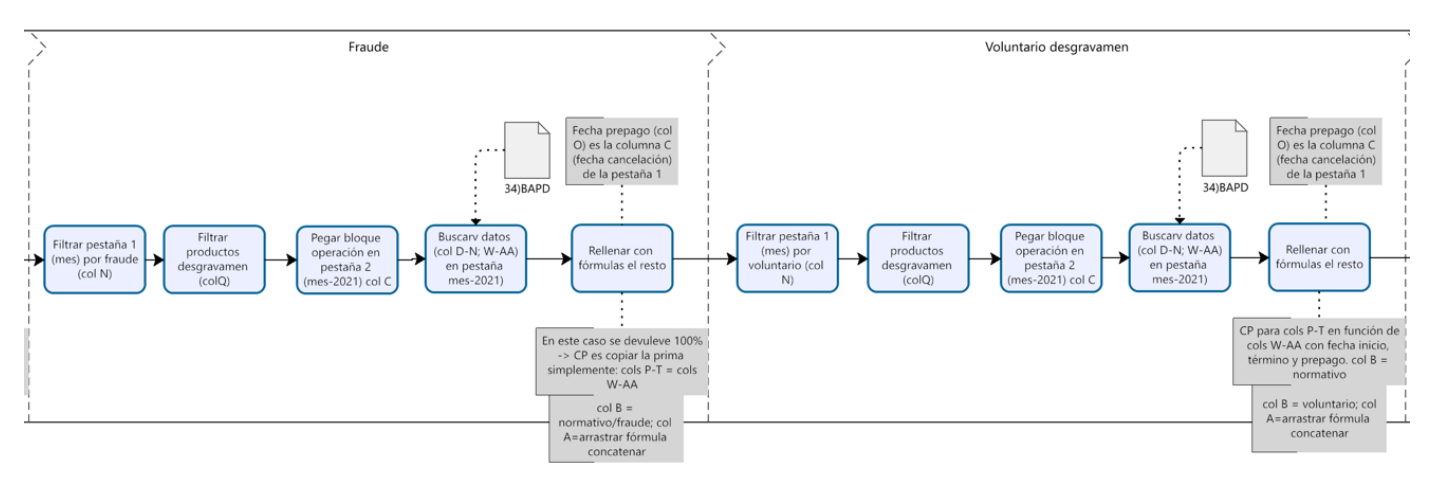

*Figura 31: Subproceso "Separar primas desgravamen y cesantía + CP" mencionado en Figura 13. Parte 2.*

- 3. Fraude: Se debe filtrar en la primera pestaña, en la columna N, para quedarse sólo con los casos fraude, luego en la columna Q se filtra para obtener sólo los productos de desgravamen. Se pega el bloque de la columna "operación" en la pestaña 2 y se arrastran las fórmulas de buscarv (busca en archivo "34)BAPD"). Luego se rellena de la misma forma que la fase anterior, pero la columna B ahora debe decir "normativo/fraude". Además, las columnas P-T se rellenan copiando las columnas W-AA.
- 4. Voluntario desgravamen: Se debe filtrar en la primera pestaña, en la columna N, para quedarse sólo con los casos voluntario, luego en la columna Q se filtra para obtener sólo los productos de desgravamen. Se pega el bloque de la columna "operación" en la pestaña 2 y se arrastran las fórmulas de buscarv (busca en archivo "34)BAPD"). Luego se rellena de la misma forma que la fase 1, pero la columna B ahora debe decir "voluntario".

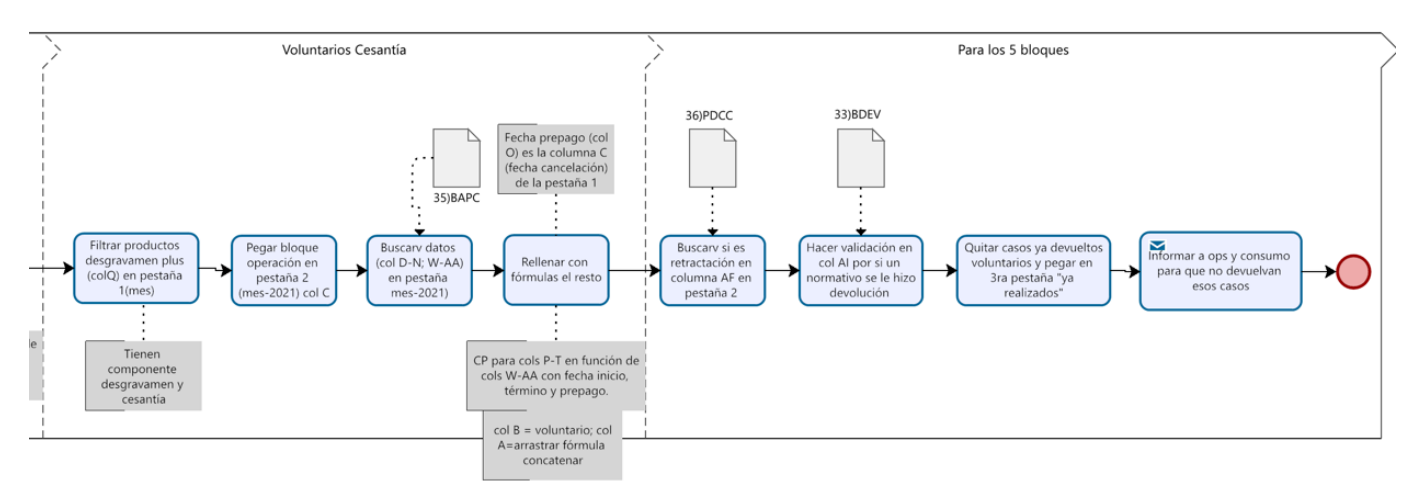

*Figura 32: Subproceso "Separar primas desgravamen y cesantía + CP" mencionado en Figura 13. Parte 3.*

5. Voluntarios Cesantía: Se debe filtrar en la columna Q se para obtener sólo los productos de cesantía. Se pega el bloque de la columna "operación" en la pestaña 2 y se arrastran las fórmulas de buscarv (busca en archivo "35)BAPC"). Luego se

rellena de la misma forma que la fase 1, pero la columna B ahora debe decir "voluntario".

6. Para los 5 bloques: En la misma pestaña 2 del archivo, se rellena la columna AF con la fórmula buscarv inserta en la planilla (busca en el archivo "36)PDCC"). Luego revisar si la validación automática de la columna AJ (que ejecuta un buscarv en la planilla "33)BDEV". Los casos ya devueltos que aparezcan en esta columna se deben quitar y copiar en la 3ra pestaña del archivo ("ya realizados"), esos casos se deben enviar al área de Operaciones y Consumo.

Ya detallados todos los subprocesos generales, se continuará describiendo el subproceso para los casos de Seguros Transaccionales y Línea de Crédito, para finalizar con la segunda fase del proceso general para los otros 4 tipos de Seguros.

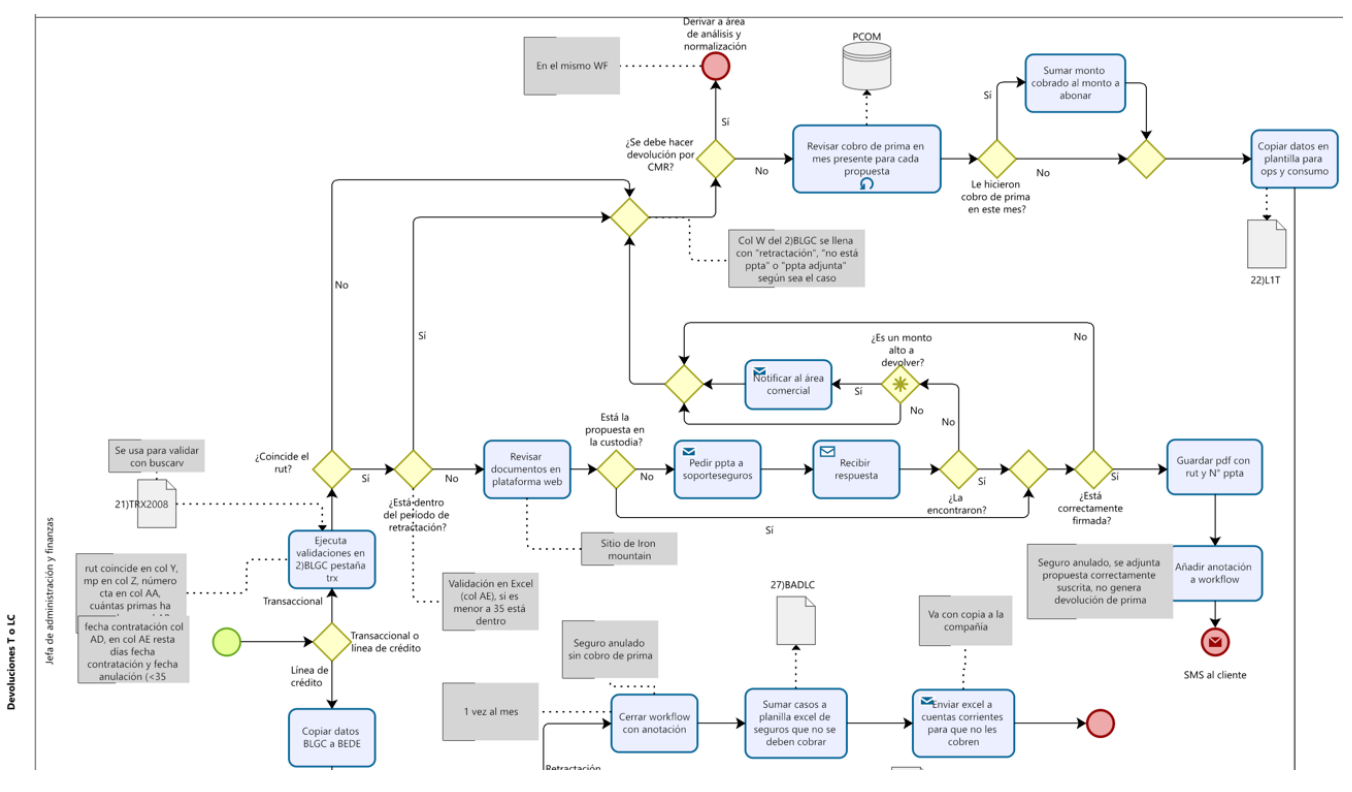

*Figura 33: Subproceso "Devoluciones transaccionales y línea de crédito" mencionado en Figura 13.*

Respecto de los subprocesos para los casos de seguros Transaccionales o de Línea de Crédito, el caso de Línea de Crédito ya fue detallado en la sección 3.3.2 en un 100%, pero se necesita describir el subproceso "Validaciones y cálculos en Excel" en el flujo transaccional. Este comienza completando las columnas de validaciones en el archivo "2) BLGC", usando el comando Buscarv desde el archivo "21) TRX2008" se obtienen datos del medio de pago en la columna Z, número de cuenta corriente en columna AA, cuánto ha pagado acumulado en la columna AB, la fecha de contratación en la columna AD; en la columna Y se valida que el RUT de Workflow coincida con el de la propuesta, y en la columna AE se restan los días de fecha de contratación con fecha de anulación, en caso de que sea menor o igual a 35 días, se considera una retractación con derecho

al 100% de la devolución. Rellenados ya estos datos, si es que no coincide el RUT o está dentro del período de retractación, avanza directamente a la devolución; en caso de que coincida el RUT, pero no esté dentro del período de retractación, se deben revisar los documentos de la propuesta en la plataforma de Iron Mountain, si no está la propuesta, se debe pedir internamente al servicio de Seguros Falabella llamado "Soporteseguros", si no la encuentran, se debe notificar al Área Comercial que no se encontró esta propuesta y se procede a la devolución; además, en caso de que esté la custodia en Iron Mountain o la haya encontrado Soporteseguros, si es que no está correctamente firmada se debe proceder con la devolución, pero si está correctamente firmada se debe guardar el pdf de esta propuesta y adjuntarla al momento de cerrar el workflow con el comentario correspondiente, indicando que no corresponde devolución y que se le envíe un SMS al cliente. Pasando ya a la devolución, desde acá en adelante ya fue explicado en la sección 3.3.2.

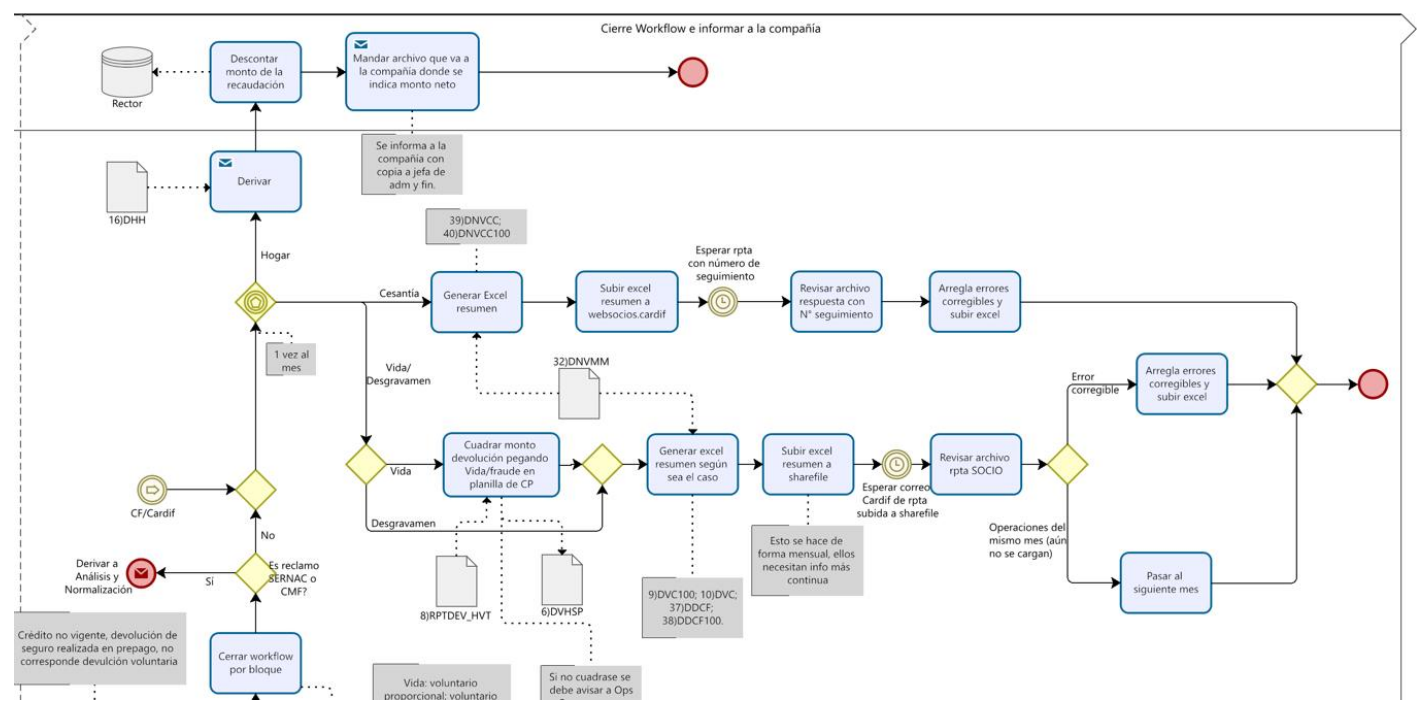

*Figura 34: Fase de cierre de "Workflow e informar a la compañía" del proceso en detalle, lane de Jefa de Administración y finanzas.*

Para los demás 4 Seguros, una vez que se unen los flujos normativos y voluntarios a través del evento de enlace "Cf/Cardif" como se explicó en la sección 3.3.2, se debe informar a la compañía la devolución resuelta según sea el caso. Quedan entonces los siguientes 4 casos:

- Hogar: Se debe Derivar estos casos al área de Ingresos a comisiones para que hagan el descuento en el monto de recaudación y luego notificar a la compañía que se realizó la devolución (con copia a Jefa de Administración y Finanzas).

- Cesantía (se hace una vez al mes): se deben generar los Excel resumen desde el archivo "32) DNVMM" para subirlos al sitio websocios.cardif, luego esperar la respuesta con un número de seguimiento dentro del mismo sitio y revisar el archivo respuesta para arreglar cualquier error corregible y resubir el archivo Excel.
- Vida/desgravamen (se hacen una vez al mes): En el caso de vida, es necesario cuadrar el monto de la devolución pegando la información de Vida/fraude, en caso de que no cuadre se debería enviar un mail avisando a Operaciones y Consumo, pero nunca ha sucedido, actualmente sirve para un proceso de anulación masiva de seguros que no tiene relación con este proceso, pero es por eso que se sigue haciendo. Luego de eso, Vida y Desgravamen siguen el mismo flujo, se genera el Excel de resumen según sea el caso (devoluciones 100% o proporcionales para cada Seguro) y se suben a un Sharefile compartido con la compañía CF Seguros de Vida, para luego esperar una respuesta de Cardif por correo<sup>17</sup>, se debe revisar la respuesta y si hay errores corregibles se deben corregir y resubir el Excel, si responden que son operaciones del mismo mes, simplemente se pasan al mes siguiente.

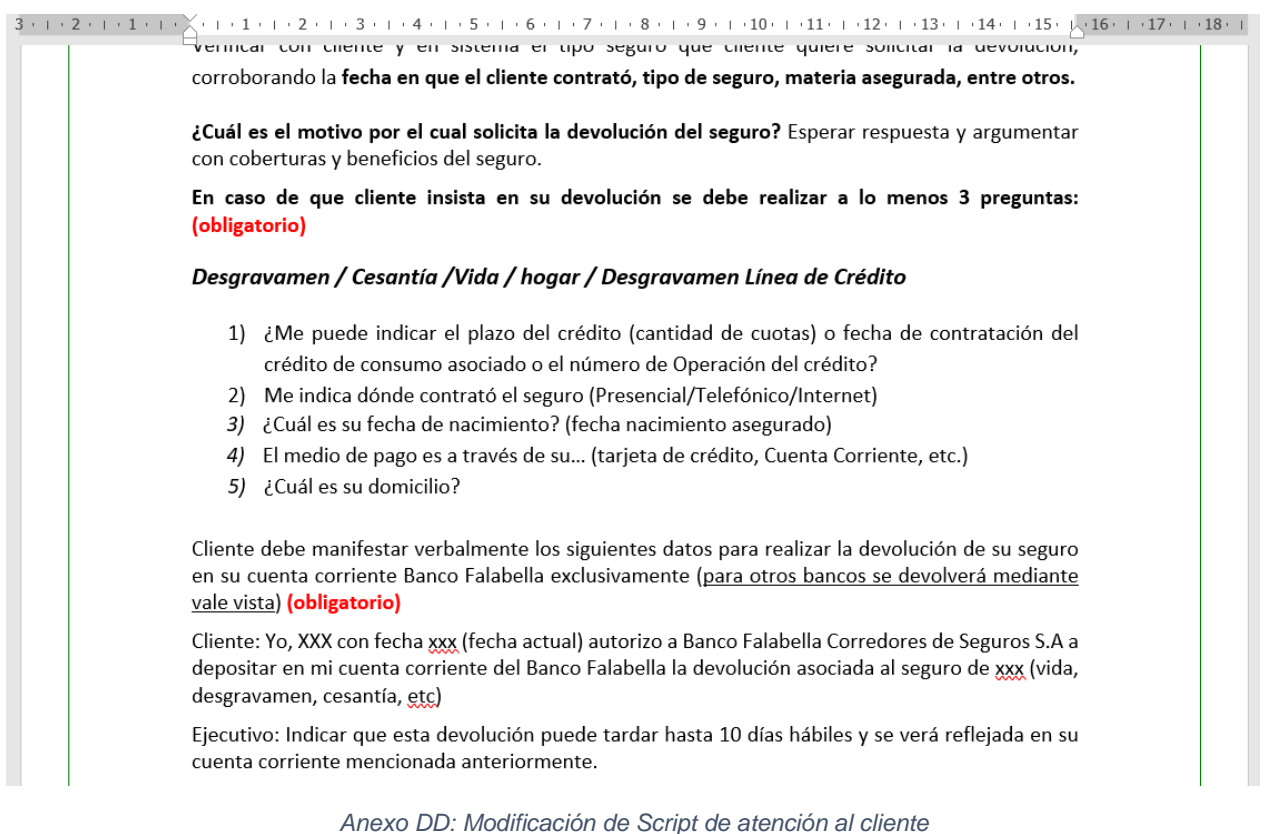

<sup>17</sup> Técnicamente CF Seguros de Vida es la compañía aseguradora de productos de Vida y Desgravamen, pero Cardif es soporte operacional de ellos, por eso el correo lo envía Cardif.

## RV: Calculo proporcional Banco

Jessica Romero Para C Ariel I Pavez M

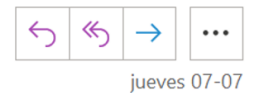

 $\overline{\phantom{a}}$ 

Calculo\_proporcional\_Banco.XLSX  $x \equiv$ 4 MB

통송 Traducir mensaje a: Español No traducir nunca del: Inglés

De: ACLSegurosFalabella@Falabella.cl <ACLSegurosFalabella@Falabella.cl>

Enviado el: jueves, 7 de julio de 2022 9:47

Para: Jessica Romero <jaromero@falabella.c|>; Nora M Hernandez <nmhernandez@falabella.c|>; Jenny Toledo <jvtoledo@falabella.cl>; AyN\_Seguros <AyN\_Seguros@Falabella.cl>

CC: Marcos A Molina C <mamolinac@Falabella.cl>; Daniel Montañez <dmontanez@falabella.com.co> Asunto: Calculo proporcional Banco

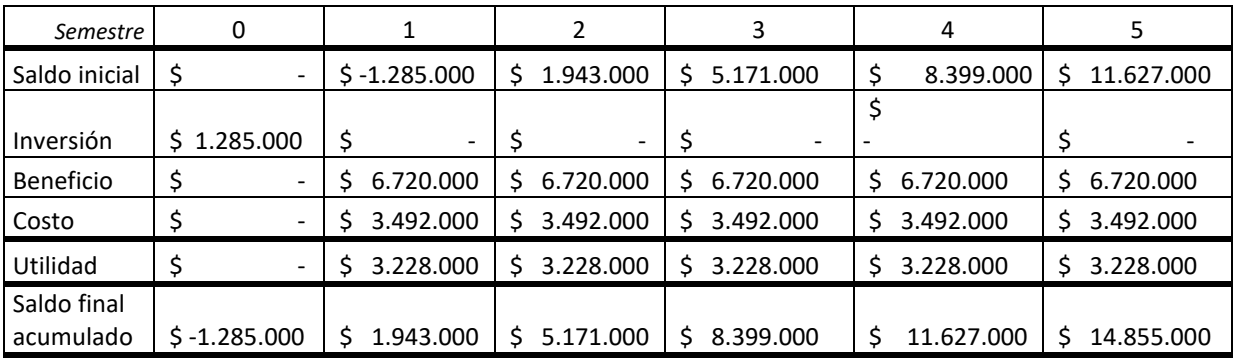

#### *Anexo EE: resultado de ACL como planilla adjunta por mail, 2 minutos de demora.*

*Anexo FF: Flujo de caja a 5 años.*